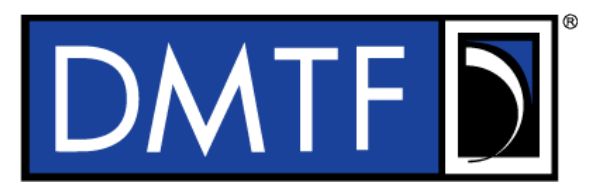

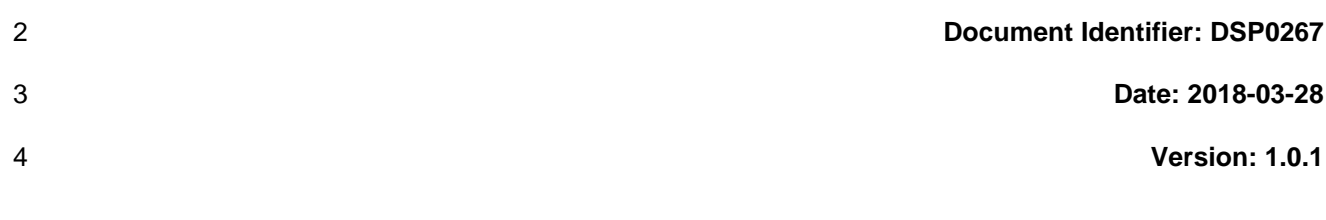

# **Platform Level Data Model (PLDM) for Firmware**

# **Update Specification**

**Supersedes: 1.0.0**

- **Document Class: Normative**
- **Document Status: Published**
- **Document Language: en-US**

#### 11 | Copyright Notice

12 | Copyright © 2018 Distributed Management Task Force, Inc. (DMTF). All rights reserved.

 DMTF is a not-for-profit association of industry members dedicated to promoting enterprise and systems management and interoperability. Members and non-members may reproduce DMTF specifications and documents, provided that correct attribution is given. As DMTF specifications may be revised from time to

time, the particular version and release date should always be noted.

Implementation of certain elements of this standard or proposed standard may be subject to third party

patent rights, including provisional patent rights (herein "patent rights"). DMTF makes no representations

to users of the standard as to the existence of such rights, and is not responsible to recognize, disclose,

20 or identify any or all such third party patent right, owners or claimants, nor for any incomplete or 21 inaccurate identification or disclosure of such rights, owners or claimants. DMTF shall have no li inaccurate identification or disclosure of such rights, owners or claimants. DMTF shall have no liability to

any party, in any manner or circumstance, under any legal theory whatsoever, for failure to recognize,

disclose, or identify any such third party patent rights, or for such party's reliance on the standard or

incorporation thereof in its product, protocols or testing procedures. DMTF shall have no liability to any

party implementing such standard, whether such implementation is foreseeable or not, nor to any patent

owner or claimant, and shall have no liability or responsibility for costs or losses incurred if a standard is

withdrawn or modified after publication, and shall be indemnified and held harmless by any party

implementing the standard from any and all claims of infringement by a patent owner for such

implementations.

For information about patents held by third-parties which have notified the DMTF that, in their opinion,

- such patent may relate to or impact implementations of DMTF standards, visit
- [http://www.dmtf.org/about/policies/disclosures.php.](http://www.dmtf.org/about/policies/disclosures.php)

This document's normative language is English. Translation into other languages is permitted.

# **CONTENTS**

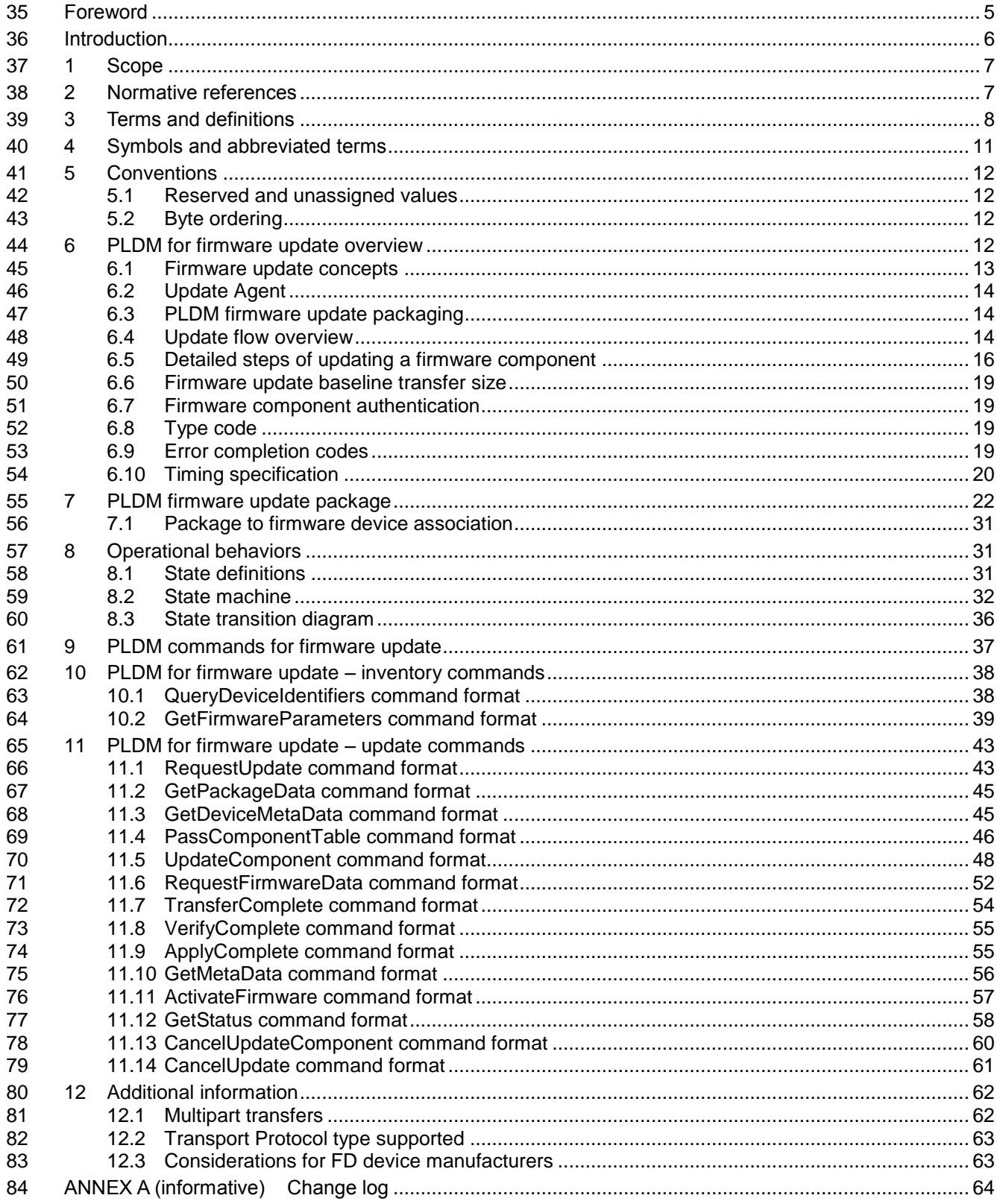

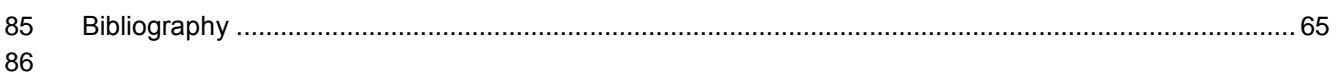

# **Figures**

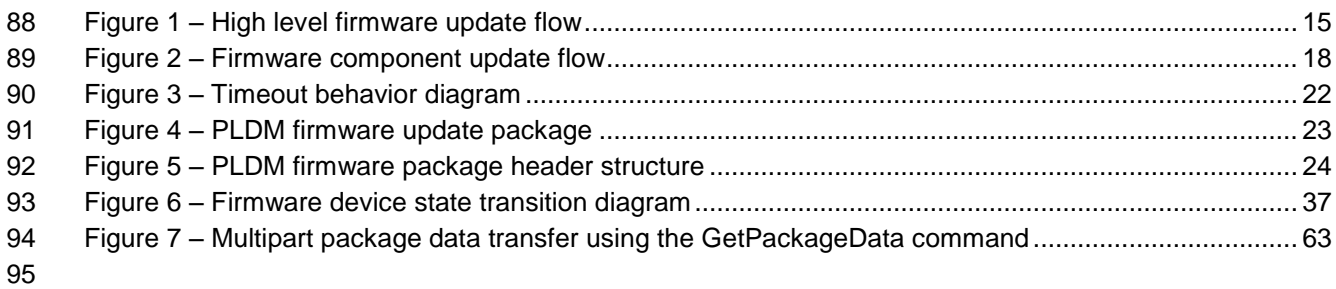

# **Tables**

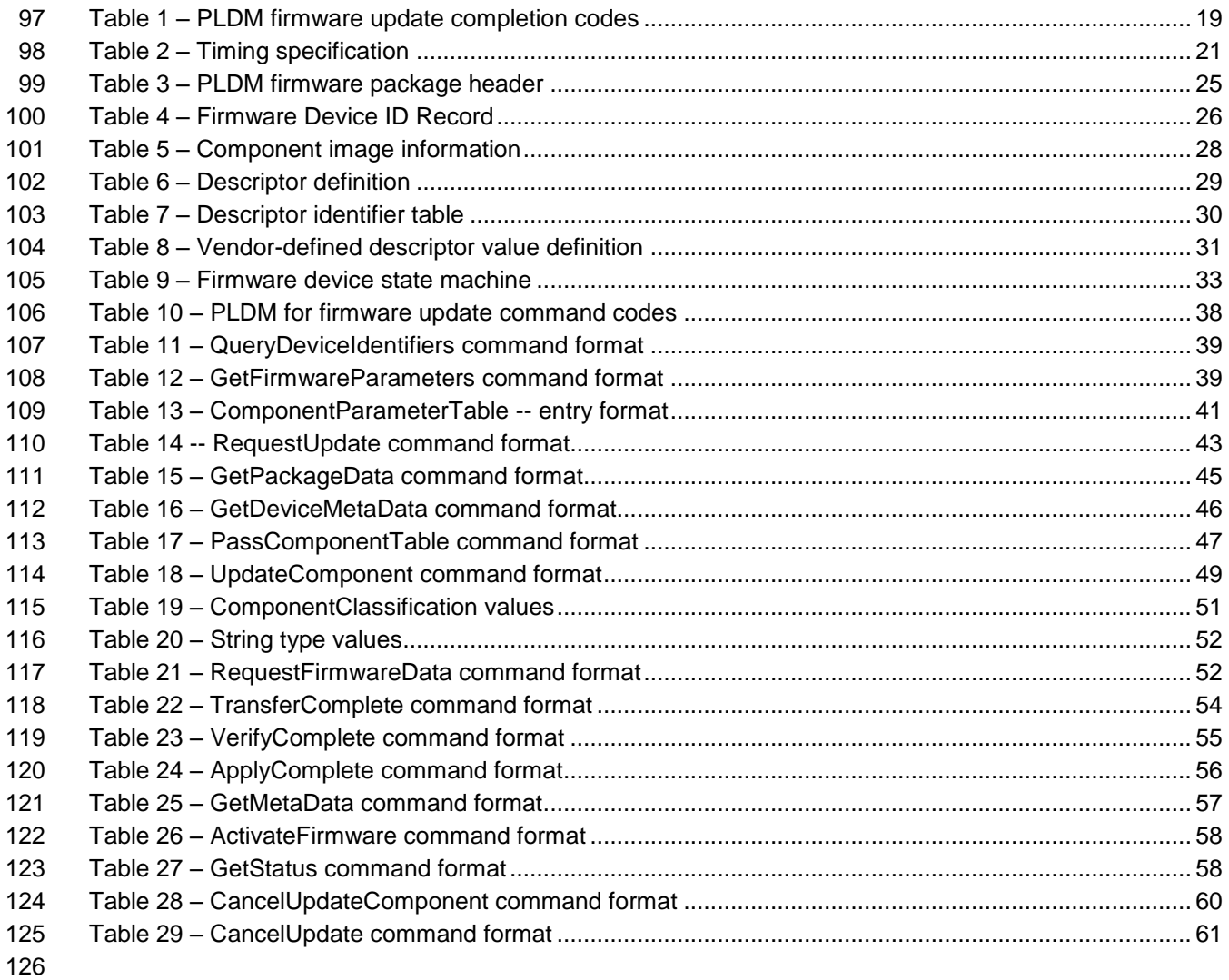

- 
- 

<span id="page-4-0"></span>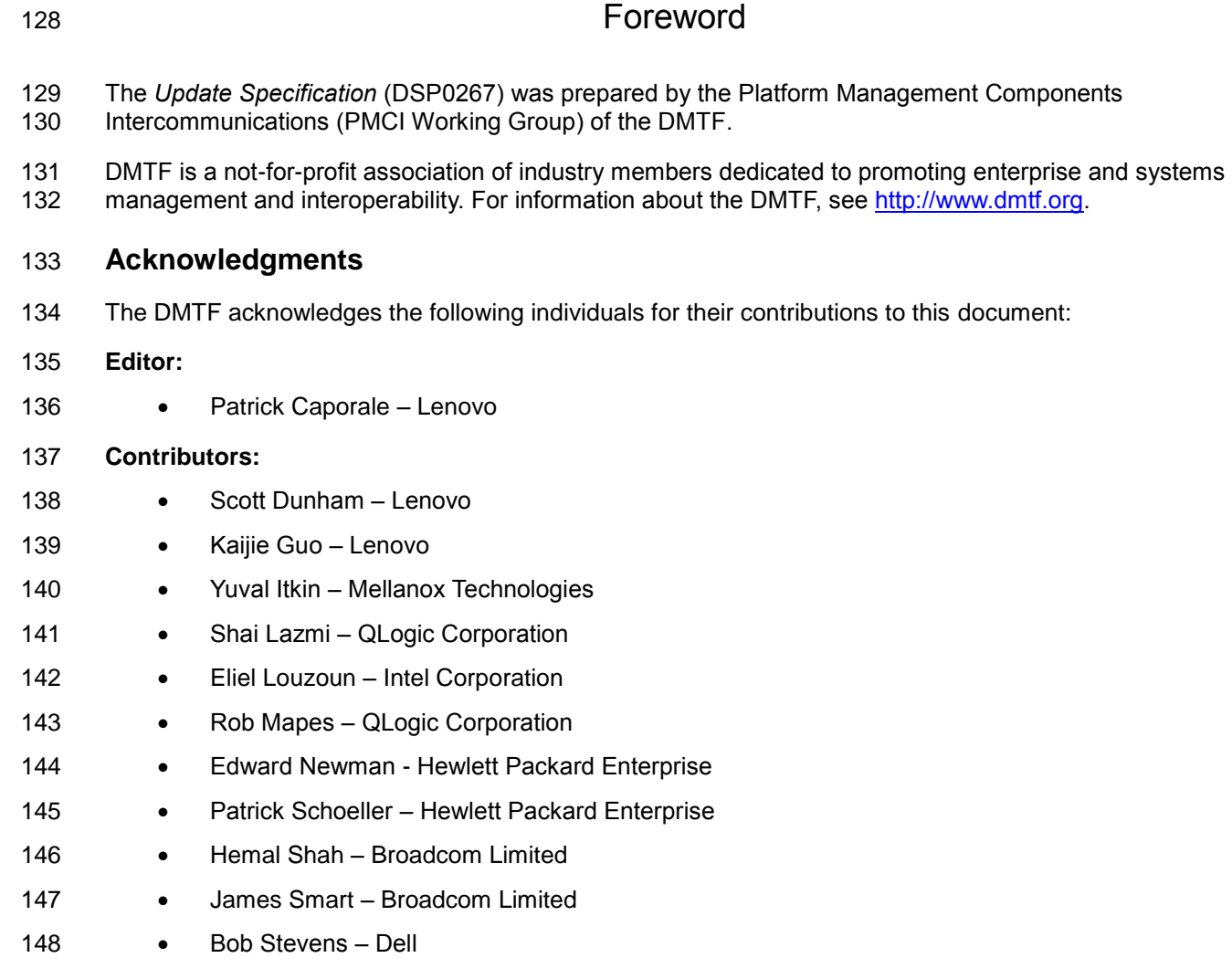

# <span id="page-5-0"></span>Introduction

- The *Platform Level Data Model (PLDM) Firmware Update Specification* defines messages and data
- structures for updating firmware or other code objects maintained within the firmware devices of a
- 152 platform management subsystem. Additional functions related to the sequence of identifying and<br>153 transferring the firmware, are also defined. transferring the firmware, are also defined.
- 

### **Document conventions**

- **Typographical conventions**
- The following typographical conventions are used in this document:
- Document titles are marked in *italics*.

# **Platform Level Data Model (PLDM) for Firmware Update Specification**

## <span id="page-6-0"></span>**1 Scope**

This specification defines messages and data structures for updating firmware or other objects

 maintained within the firmware devices of a platform management subsystem. Additional functions related to the sequence of identifying and transferring the component image, are also defined. This document

does not specify the operation of PLDM messaging.

 This specification is not a system-level requirements document. The mandatory requirements stated in this specification apply when a particular capability is implemented through PLDM messaging in a manner that is conformant with this specification. This specification does not specify whether a given system is required to implement that capability. For example, this specification does not specify whether a given system shall support firmware updates over PLDM. However, if a system does support firmware updates over PLDM or other functions described in this specification, the specification defines the requirements to access and use those functions over PLDM.

- Portions of this specification rely on information and definitions from other specifications, which are identified in clause [2.](#page-6-1) Two of these references are particularly relevant:
- DMTF [DSP0240,](#page-6-2) *Platform Level Data Model (PLDM) Base Specification*, provides definitions of common terminology, conventions, and notations used across the different PLDM specifications as well as the general operation of the PLDM messaging protocol and message format.
- **••** DMTF [DSP0245,](#page-6-3) *Platform Level Data Model (PLDM) IDs and Codes Specification*, defines the values that are used to represent different type codes defined for PLDM messages.

# <span id="page-6-1"></span>**2 Normative references**

The following referenced documents are indispensable for the application of this document. For dated or

versioned references, only the edition cited (including any corrigenda or DMTF update versions) applies.

- For references without a date or version, the latest published edition of the referenced document
- (including any corrigenda or DMTF update versions) applies.
- ANSI/IEEE Standard 754-1985, *Standard for Binary Floating Point Arithmetic*
- DMTF DSP0236, *MCTP Base Specification 1.2.0*,
- [http://dmtf.org/sites/default/files/standards/documents/DSP0236\\_1.2.0.pdf](http://dmtf.org/sites/default/files/standards/documents/DSP0236_1.2.0.pdf)
- <span id="page-6-2"></span> DMTF DSP0240, *Platform Level Data Model (PLDM) Base Specification 1.0*, [http://dmtf.org/sites/default/files/standards/documents/DSP0240\\_1.0.0.pdf](http://dmtf.org/sites/default/files/standards/documents/DSP0240_1.0.0.pdf)
- <span id="page-6-4"></span> DMTF DSP0241, *Platform Level Data Model (PLDM) Over MCTP Binding Specification 1.0*, [http://dmtf.org/sites/default/files/standards/documents/DSP0241\\_1.0.0.pdf](http://dmtf.org/sites/default/files/standards/documents/DSP0241_1.0.0.pdf)
- <span id="page-6-3"></span>DMTF DSP0245, *Platform Level Data Model (PLDM) IDs and Codes Specification 1.2.0*,
- [http://dmtf.org/sites/default/files/standards/documents/DSP0245\\_1.2.0.pdf](http://dmtf.org/sites/default/files/standards/documents/DSP0245_1.2.0.pdf)
- DMTF DSP0248, *Platform Level Data Model (PLDM) for Platform Monitoring and Control Specification 1.1.0*, [http://dmtf.org/sites/default/files/standards/documents/DSP0248\\_1.1.0.pdf](http://dmtf.org/sites/default/files/standards/documents/DSP0248_1.1.0.pdf)

#### **PLDM for Firmware Update DSP0267**

- DMTF DSP0249, *Platform Level Data Model (PLDM) State Sets Specification 1.0,*  [http://dmtf.org/sites/default/files/standards/documents/DSP0249\\_1.0.0.pdf](http://dmtf.org/sites/default/files/standards/documents/DSP0249_1.0.0.pdf)
- DMTF DSP0257, *Platform Level Data Model (PLDM) FRU Data Specification 1.0,*  [http://dmtf.org/sites/default/files/standards/documents/DSP0257\\_1.0.0.pdf](http://dmtf.org/sites/default/files/standards/documents/DSP0257_1.0.0.pdf)
- IETF RFC2781, *UTF-16, an encoding of ISO 10646*, February 2000, <http://www.ietf.org/rfc/rfc2781.txt>
- IETF STD63, *UTF-8, a transformation format of ISO 10646* <http://www.ietf.org/rfc/std/std63.txt>
- IETF RFC4122, *A Universally Unique Identifier (UUID) URN Namespace*, July 2005, <http://www.ietf.org/rfc/rfc4122.txt>
- IETF RFC4646, *Tags for Identifying Languages*, September 2006, <http://www.ietf.org/rfc/rfc4646.txt>
- ISO 8859-1, *Final Text of DIS 8859-1, 8-bit single-byte coded graphic character sets — Part 1: Latin alphabet No.1,* February 1998
- ISO/IEC Directives, Part 2, *Rules for the structure and drafting of International Standards,*  <http://isotc.iso.org/livelink/livelink.exe?func=ll&objId=4230456&objAction=browse&sort=subtype>

# <span id="page-7-0"></span>**3 Terms and definitions**

- 212 Refer to [DSP0240](#page-6-2) for terms and definitions that are used across the PLDM specifications. For the purposes of this document, the following additional terms and definitions apply.
- **3.1**
- **activation**
- a process in which the firmware device prepares the newly transferred component images to become the active running firmware components
- **3.2**
- **auto-apply**
- a firmware device procedure that is implemented if the component image was being directly placed into the final memory destination in parallel while the component image was being transferred
- **3.3**

#### **automatic activation**

- a process whereby the firmware device automatically activates a transferred component image during the apply stage of the firmware update process
- **3.4**

#### **AC power cycle**

- a process whereby a complete removal of power to the firmware device is performed
- A common example is a power supply AC cord removed from the system. This will cause all power inputs to the firmware device (including any auxiliary voltage inputs) to be removed.
- **3.5**

#### **AC power cycle activation**

 a process whereby a firmware device activates any pending firmware component images which indicated an AC power cycle as its activation method.

**3.6**

#### **code image**

 a collection of bytes typically executed on a processor to perform a function, and may also include non-executable data

**3.7**

#### **component classification**

- the general type of component
- 242 Values for this field are aligned with the Value Map from CIM SoftwareIdentify.Classifications. Refer to
- [Table 19](#page-50-0) for values.

#### **3.8**

#### **component comparison stamp**

 a value that can be used to determine if a given component is a higher or lower version than another value using an unsigned integer comparison

#### **3.9**

#### **component identifier**

- a vendor defined value that distinguishes between firmware components that may have identical
- classifications but require different component images

#### **3.10**

#### **component image**

- a code image contained in a PLDM firmware update package associated with a firmware component of a firmware device
- The component image is transferred to the firmware device using PLDM commands and placed (perhaps in a modified form) into local storage used by the firmware component.

#### **3.11**

#### **component image set**

- one or more component images contained in a firmware update package that are associated with a
- particular firmware device
- **3.12**

#### **device identifier record**

- a set of descriptors used to identify a type of firmware device
- **3.13**

#### **DC power cycle**

- a process whereby the firmware device has its non-auxiliary power input removed
- As most PLDM termini are contained within a solid state device such as an ASIC or FPGA, those devices
- may contain an auxiliary and non-auxiliary power inputs. Auxiliary voltage inputs are typically not affected
- by a DC power cycle and may continue to be energized during the activation process.

#### **3.14**

#### **DC power cycle activation**

- a process whereby the firmware device activates any pending firmware component images which
- indicated a DC power cycle as its activation method.

**3.15**

#### **firmware**

- one or more code images stored within a local memory structure (such as a Flash NVRAM) and accessible by a firmware device
- **3.16**

#### **firmware device**

- **FD**
- a PLDM endpoint (terminus) that contains one or more processor elements that execute firmware
- The firmware device interacts with the update agent to perform firmware updates of its resident firmware components. Typically this may be a PCI I/O device
- **3.17**

#### **firmware component**

- a logical entity representing a functional portion of a firmware device
- A firmware device may contain one or more firmware components each of which contains a code image
- that is represented by a component classification, component identifier, and version information. A
- firmware component may contain both an active and pending code image
- **3.18**

#### **firmware package header**

 a collection of fields that describe the contents of a firmware update package and for which firmware devices the firmware update package is applicable

#### **3.19**

#### **firmware update baseline transfer size**

 the minimum amount of data that can be requested by a firmware device in an individual command when transferring a component image

#### **3.20**

#### **firmware update package**

 a firmware package header describing the contents concatenated with one or more component images for one or more firmware devices

#### **3.21**

#### **medium-specific reset**

 a process whereby a firmware device is reset via the specific type of interface that the PLDM terminus within the firmware device uses to communicate

- For example, a PCI device would have a medium-specific reset via a PCI-reset signal. The firmware device will activate any pending firmware component images which indicated a medium-specific reset as
- its activation method.

#### **3.22**

#### **pending firmware component**

- a newly transferred component image has been fully delivered to the firmware device, but is not the actively running code image
- The firmware component will report details on the pending image (such as version, date, and its activation
- methods). The applicable activation method shall be performed for the pending image to become the
- actively running image.

#### **3.23**

#### **self-contained activation**

- capability of a firmware device whereby the newly transferred component images can immediately
- become the actively running firmware component code image after receiving an activate command from the update agent
- In some cases a firmware component is not actively running (i.e., a uEFI driver that only executes on
- system startup) and therefore the self-contained activation will still apply.
- **3.24**

#### **software bundle**

- one of the component classification values that represents a single component image containing multiple code objects each of which would be known only be the firmware device
- The layout of the code objects within the software bundle is not defined in this spec.

#### **3.25**

#### **system reboot**

- a process whereby the firmware device, which may typically be contained within a platform that has a host operating system, is restarted
- The firmware device will activate any pending firmware component images which indicated a system reboot as its activation method.

#### **3.26**

- **update agent**
- **UA**
- a PLDM endpoint (terminus) that orchestrates passing component images from a firmware update package to a firmware device
- 
- <span id="page-10-0"></span>Typically this agent is contained within a management controller

## **4 Symbols and abbreviated terms**

342 Refer to **[DSP0240](#page-6-2)** for symbols and abbreviated terms that are used across the PLDM specifications. For the purposes of this document, the following additional symbols and abbreviated terms apply.

- **4.1**
- **FD**
- Firmware Device
- **4.2**
- **UA**
- Update Agent

### <span id="page-11-0"></span>**5 Conventions**

351 Refer to [DSP0240](#page-6-2) for conventions, notations, and data types that are used across the PLDM specifications.

#### <span id="page-11-1"></span>**5.1 Reserved and unassigned values**

- Unless otherwise specified, any reserved, unspecified, or unassigned values in enumerations or other numeric ranges are reserved for future definition by the DMTF.
- Unless otherwise specified, numeric or bit fields that are designated as reserved shall be written as 0 (zero) and ignored when read.

#### <span id="page-11-2"></span>**5.2 Byte ordering**

 Unless otherwise specified, as for all PLDM specifications byte ordering of multi-byte numeric fields or multi-byte bit fields is "Little Endian" (that is, the lowest byte offset holds the least significant byte, and higher offsets hold the more significant bytes).

# <span id="page-11-3"></span>**6 PLDM for firmware update overview**

This specification describes the operation and format of request messages (also referred to as

commands) and response messages for updating firmware components of a firmware device (FD)

contained within a platform management subsystem. These messages are designed to be delivered

 using PLDM messaging. This specification also permits a subset of commands to be implemented by a firmware device that only supports the reporting of existing firmware component details, without the ability

to perform a firmware update.

Traditionally, device firmware has been updated by a combination of update tools and binary files

 provided by individual device manufacturers. Those update tools normally operate inside a host operating system (e.g., Linux/Windows/DOS), whereby each device may have their own method provided by the

device manufacturers to update the firmware into flash chips on the device board. This specification

identifies a common method to use PLDM messaging for transferring one or more component images to

- an FD within the PLDM subsystem and thereby avoiding the use of host operating system based tools
- and utilities.
- 376 The basic format that is used for sending PLDM messages is defined in [DSP0240.](#page-6-2) The format that is
- used for carrying PLDM messages over a particular transport or medium is given in companion
- documents to the base specification. For example, [DSP0241](#page-6-4) defines how PLDM messages are formatted
- and sent using MCTP as the transport. The Platform Level Data Model (PLDM) for Firmware Update
- Specification defines messages that support the following items and capabilities:
- 381 Component Image Transfer
- Component image transfer mechanism does not require FD specific logic in the UA
- For an individual firmware device, a firmware update package may contain
- 384 A single combined component image (component classification of Software Bundle)
- **A** single component image for a single firmware component
- Multiple component images for multiple firmware components that are applicable to the same firmware device
- Transfer of a component image is requested through an offset-based method as directed by the FD
- 

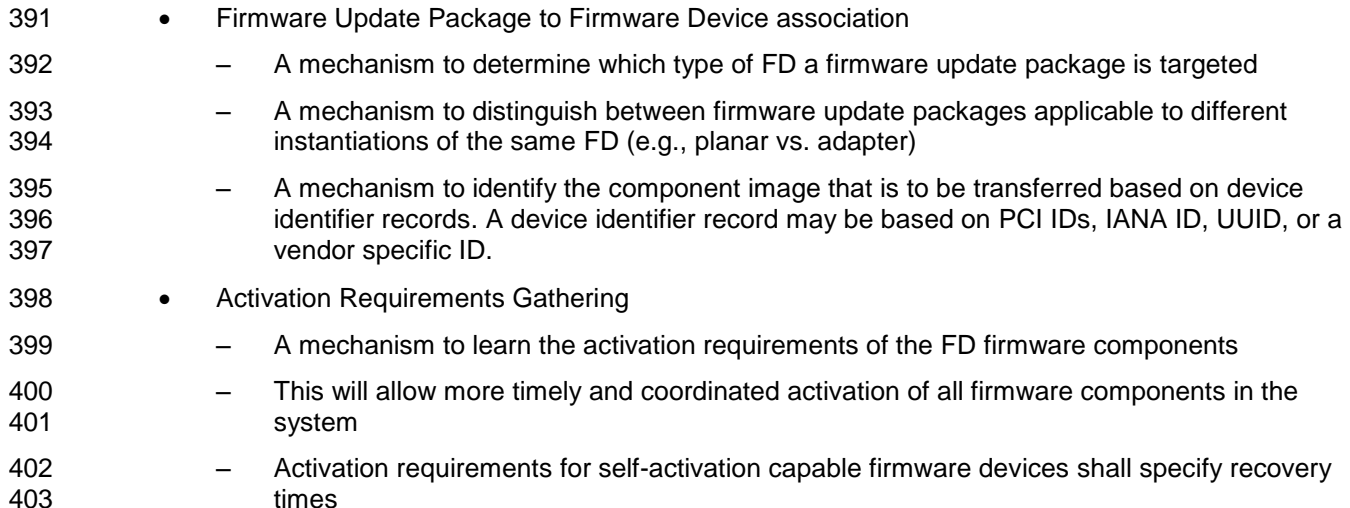

#### <span id="page-12-0"></span>**6.1 Firmware update concepts**

 A Firmware Device (FD) is the minimum hardware unit that the PLDM-based firmware update is applied to and with which the Update Agent (UA) communicates to accomplish the update. The Firmware Update Package for an FD may contain an individual component image or a group of component images that is known as a component image set. This firmware update package is processed to update each firmware component of the FD during the PLDM update.

 Each type of FD has a globally unique identity, which can be used to distinguish it from other types of FDs. A device identifier record consisting of a set of device descriptors, which are typically based on industry standard definitions, may be used to describe an FD type. For example, the descriptors for PCI devices may include PCI Vendor ID and PCI Device ID.

- Because an FD could be used in different instantiations (such as using the same device on an I/O
- adapter vs. on a system planar), which may require different firmware loads, a corresponding more
- specific set of device descriptors may be necessary to identify the type of FD intended for the update. For
- example, for PCI devices the additional descriptors such as PCI Subsystem Vendor ID and PCI
- Subsystem ID may be added to the identifier record used to match a firmware update package to an FD.
- Component images that comprise the overall firmware update package each have a classification, identifier, an optional component comparison stamp, and version.
- Classification: identifies the function type of the component image, such as UEFI driver, port controller firmware, update SW, diagnostic code, firmware bundle, etc.
- Identifier: A unique value (per vendor) that distinguishes between component images that may have identical classifications but contain different code images.
- Component Comparison Stamp: An optional vendor-assigned value that can be used to compare levels between the firmware component within the FD and the component image within the firmware update package. For example, an FD vendor might use a value for this field in the format of MajorMinorRevisionPatch where each subfield has a range of 0x00 to 0xFF. The component comparison stamp if implemented shall contain a value that can be compared to another component comparison stamp using an unsigned integer compare. Therefore when comparing component comparison stamps the lower value is down-level compared to the other when performing an unsigned integer comparison between the two.
- Version: Contains a string describing the component image version. The version string for the component image is provided by the FD vendor.

#### <span id="page-13-0"></span>**6.2 Update Agent**

 The Update Agent (UA) is a function that is present within a PLDM subsystem that has the ability to discover firmware devices that are capable of performing a PLDM firmware update and subsequently transfer one or more component images to the device. Only one UA function is supported within a given PLDM subsystem.

#### <span id="page-13-1"></span>**6.3 PLDM firmware update packaging**

- The firmware update package provides the necessary information to be used with the PLDM Firmware Update commands.
- To assist in performing an update over PLDM, the firmware update package shall contain a firmware package header describing the contents of the firmware update package. The header shall include (refer to clause [7](#page-21-0) for details of the header structure):
- 1) A header info area describing the overall packaging version, date
- 2) Device identifier records to describe which FDs the update is intended for
- 3) Package contents information describing the component images contained within the package, including their classification, offset, size, and version
- <span id="page-13-2"></span>4) A checksum

#### **6.4 Update flow overview**

The flow diagram example below describes the high level process of how the UA updates a FD. This flow

occurs after the UA has determined which FD(s) the firmware update package is intended for. If there is

 an error or timeout whereby the entire firmware update process is canceled, then the UA may choose to reattempt the firmware update by sending a RequestUpdate command to the FD.

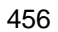

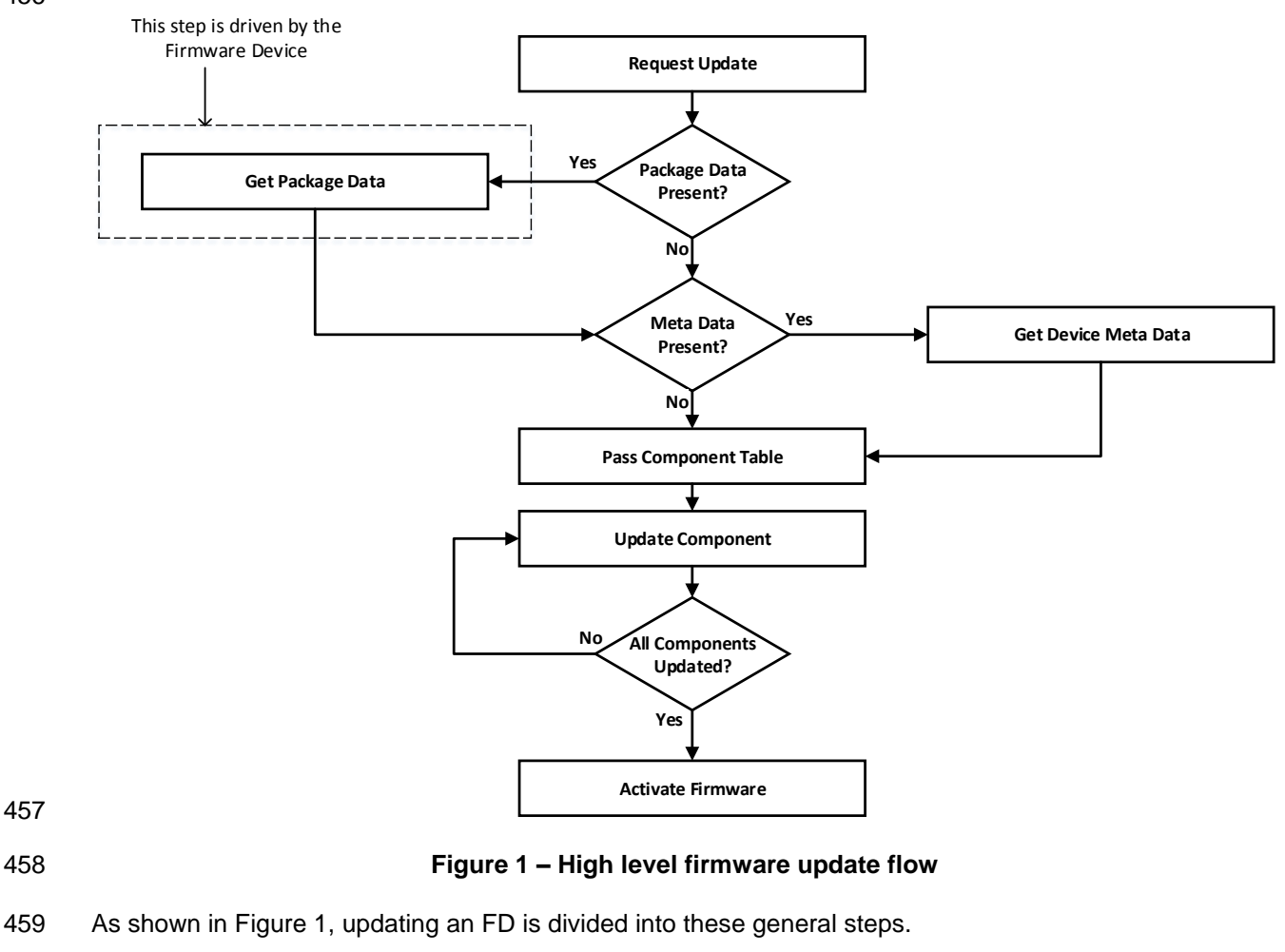

<span id="page-14-0"></span>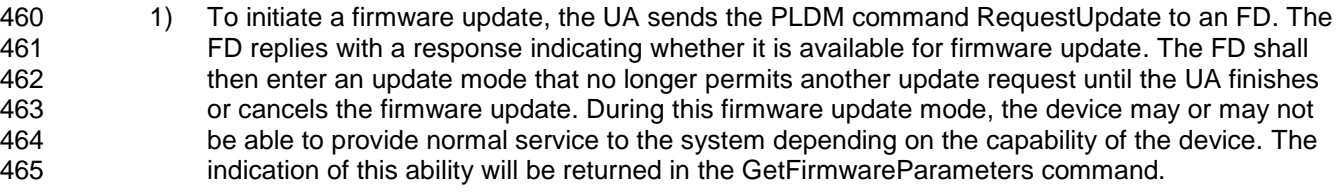

- 466 2) If the firmware update package contains optional package data for the firmware device, then the 467 UA shall transfer the package data to the FD prior to transferring component images. Refer to 468 clause [7](#page-21-0) for more details about the optional package data.
- 469 3) The UA may also optionally retrieve FD device metadata that will be saved by the UA during the 470 firmware update process and restored back to the FD after all component images have been 471 transferred
- 472 4) The UA passes the component information table described in the firmware package header to 473 the FD, which includes the identifier, component comparison stamp, classification, and version 474 information for each of the applicable component images. This is performed by issuing one or 475 more PassComponentTable PLDM commands.
- 476 5) The UA processes each of the applicable component images in the firmware update package 477 one by one in the same sequence as is described in the firmware package header. The detailed 478 steps of updating a component are described in clause [6.5.](#page-15-0)
- 479

 6) After all component images have been successfully transferred, verified and applied into the firmware device's non-volatile storage, the UA will send the ActivateFirmware command to the FD to finish the firmware update sequence. The FD can return a maximum activation time required to perform the operation. Upon receiving the ActivateFirmware command, if self- contained activation is supported and requested by the UA, the FD should immediately enable the new component images that were transferred to become the actively running code image. The FD will then exit from update mode at the conclusion of the activation. The FD may not be able to provide normal service when activating firmware (as the endpoint may require a restart). The UA periodically sends GetStatus to the FD within the maximum activation time to detect when the activation completes.

 Note that for components that do not support self-contained activation, the ActivateFirmware command instructs the FD to perform FD-specific actions required to set the remaining updated firmware components into a 'pending activation' state. The newly transferred component images will then become the actively running code images upon external activation (such as a medium specific reset or a host reboot). Non-self-contained activation can be scheduled for a later time via a procedure that is not defined within this specification.

- 1) The UA may send the CancelUpdate command at any time during the update process to the FD during firmware update, for example if an error is encountered. The FD will then exit update mode, which completes the firmware update procedure. It is strongly recommended that the entire firmware update procedure is performed as a single sequence of events to avoid issues that may occur on the FD with partially updated firmware components.
- 2) If the UA is no longer able to communicate with the FD in order to cancel update mode, the FD itself shall provide an internal timer to exit from update mode if no commands are received. 504 Refer to FD T1 in clause [6.10](#page-19-0) of this document. If the FD had begun the apply or activate step, then it shall finish that operation before exiting from update mode, otherwise the FD should attempt to discard the component image and exit from update mode.

#### <span id="page-15-0"></span>**6.5 Detailed steps of updating a firmware component**

 The steps below define transactions required to update one firmware component. If there is any error or timeout during the transfer of a component image, the timing specifications defined within [DSP0240](#page-6-2) shall be followed for command response timeouts and retries. In addition, specific PLDM Firmware Update timing specifications are defined in clause [6.10](#page-19-0) and shall be followed.

- 1) The UA sends the UpdateComponent command, providing component classification, component version, component size, and update options to begin the process of updating a specific firmware component.
- 2) The FD proceeds to request the component image, by sending one or more RequestFirmwareData commands to the UA. The request command specifies a component image portion to be transferred via the offset and length fields in the RequestFirmwareData command. The UA will validate the request, and if within the permitted range of the component image defined by the firmware package header and additional padding, generate a successful response containing the component image portion requested by the FD. Refer to [Table 21](#page-51-2) for details on the permitted range for the request.
- The size of the component image portion requested shall:
- **Be equal to or larger than the firmware update baseline transfer size**
- 524 Not exceed the MaximumTransferSize value received in the RequestUpdate command.
- 525 Not require the UA to add an amount of padding bytes that is greater than the firmware update baseline transfer size.

**DSP0267 PLDM for Firmware Update** After a successful transmission of RequestFirmwareData, the FD sends the next RequestFirmwareData command to get the next portion of the component image. This step iterates until the FD receives all data transfers that are required for updating the firmware component, and signals the end of component image transfer to the Update Agent by the TransferComplete command. The UA will then proceed to the verification phase. The TransferComplete command may also be used by the FD to signal the detection of an error condition that terminates the data transfer of the component image. 3) Upon completing the component image transfer, the FD sends the TransferComplete command and transitions to the VERIFY state to verify the payload transferred. The UA can optionally send the GetStatus command to query the completion status of the verification process asynchronously. The verify step may require a large amount of time depending on the FD and the operations it must perform to verify the firmware component. 4) Once the firmware component is verified as valid by FD-specific methods, the FD sends VerifyComplete command to the UA. The FD, upon sending the command, transitions to the APPLY state that applies the payload transferred into its non-volatile storage area. Note that some FDs may not have a separate apply step as the component image was being directly placed into the final memory destination in parallel while the component image was being requested. This can occur if the FD does not have a temporary memory location to store the transfer prior to committing the component image to the permanent memory location. In this case the FD shall report this auto-apply mode of operation to the UA via the GetFirmwareParameters command, and the FD would send an ApplyComplete command immediately after the VerifyComplete command. 550 It is recommended that the FD temporarily disable any other management operations that may cause a reset of the device until this apply step is complete. The UA can optionally send the GetStatus command periodically to query the completion status of this step. The apply step may require a large amount of time depending on the FD and the operations it must perform to apply the firmware component. After component apply is complete, the FD may determine that the activation method for this firmware component is different than that reported previously in the GetFirmwareParameters command. This change in activation method shall be indicated in the ApplyComplete command. Upon completion of the apply step the FD sends the ApplyComplete command to the UA, and transitions to the READY XFER state upon receiving a successful response message from the UA. 5) If additional component images remain, the UA shall continue to the next component image by sending another UpdateComponent command. Each component image shall be transferred individually in the order that they were listed within the firmware update package. 6) Once all applicable component images have been transferred, the UA shall send ActivateFirmware, and can optionally request activation for all firmware components that indicated support for Self-Contained activation. Activation of firmware components that require a medium-specific reset, system reboot, or power cycle shall be initiated by higher level systems management software having a broader view of the overall system state. However, the **ActivateFirmware command informs the FD to do any preparation necessary to use the newly**  transferred component images at the next activation event. There are two additional commands that the UA can send to the FD during the update process. 1) The UA may send the CancelUpdateComponent command to cancel the update of the current component image being transferred. If the FD has currently requested a portion of component

 image data via the RequestFirmwareData command, the UA should first respond to any outstanding RequestFirmwareData commands received before sending its request to

- 578 CancelUpdateComponent. If the FD had begun the apply or activate step, then it shall finish that 579 operation, otherwise the FD should attempt to discard the component image. This specification 580 does not describe or provide guidance on a recovery procedure if the FD operation is affected 581 by a partially transferred image. Upon receiving this command, the FD remains in update mode 582 and is capable of receiving another UpdateComponent command.
- 583 2) The UA may send the CancelUpdate command to cancel the entire firmware update process. 584 Upon receiving the command, the FD returns to the Idle state and exits from update mode. If 585 the FD had begun the apply or activate step, then it shall finish that operation before exiting 586 from update mode, otherwise the FD should attempt to discard the component image and exit 587 from update mode. This specification does not describe or provide guidance on a recovery 588 procedure if the FD operation is affected by a partially transferred image. After canceling the 589 update, the FD may not be able to operate normally if only a portion of the firmware update has 590 been completed.
- 591 It is strongly recommended that the entire firmware update procedure be performed as a single sequence 592 of events and not cancelled by the UA.
- 593 Other timeouts or retries may occur and the timing specification defined within clause [6.10](#page-19-0) shall be 594 followed.
- 595 [Figure 2](#page-17-0) shows the flow for updating a single firmware component.
- 596

<span id="page-17-0"></span>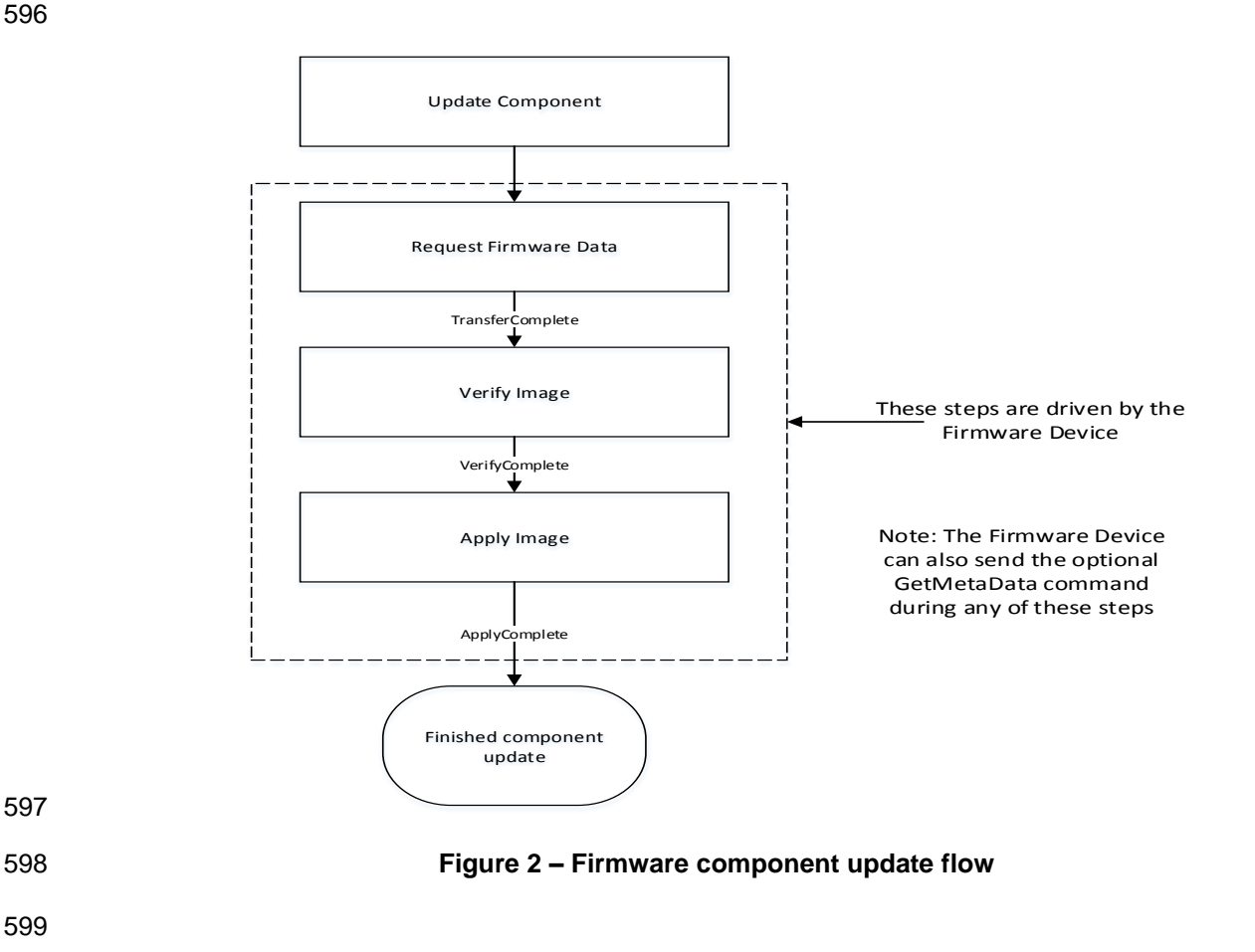

#### <span id="page-18-0"></span>600 **6.6 Firmware update baseline transfer size**

601 The firmware update baseline transfer size is the minimum amount of bytes that can be requested

602 through the RequestFirmwareData command by the FD. Both the FD and UA shall support the firmware 603 update baseline transfer size. The UA can advertise a higher value that it may support as indicated by the 604 MaximumTransferSize value in the RequestUpdate command. The firmware update baseline transfer size

<span id="page-18-1"></span>605 is 32 bytes.

#### 606 **6.7 Firmware component authentication**

 The entire firmware update package could also be signed and authenticated by the UA prior to executing the PLDM Firmware update process; however this process is not within the scope of this specification and is not defined. A higher level entity that delivers the PLDM firmware update package to the Update Agent can add support for authentication.

611 Firmware components are required to be authenticated by the FD through methods defined by the FD

612 manufacturer. It is recommended that the individual component images contain a signature that enhances

613 the security of the firmware update. It is up to the FD to decide what level of authentication will be

<span id="page-18-2"></span>614 performed by the FD within the PLDM firmware update sequence during the verify process.

#### 615 **6.8 Type code**

616 Refer to [DSP0245](#page-6-3) for a list of PLDM Type Codes in use. This specification uses the PLDM Type Code 617 000101b as defined in [DSP0245.](#page-6-3)

#### <span id="page-18-3"></span>618 **6.9 Error completion codes**

619 PLDM completion codes for firmware update that are beyond the scope of PLDM\_BASE\_CODES in

620 [DSP0240](#page-6-2) are defined in the list below. The usage of individual error completion codes are defined within

621 each of the PLDM command sections.

#### 622 **Table 1 – PLDM firmware update completion codes**

<span id="page-18-4"></span>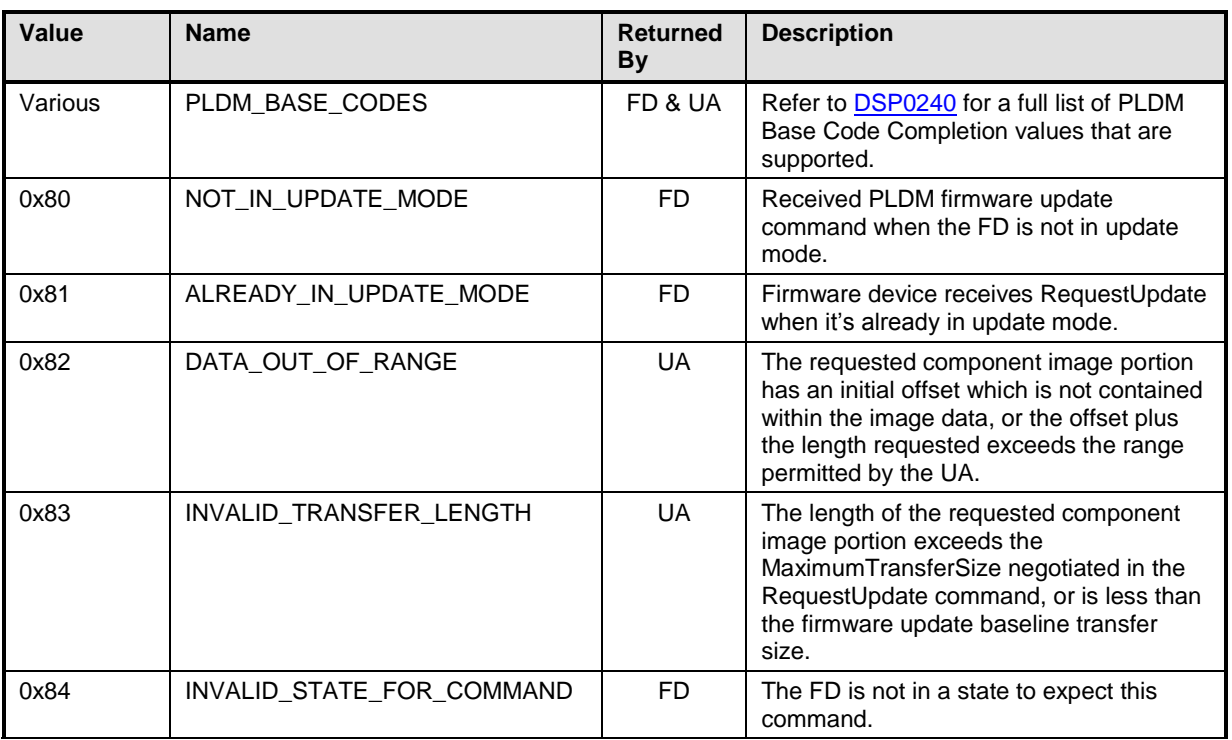

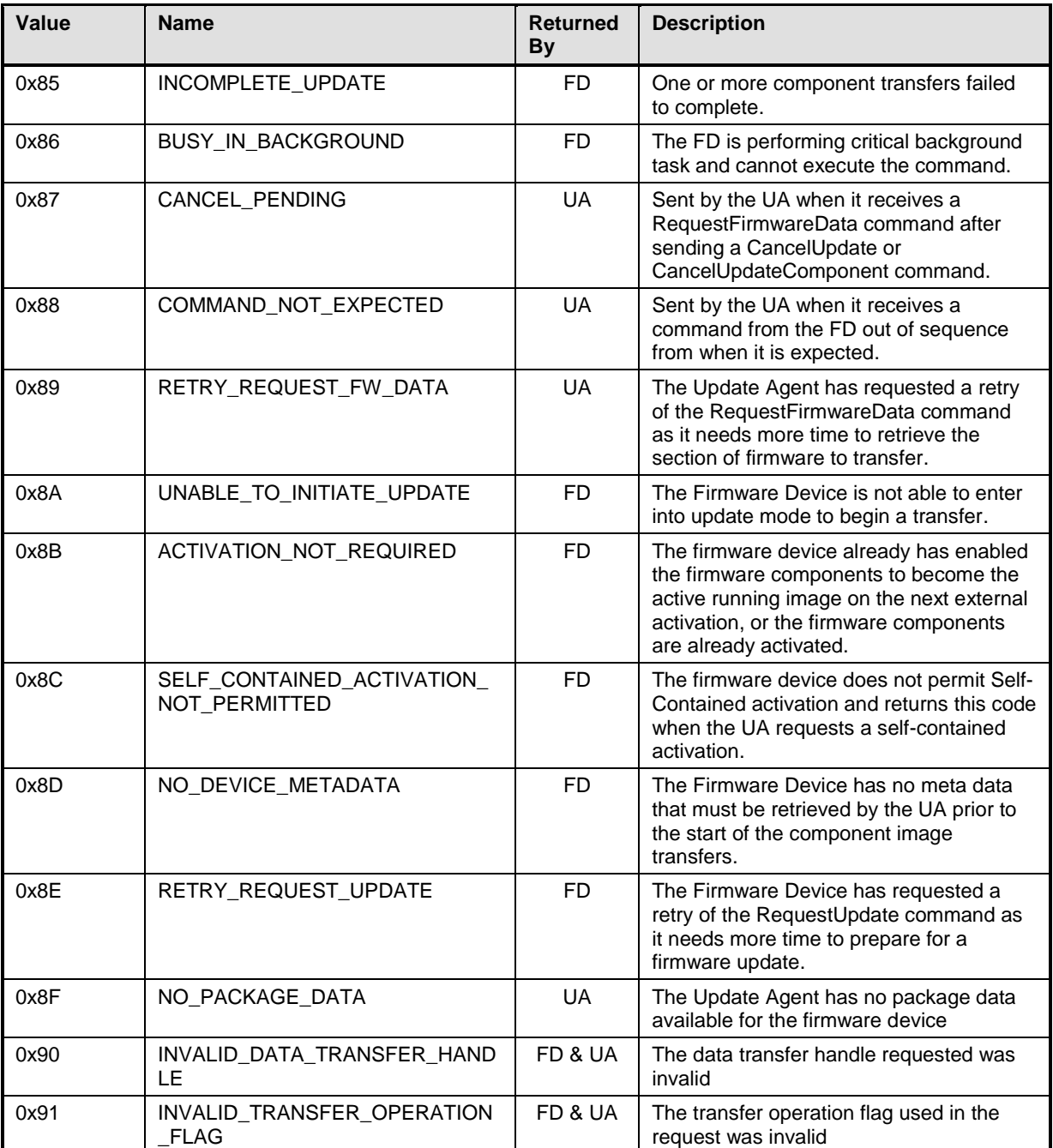

### <span id="page-19-0"></span>624 **6.10 Timing specification**

625 [Table 2](#page-20-0) below defines timing values that are specific to this document. The table below defines the timing 626 parameters defined for the PLDM Firmware Update Specification. In addition, all timing parameters listed 627 in DSP0240 for command timeouts and number of retries shall also be followed. Figure 3 provides a 627 in [DSP0240](#page-6-2) for command timeouts and number of retries shall also be followed. [Figure 3](#page-21-1) provides a<br>628 visual representation example of how the minimum and maximum timing parameters should be visual representation example of how the minimum and maximum timing parameters should be 629 implemented.

<span id="page-20-0"></span>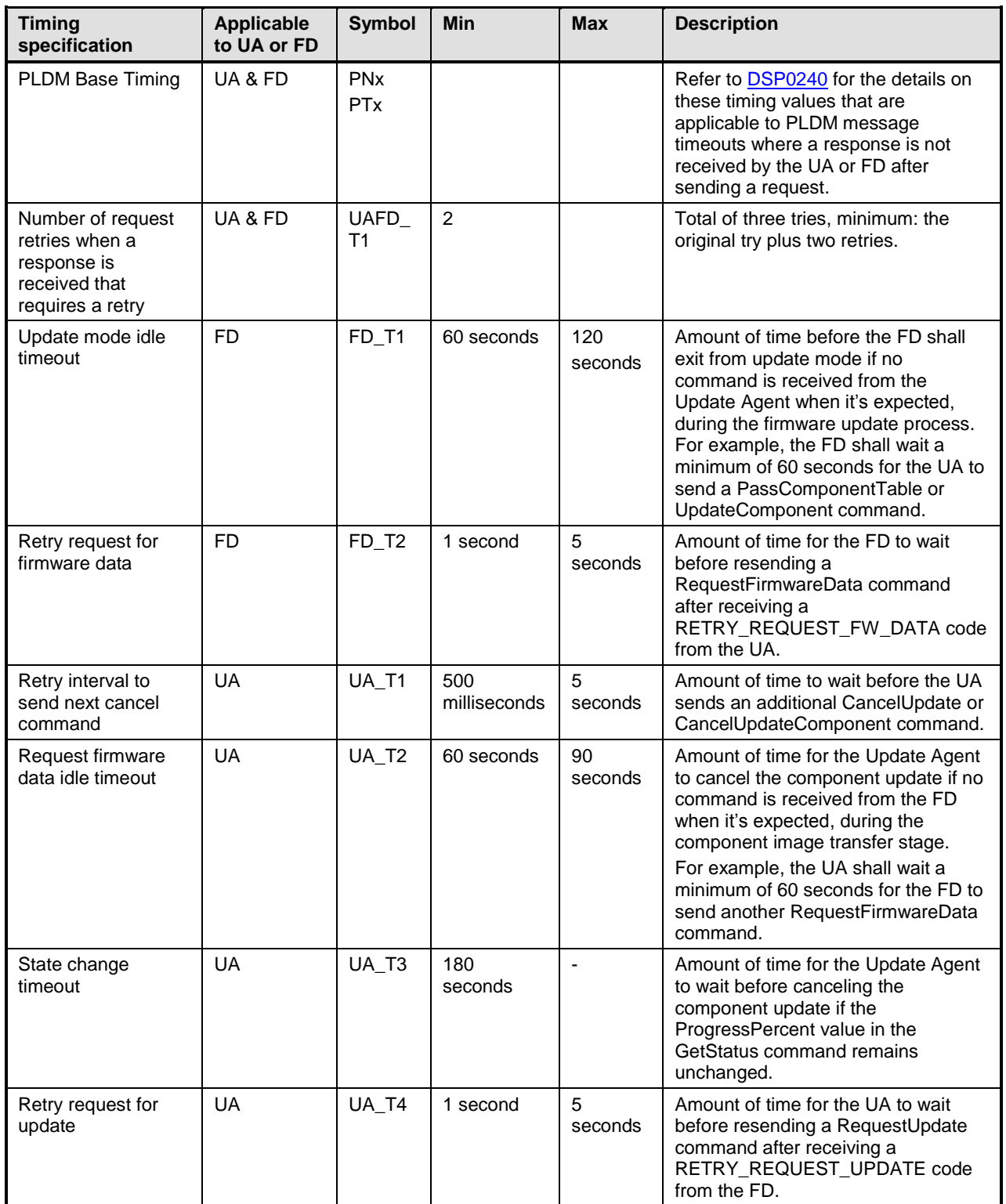

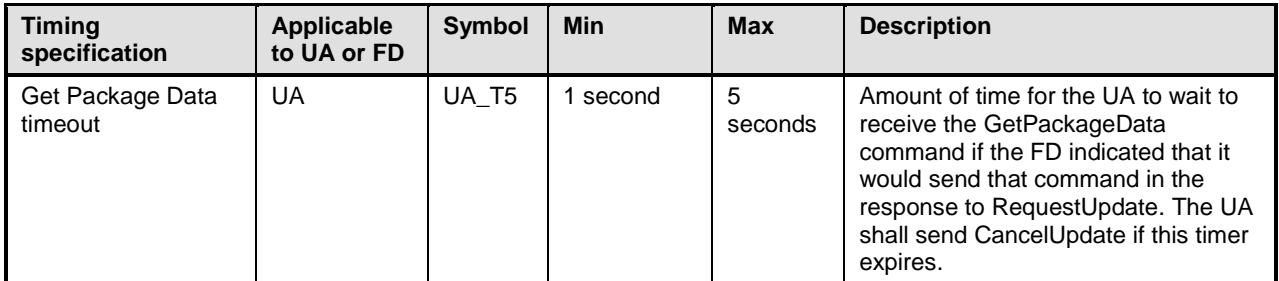

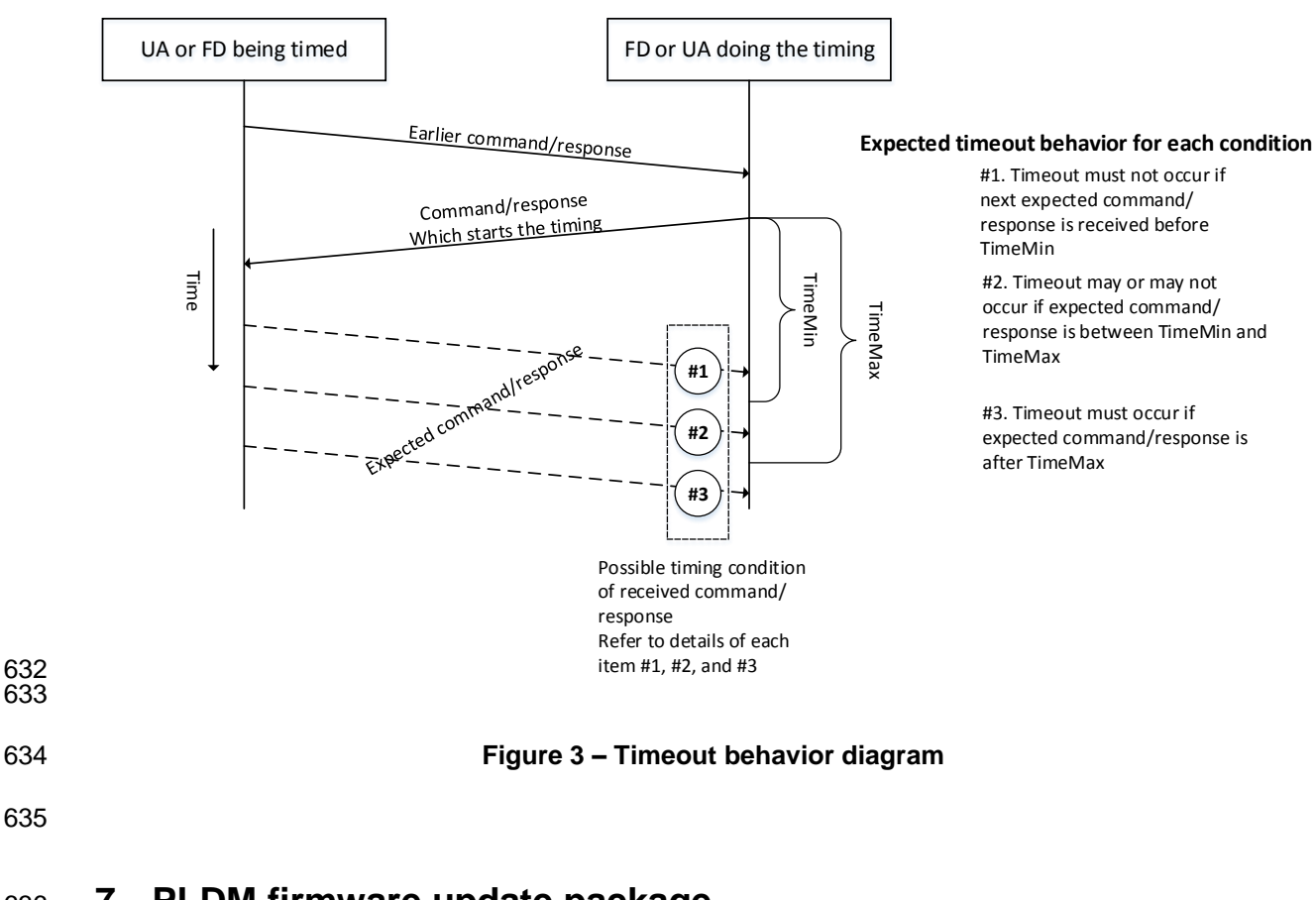

# <span id="page-21-0"></span>636 **7 PLDM firmware update package**

 A firmware update package that complies with the structure and requirements within this clause shall be provided to the UA for processing and delivery of the component images to an FD using PLDM commands. The method of how the firmware update package is delivered to the UA is outside the scope of this specification.

- 641 The PLDM firmware update package contains two major sections; the firmware package header, and the 642 firmware package payload.
- 643 The firmware package header is required to describe the firmware devices that the package is intended to 644 update and the component images that the firmware update package contains.
- 645 The firmware update header supports the following:
- 646

<span id="page-21-1"></span>632 633

- 647 The firmware update package can be valid for multiple devices and allows for a method to 648 describe each of the supported firmware devices.
- 649 This is useful for the case when a device manufacturer has a family of different devices that use 650 the same component images.
- 651 The firmware update package can be specific to a particular instantiation of the same device
- 652 This allows for the case such as where the planar implementation and/or one or more adapter 653 implementations of the same device use different packages. In this case the device subsystem 654 IDs could be used to differentiate between the two firmware devices.
- 655 One to N explicit component images

 The firmware update package can be used for a single monolithic image (component classification of Software Bundle) that contains 1 or more embedded code images. In this case it appears to the UA as if the package contains just one component image but is known by the FD to contain multiple bundled code images. It can also be used for multiple separate component images, each of which has a vendor-specific component identifier to distinguish between its different components. Up to 65535 components are supported.

662 [Figure 4](#page-22-0) shows the entire firmware update package:

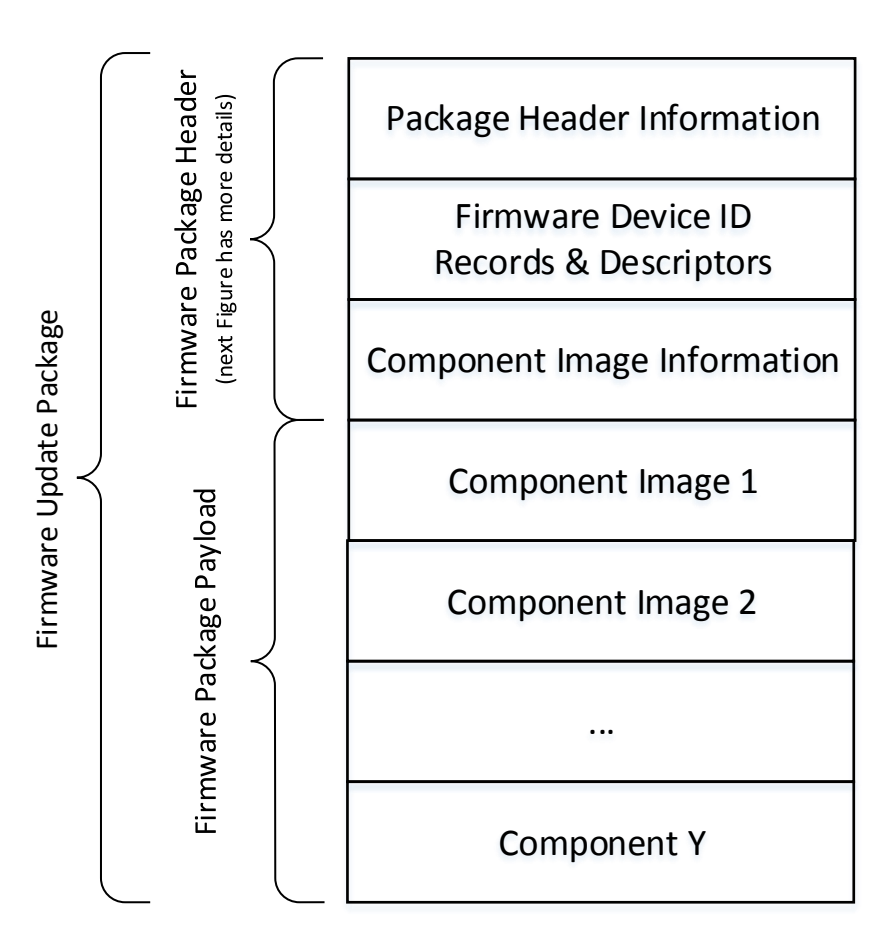

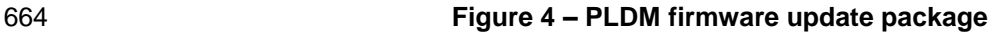

<span id="page-22-0"></span>663

#### **PLDM for Firmware Update DSP0267**

- 666 [Figure 5](#page-23-0) shows the structures within the firmware package header:
- 667
- 668

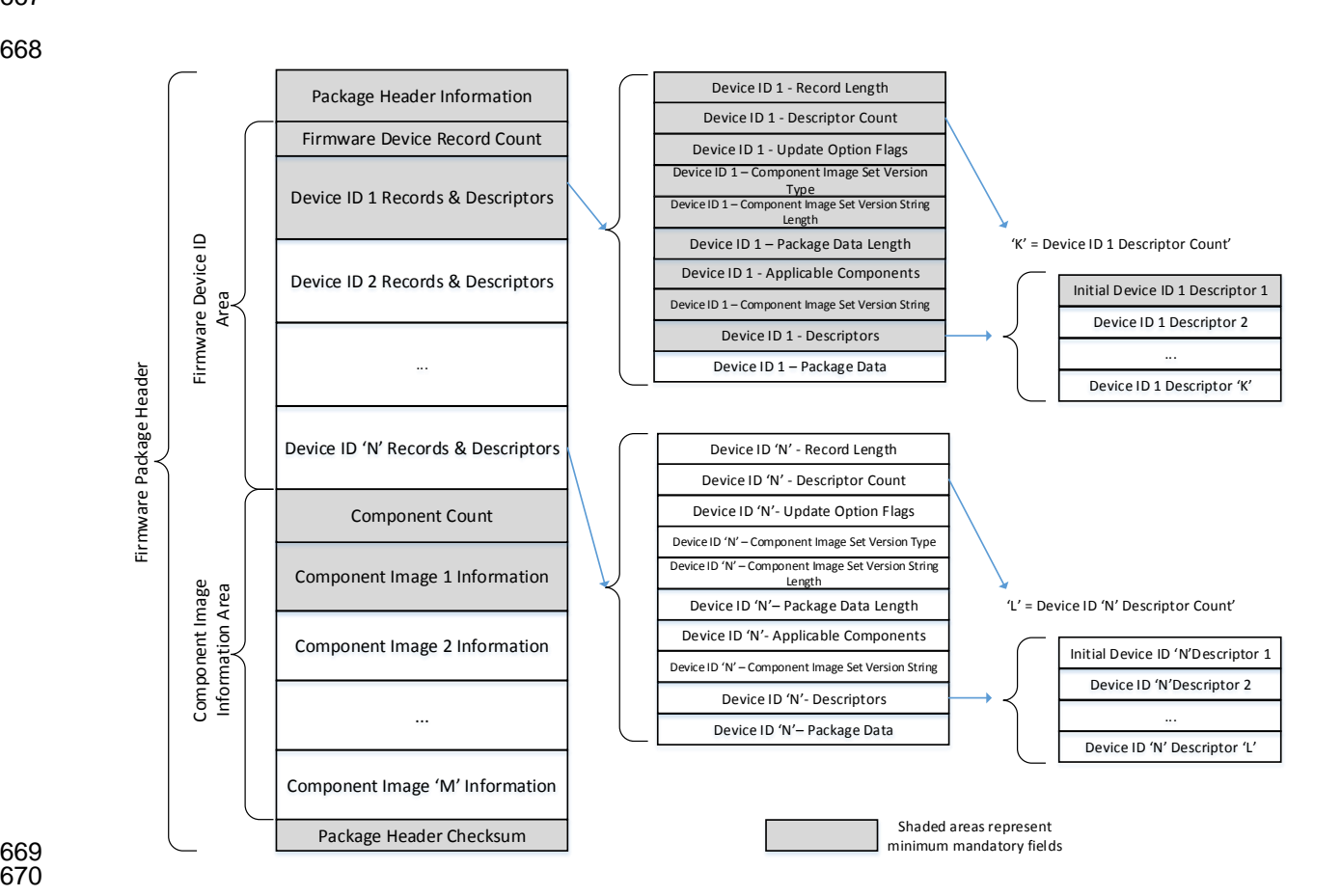

670

#### <span id="page-23-0"></span>671 **Figure 5 – PLDM firmware package header structure**

- 672 The package header information fields contain details that describe the firmware update package and 673 contains an identifier that the UA can use to identify that the contents within the package adhere to this 674 specification.
- 675 The firmware device identification Area is used to list the FDs that are supported by this firmware update 676 package and the component images associated with the device. The order of the devices within the 677 Device Identification Area is of no significance and does not imply any order to the update of devices
- 678 found to match.
	- 679 The component image information area is used to describe the individual component images, the order in 680 which they are transferred to the firmware device, and where each component image resides within the 681 firmware update package.
	- 682 The package header checksum field provides an integrity checksum for the entire firmware package 683 header contents.
	- 684 The firmware package payload contains the individual component images that can be transferred to the 685 firmware devices. Prior to transferring the component images, the header shall be parsed by the UA to
	- 686 identify the following:

687 – Determine if the firmware update package is applicable for updating a specific FD by comparing 688 device identifier records in the package header to those obtained from the FD via the 689 QueryDeviceIdentifiers command.

690 – Locate the component image for each firmware component if multiple components are contained in 691 the firmware update package. A bitmap of which packaged components are intended for which 692 matched FDs is also contained in the header.

 A firmware update package may contain one or more component images applicable to a single FD, The UA shall advertise each component image individually and shall transfer each of the component images, contained within the component image set, to the FD. The firmware package header provides the information to be able to identify a component by comparing its identifier value, along with additional information such as the component classification.

#### 698 **Table 3 – PLDM firmware package header**

<span id="page-24-0"></span>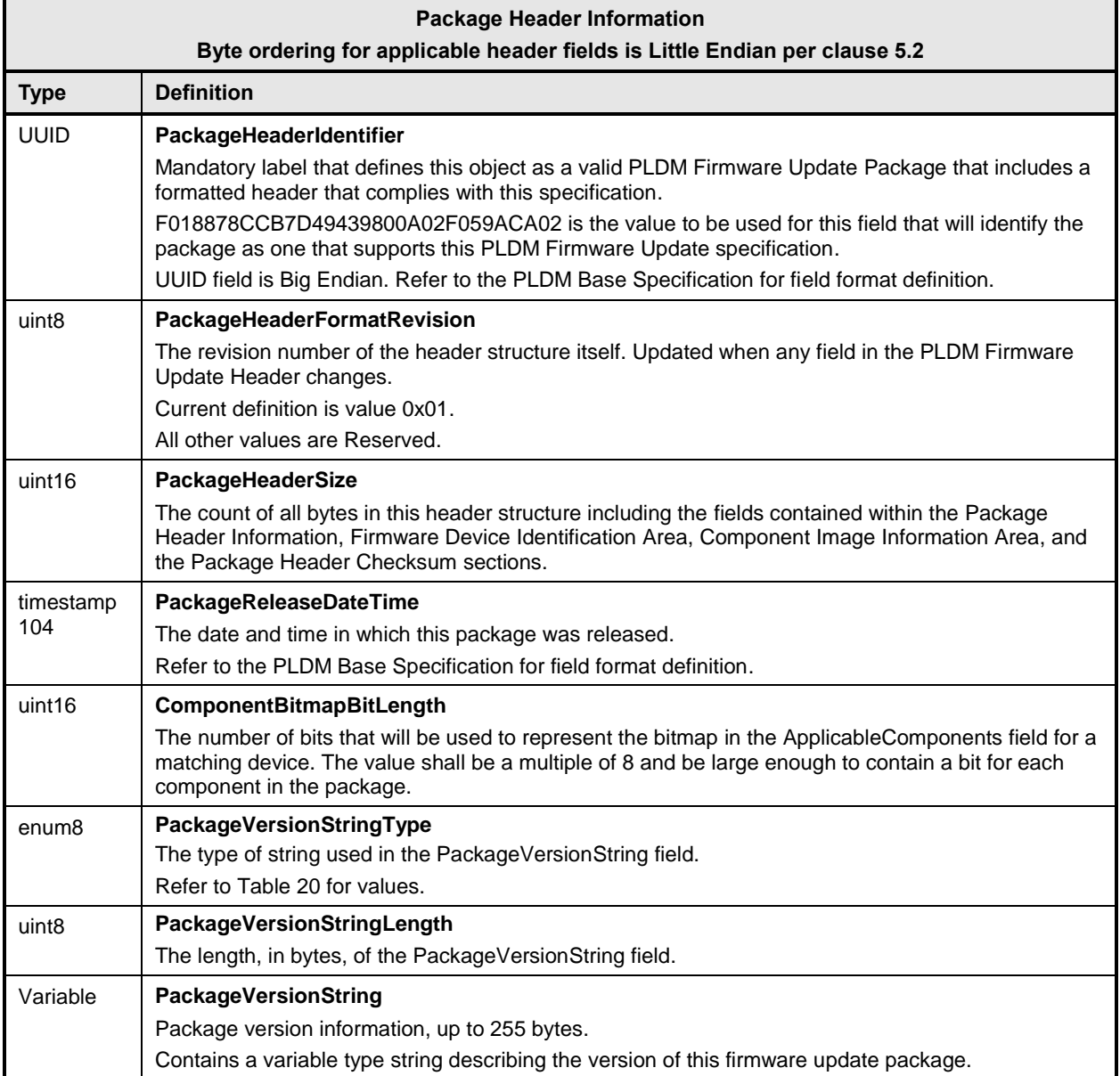

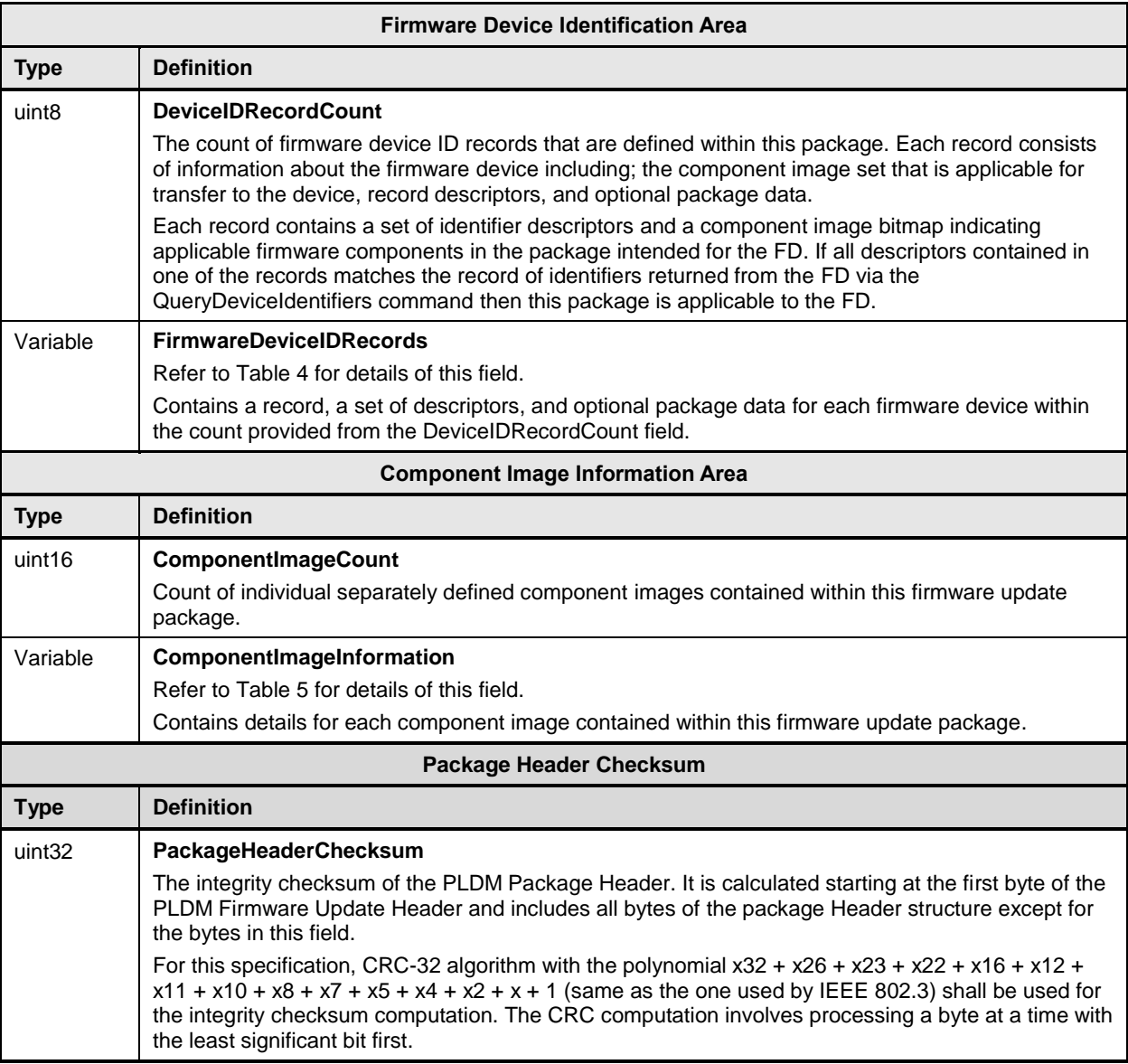

699 The contents of the FirmwareDeviceRecords field is described in [Table 4.](#page-25-0)

#### 700 **Table 4 – Firmware Device ID record**

<span id="page-25-0"></span>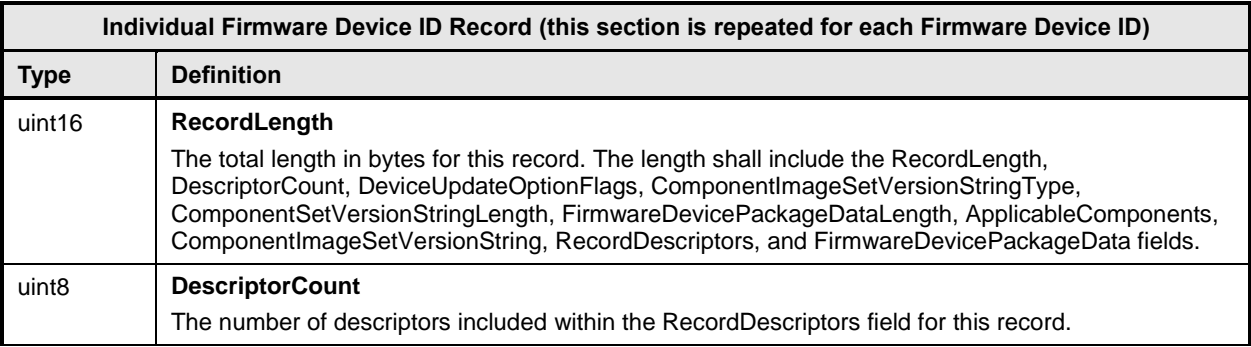

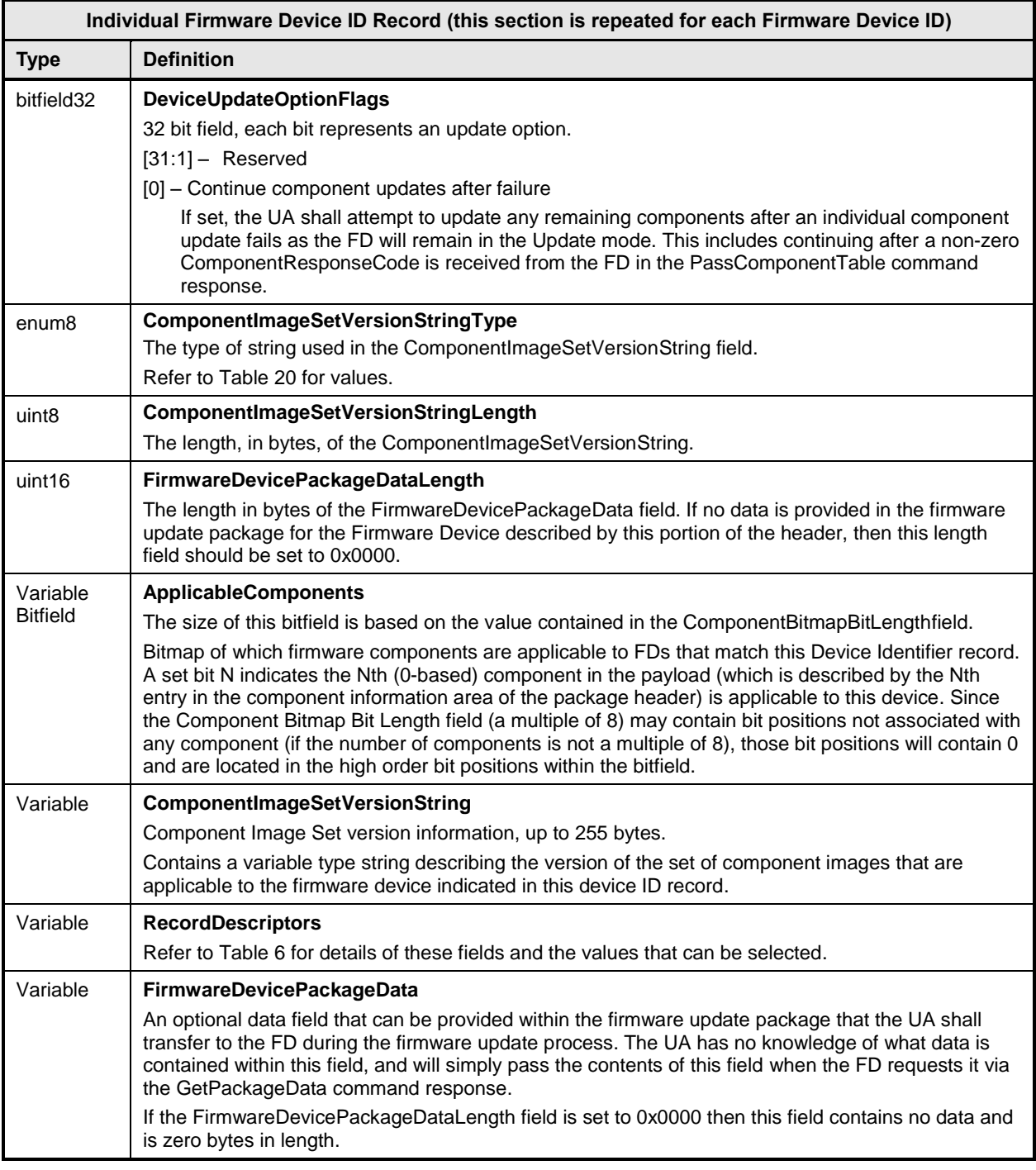

701 A firmware device record shall have at least one descriptor, but typically will have additional descriptors 702 that the UA will use to match against a FD. Each descriptor is comprised of three fields: (1) Type (2) 703 Length (3) Value. The initial descriptor is restricted to one of three types, while additional descriptors can<br>704 choose from a larger range of type values including a vendor defined type. Refer to Table 6 for more choose from a larger range of type values including a vendor defined type. Refer to [Table 6](#page-28-0) for more 705 details.

706 The contents of the ComponentImageInformation field is described in [Table 5.](#page-27-0)

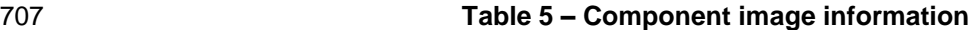

<span id="page-27-0"></span>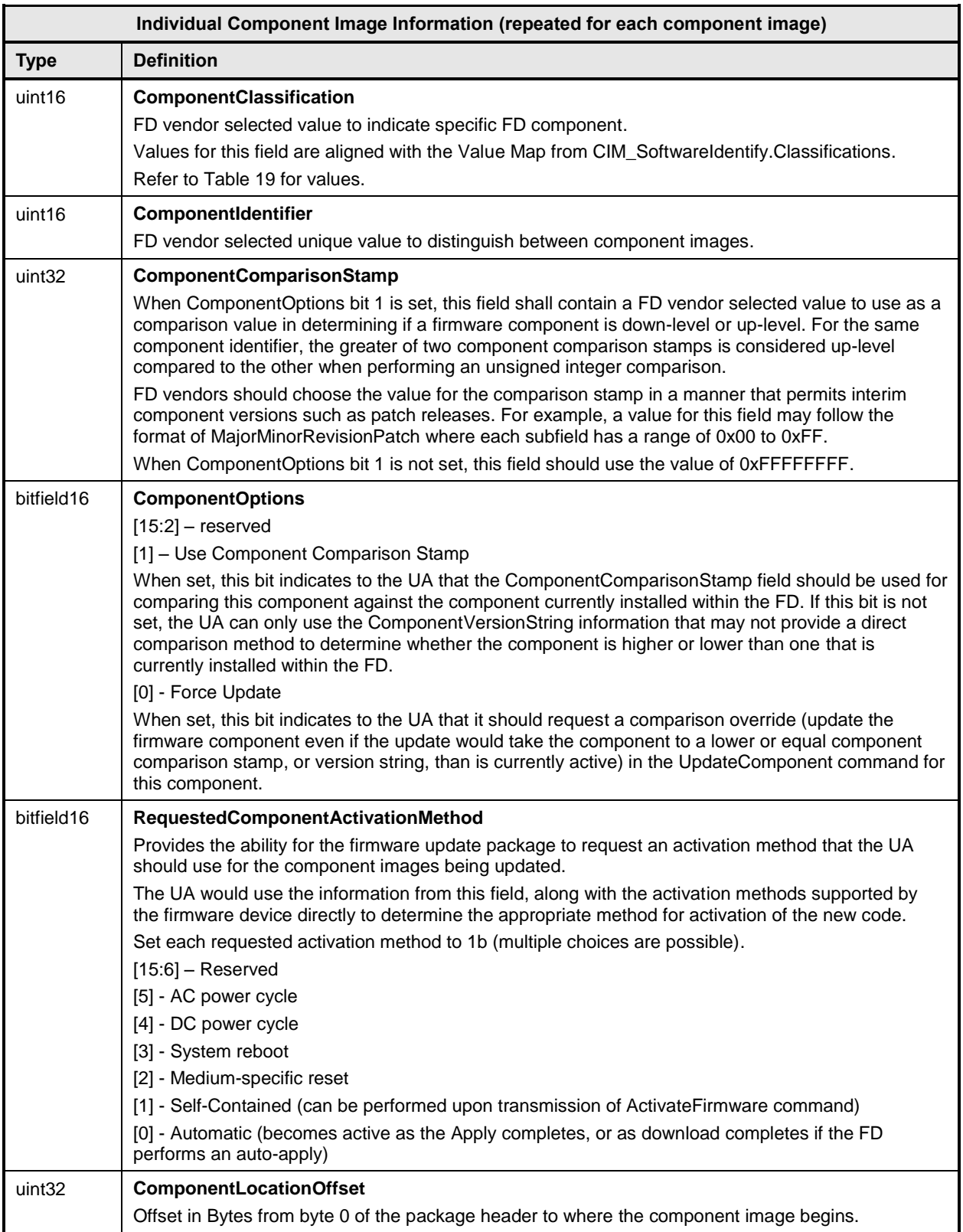

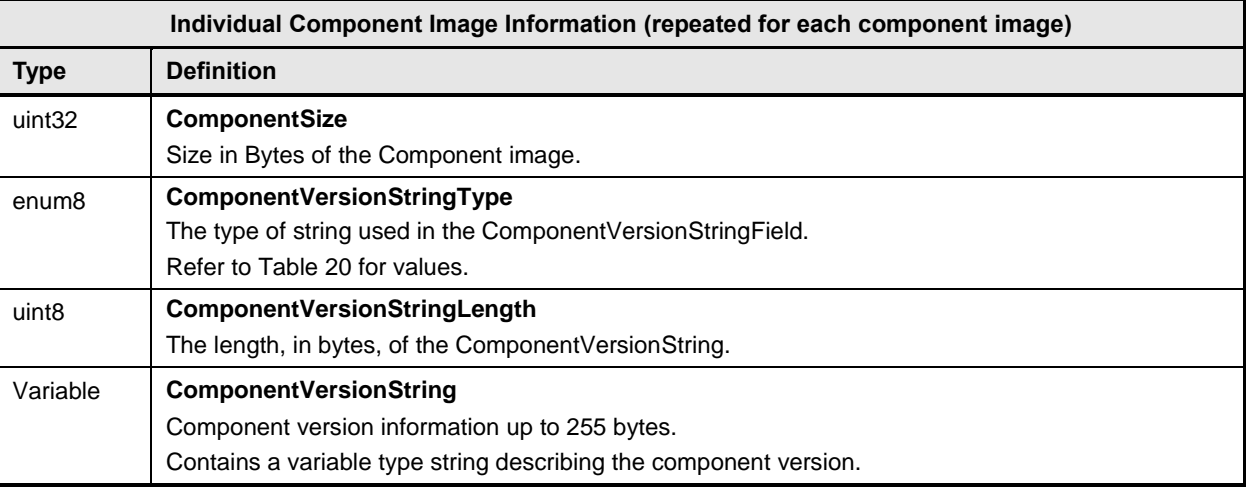

708 The content of the RecordDescriptors field is described in [Table 6.](#page-28-0)

#### 709 **Table 6 – Descriptor definition**

<span id="page-28-0"></span>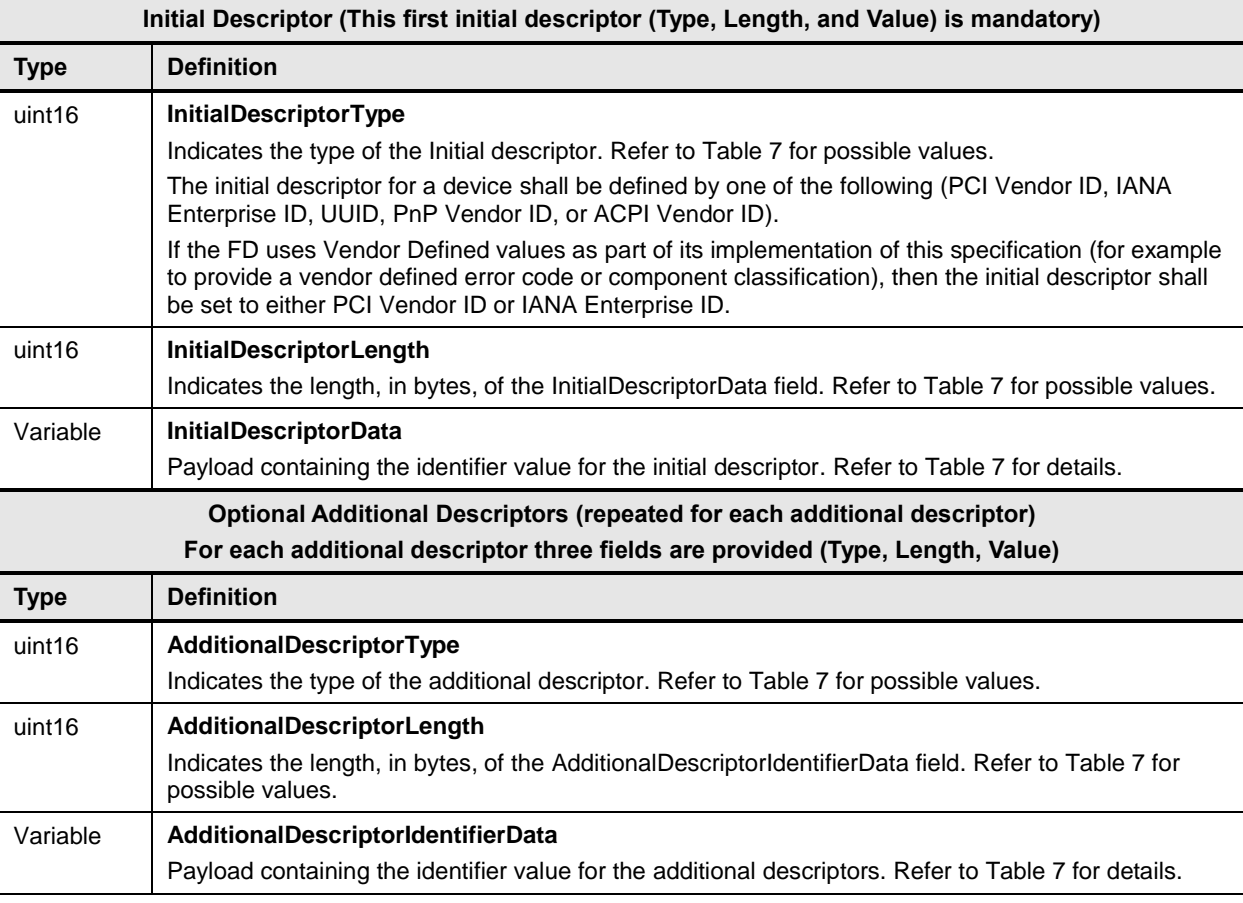

710 [Table 7](#page-29-0) provides a list of available descriptor types that can be used by the firmware package header and

711 FD devices. When the FD is a PCI device, there are up to four descriptors that are mandatory to be

712 implemented.

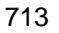

#### 713 **Table 7 – Descriptor identifier table**

<span id="page-29-0"></span>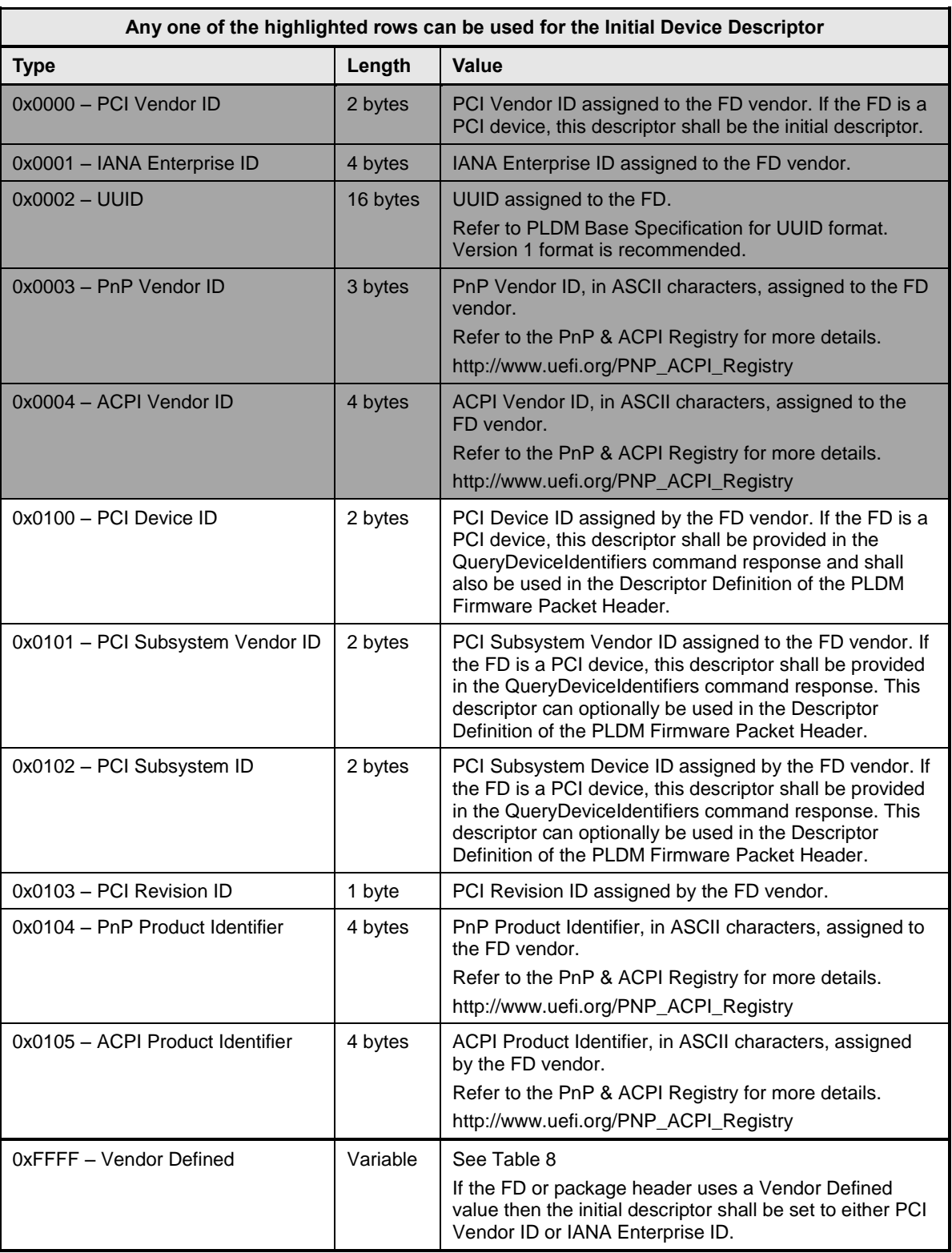

714 [Table 8](#page-30-3) provides details for the value field of a vendor-defined descriptor.

#### **Table 8 – Vendor-defined descriptor value definition**

<span id="page-30-3"></span>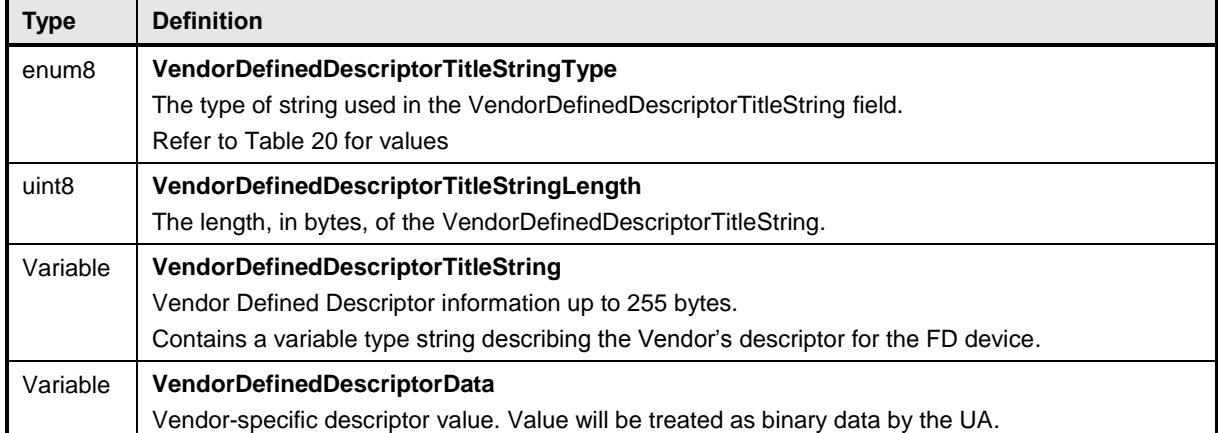

#### <span id="page-30-0"></span>**7.1 Package to firmware device association**

- The UA can associate a given firmware update package to all applicable FDs by using the following steps:
- *FOR each FD that supports PLDM for Firmware Update*
- *Retrieve FD identifier records via the QueryDeviceIdentifiers command*
- *MATCH = FALSE; Start at First Device Identifier Record in the package header*
- *WHILE ((MATCH==FALSE) AND (Device Identifier Record(s) remain in package))*
- *Read Device Identifier Record from Package Header*
- *IF all Package Device Identifier Record descriptors match FD descriptors*
- *MATCH = TRUE; Selected Record = Current Record; Break;*
- *Move to next Device Identifier Record in package header*

Note that all descriptors in a package Device Identifier Record shall match those returned by the FD but

- not vice-versa (the FD may return more descriptors than are indicated in the firmware package header Device Identifier record).
- <span id="page-30-1"></span>Each FD that generated a match can accept components from the firmware update package.

# **8 Operational behaviors**

<span id="page-30-2"></span>This clause describes the operating states of the FD.

#### **8.1 State definitions**

- The following states are required to be implemented by the FD.
- IDLE
- IDLE is the default state in which the firmware device shall always start after an initialization. In this state the FD is not performing any firmware update actions as it has not received a RequestUpdate command from the UA.
- **LEARN COMPONENTS**
- After receiving the RequestUpdate command, the FD moves to this state while waiting to receive the PassComponentTable command from the UA. The FD will then learn the size, identifier, component comparison stamp, classification and version of the component images the UA intends to send.

#### **READY XFER**

 After learning the component image information, the FD moves to this state to wait for the command initiating a component image transfer. This state is re-entered after each component image is transferred, verified and applied. The FD remains in this state after all firmware components have been applied as it waits for an activation command.

#### **DOWNLOAD**

 After receiving the command to update a firmware component, the FD moves to this state to begin requesting the transfer of portions of the component image from the UA. When an entire component image has been transferred, the UA is informed and the FD moves to the VERIFY state.

#### **VERIFY**

 In this state the FD performs a validation check of the firmware component; it is up to the FD to determine the method used for verification of the code image. Upon successful verification, the FD informs the UA and moves to the APPLY state.

#### **APPLY**

 In this state the FD writes the verified code image to the non-volatile storage area that will contain the code image within the device. When completed, the FD moves to the READY XFER state

#### **ACTIVATE**

 The activation request from the UA occurs after all component images have been transferred, verified and applied. If requested, the FD performs immediate activation of the firmware components that have been described as supporting the 'self-contained' activation method. The FD also enables all other newly transferred code images to become the actively running firmware on the next initialization. After activation the FD moves to the IDLE state.

#### <span id="page-31-0"></span>**8.2 State machine**

 [Table 9](#page-32-0) describes the operating states, responses, and transitions between states that the FD shall implement. The transition to the next state occurs after the FD performs the response action. In cases where the FD is sending a command to the UA, the transition does not occur until the UA successfully acknowledges the command (i.e., with a corresponding response and CompletionCode value of 0). Two commands, GetFirmwareParameters and QueryDeviceIdentifiers, are considered 'inventory' type commands and can be sent by the UA to the FD in any state. In addition, the GetStatus command may also be sent from the UA to the FD in any state. 

# 778 **Table 9 – Firmware device state machine**

<span id="page-32-0"></span>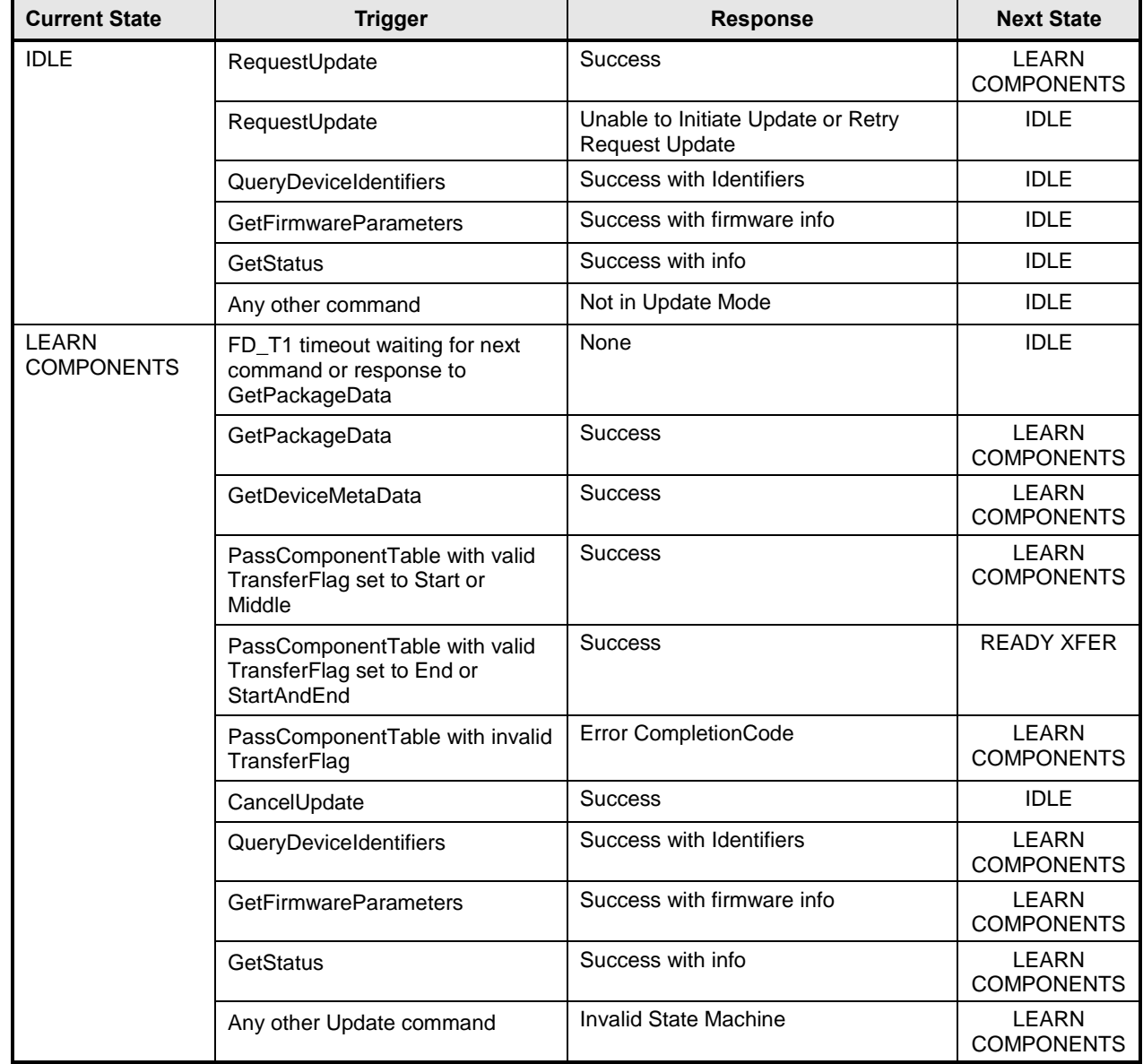

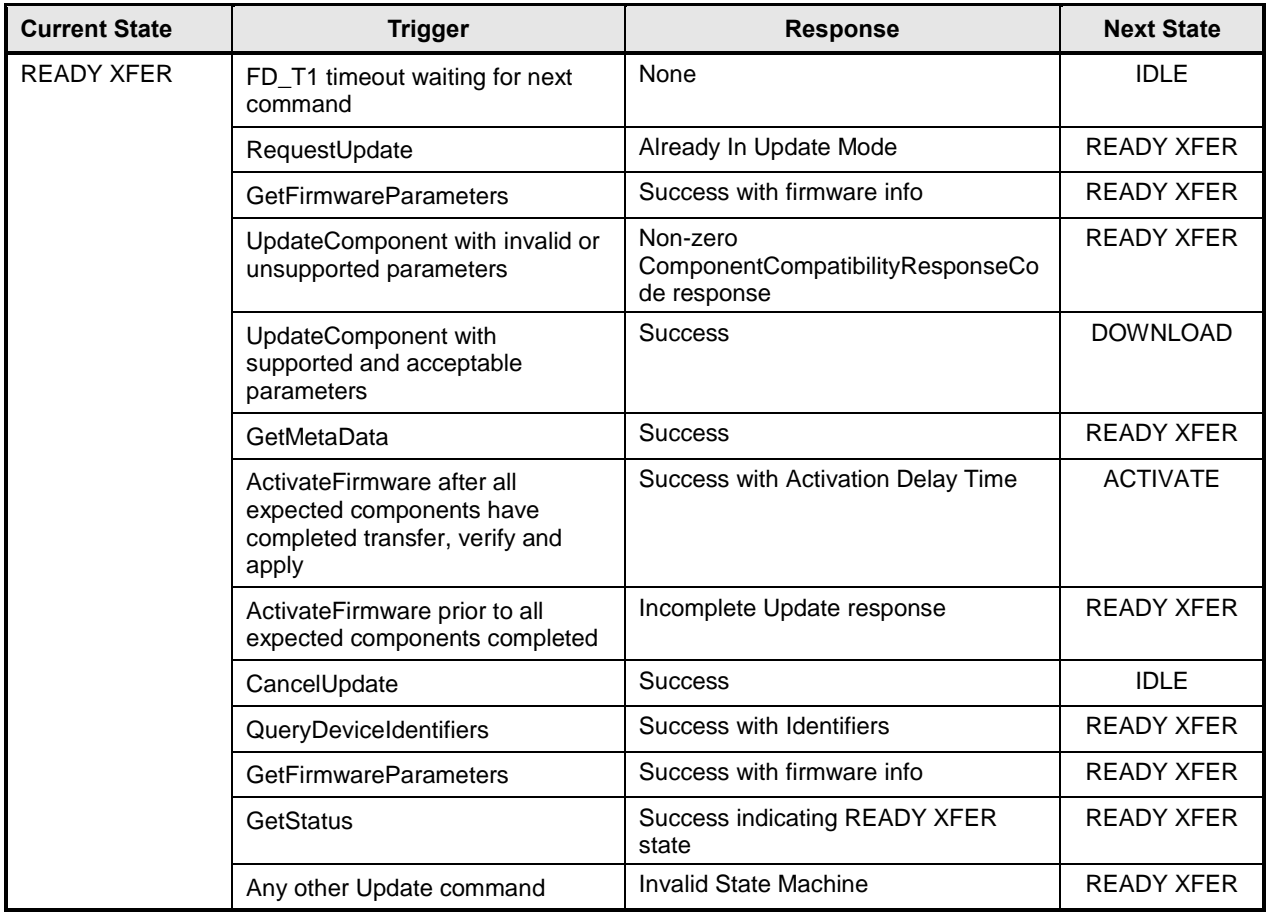

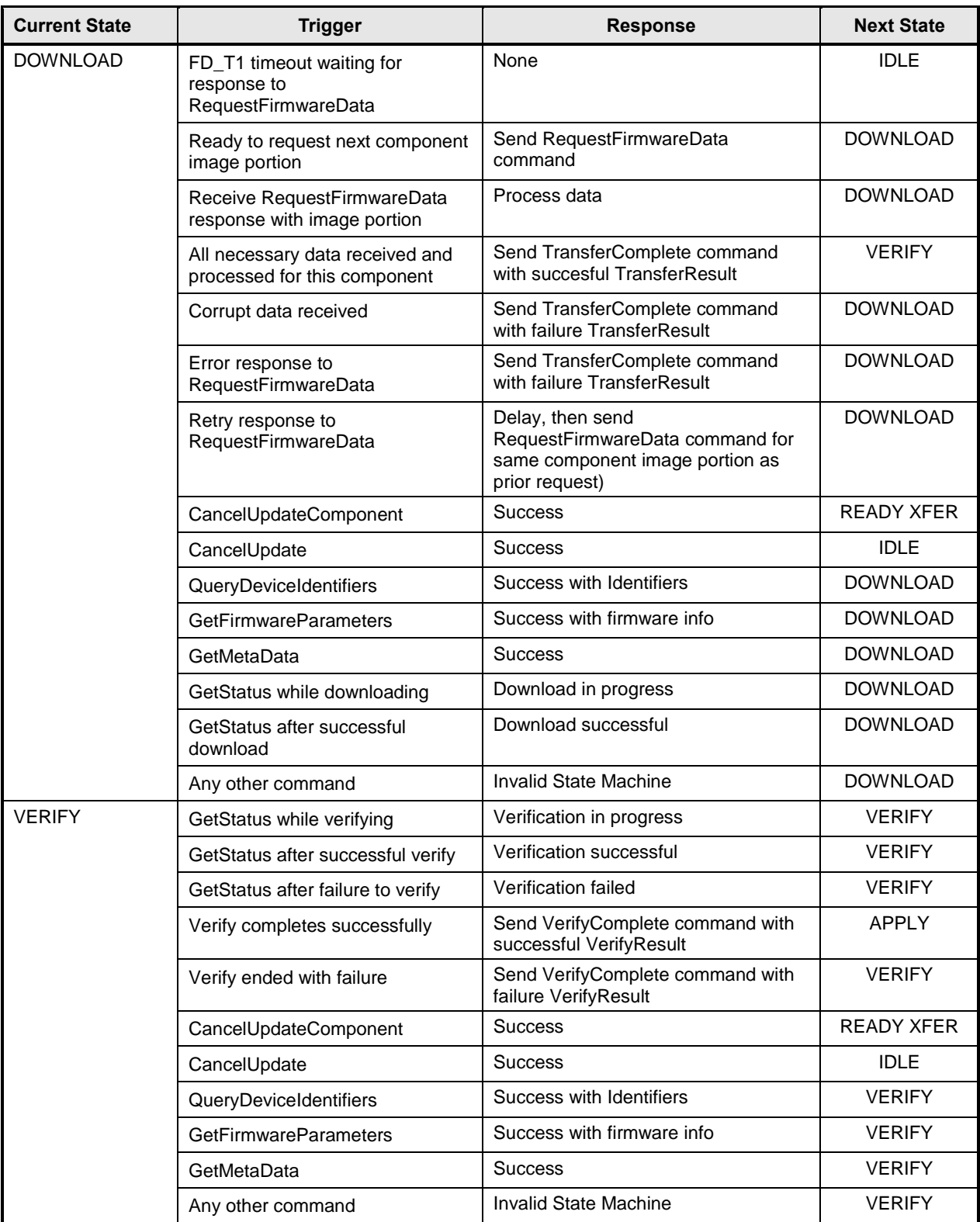

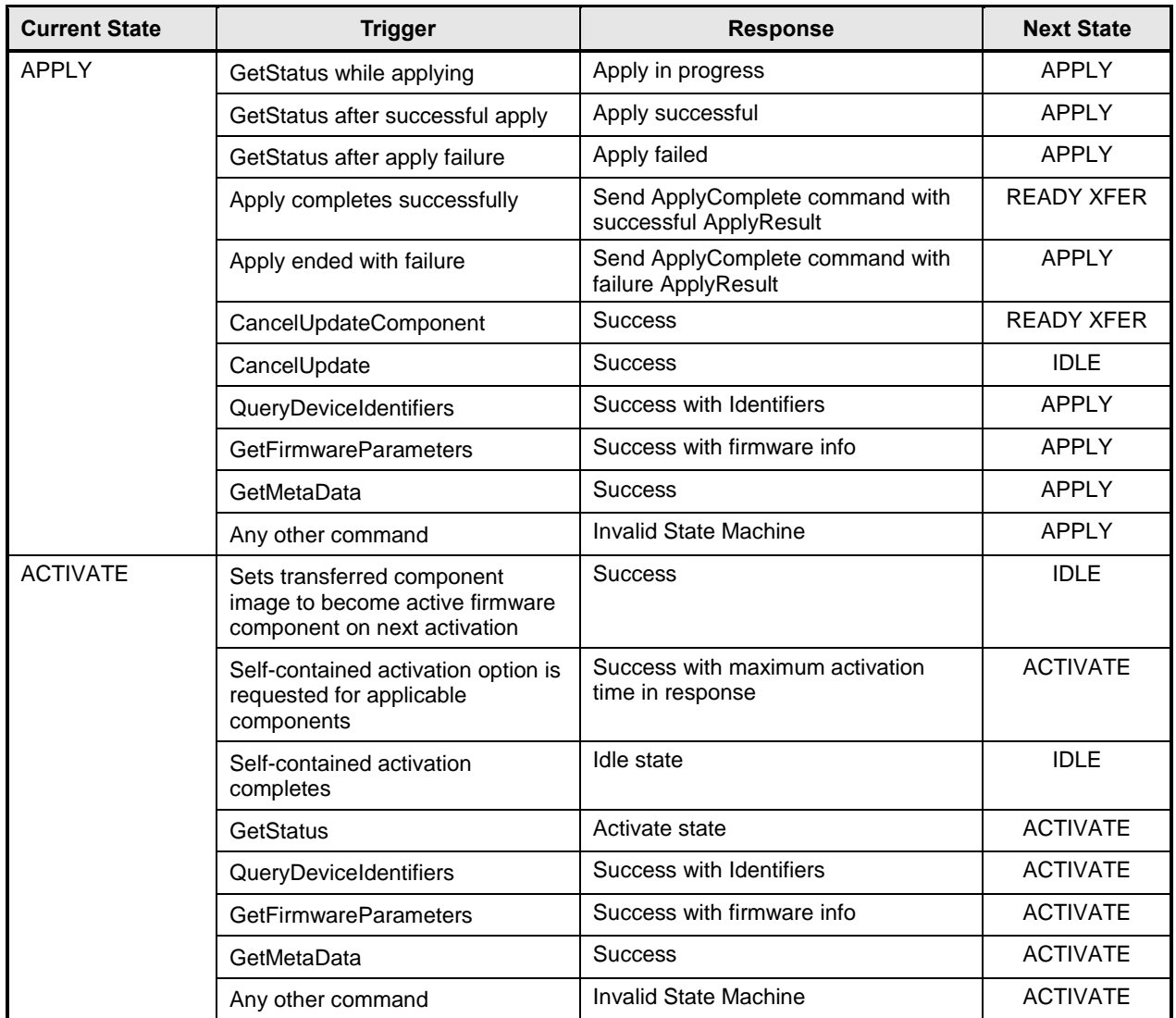

### <span id="page-35-0"></span>780 **8.3 State transition diagram**

781 The diagram in [Figure 6](#page-36-1) illustrates the state transitions the FD shall implement. Each bubble represents a 782 particular state as defined in [Table 9.](#page-32-0) Upon initialization, system reboot, or a device reset the FD shall<br>783 enter the IDLE state. The dashed lines represent state change transitions, not due to timeouts, which a 783 enter the IDLE state. The dashed lines represent state change transitions, not due to timeouts, which are 784 initiated by the FD while the solid lines indicate transitions that are initiated by the UA. initiated by the FD while the solid lines indicate transitions that are initiated by the UA.

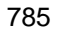

<span id="page-36-1"></span><span id="page-36-0"></span>789

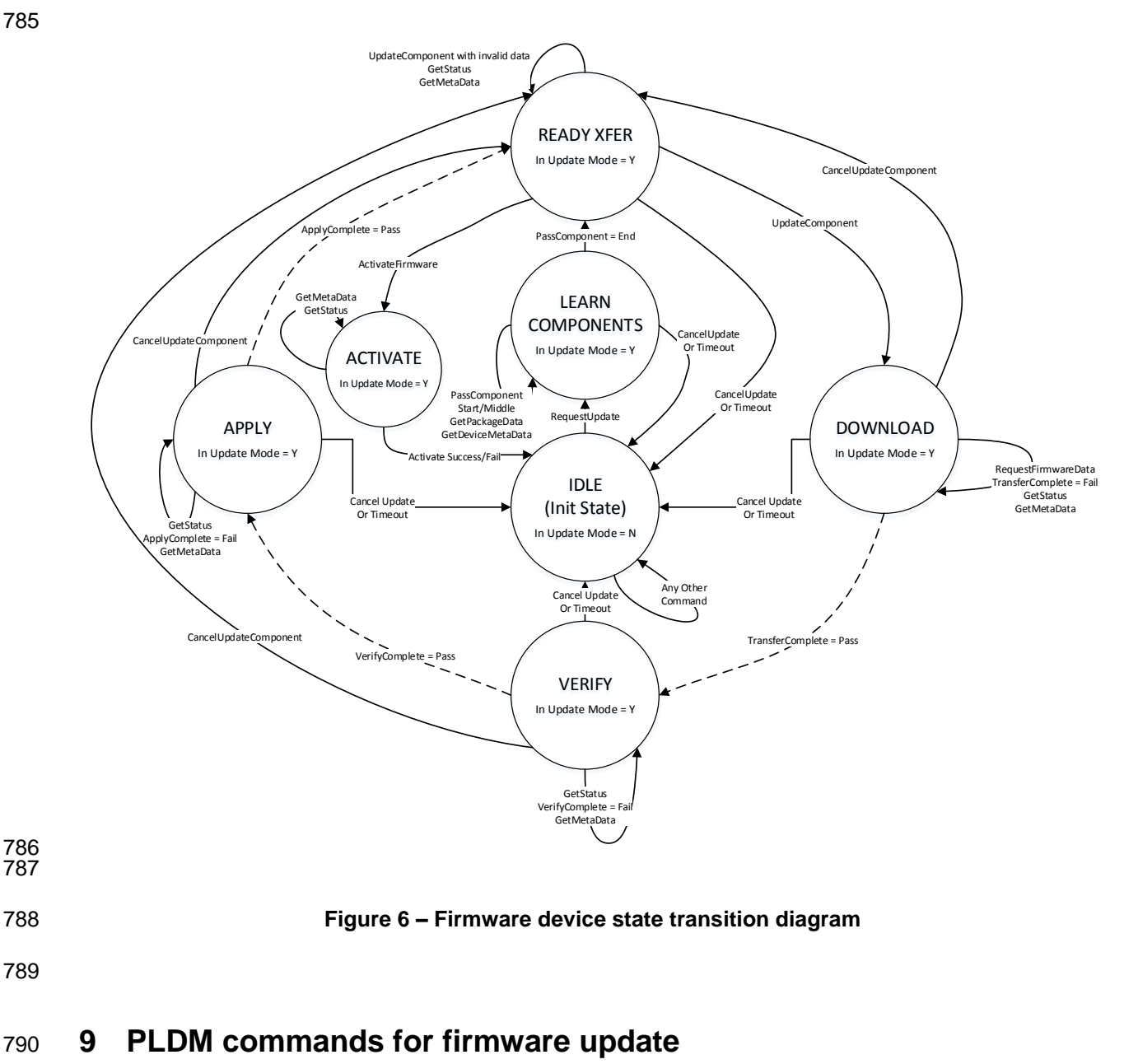

791 This clause provides the list of command codes that are used by Update Agents and Firmware Devices 792 that implement PLDM Firmware Updates as defined in this specification. The command codes for the 793 PLDM messages are given in [Table 10.](#page-37-2)

794 This specification permits the usage of only a limited number of supported commands for a Firmware

795 Device to provide inventory information only without the ability to update the components. This is known 796 as the 'Inventory Only' function of this specification.

#### 797 **Table 10 – PLDM for firmware update command codes**

<span id="page-37-2"></span>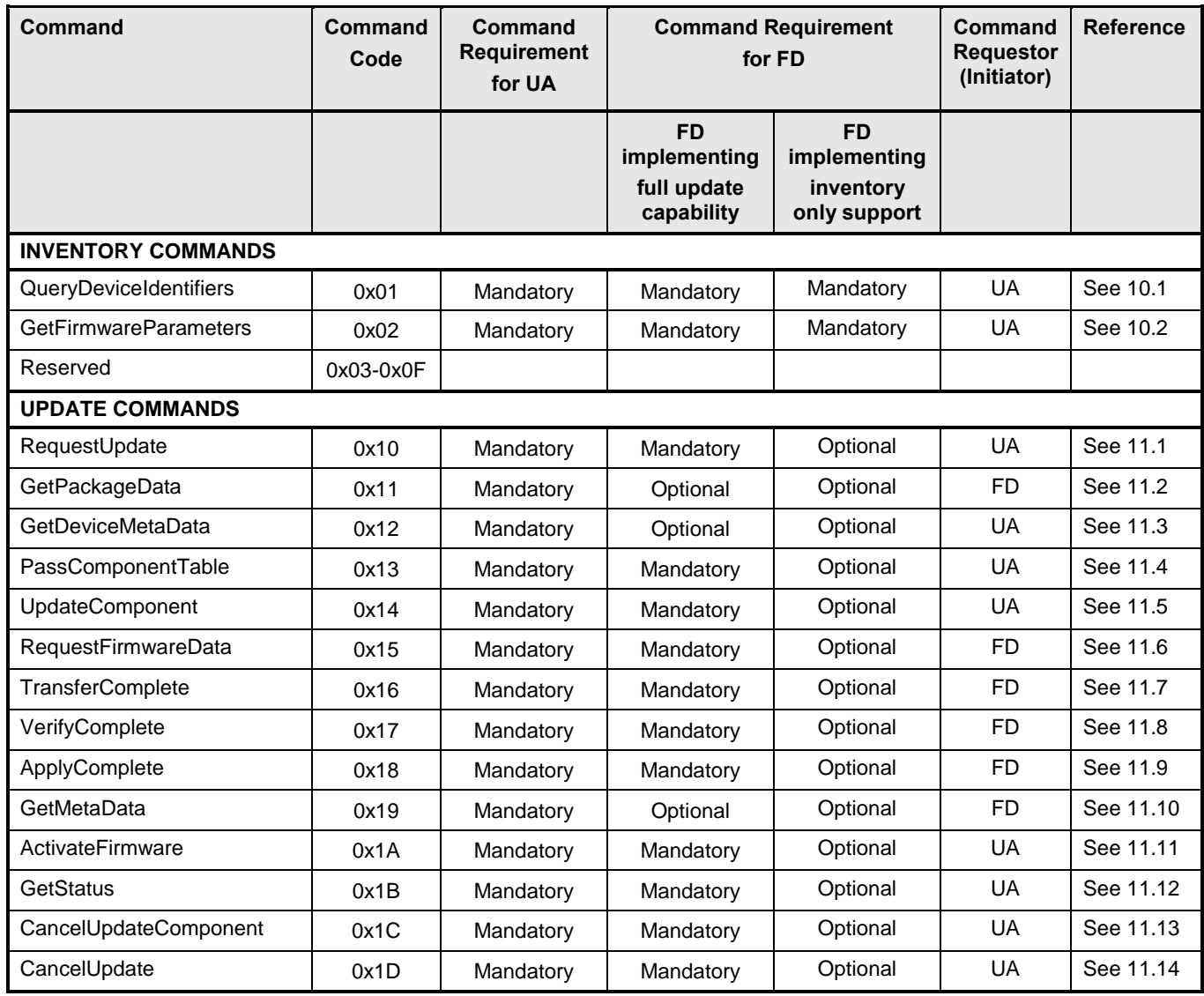

# <span id="page-37-0"></span>798 **10 PLDM for firmware update – inventory commands**

799 This clause describes the commands that are used by Update Agents and Firmware Devices that

- 800 implement the inventory commands that are defined in this specification. The command codes for the 801 PLDM messages are given in [Table 10.](#page-37-2)
- <span id="page-37-1"></span>

### 802 **10.1 QueryDeviceIdentifiers command format**

803 This command is used by the UA to obtain the firmware identifiers for the FD. The FD shall provide a 804 response message to this command in all states, including IDLE.

805 **Table 11 – QueryDeviceIdentifiers command format**

<span id="page-38-1"></span>

| <b>Type</b>        | <b>Request data</b>                                                                           |
|--------------------|-----------------------------------------------------------------------------------------------|
|                    | No request data                                                                               |
| <b>Type</b>        | Response data                                                                                 |
| enum <sub>8</sub>  | <b>CompletionCode</b><br>{PLDM BASE CODES}<br>value:                                          |
| uint <sub>32</sub> | <b>DeviceIdentifiersLength</b><br>Contains the length, in bytes, of the Descriptors field.    |
| uint <sub>8</sub>  | <b>DescriptorCount</b><br>The total number of descriptors for the FD device.                  |
| Variable           | <b>Descriptors</b><br>Refer to Table 6 for details on the format and values for these fields. |

### <span id="page-38-0"></span>806 **10.2 GetFirmwareParameters command format**

807 The UA sends GetFirmwareParameters command to acquire the component details such as classification 808 types and corresponding versions of the FD. The FD shall provide a response message to this command 809 in all states, including IDLE.

#### 810 **Table 12 – GetFirmwareParameters command format**

<span id="page-38-2"></span>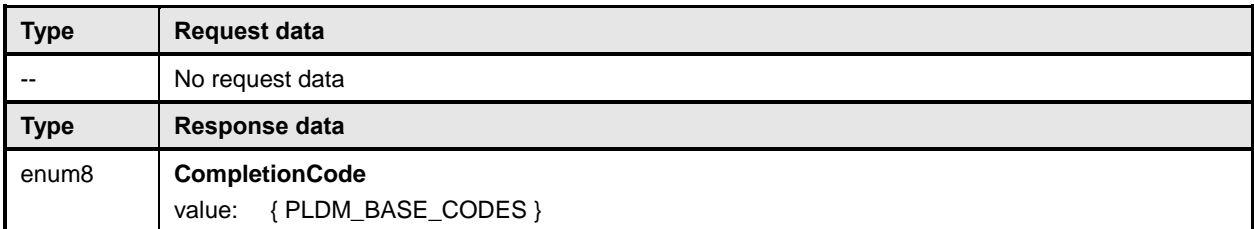

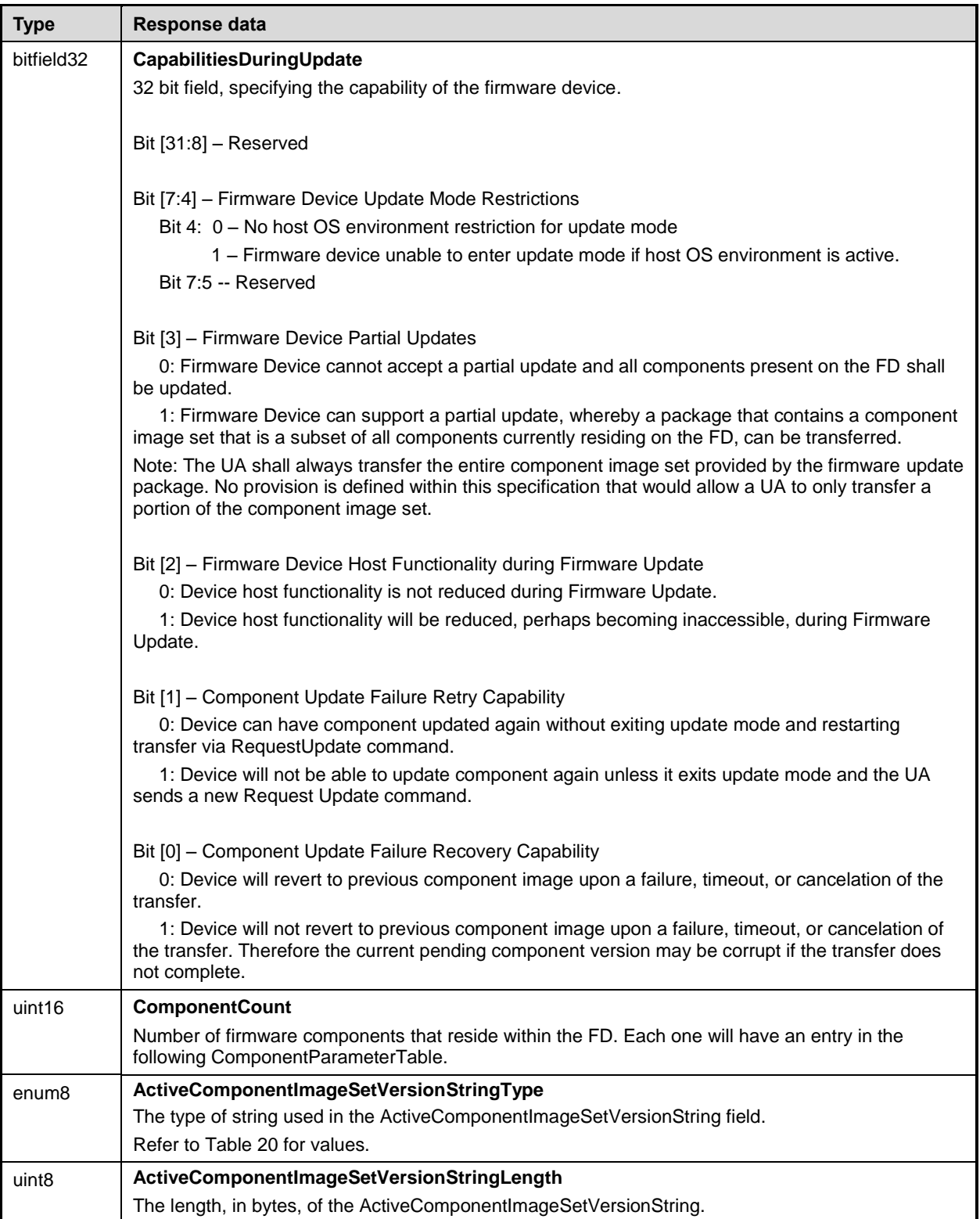

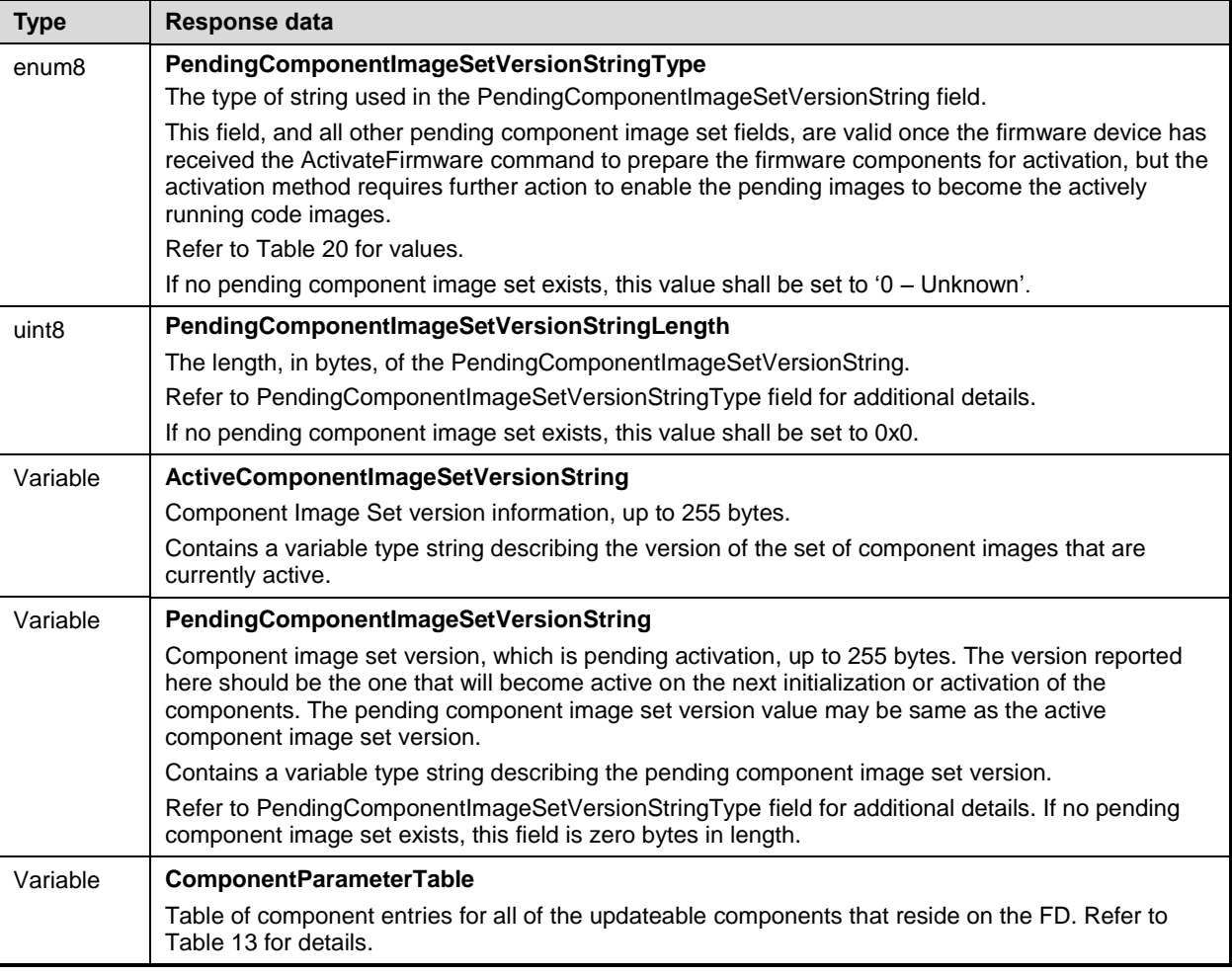

### 811 **Table 13 – ComponentParameterTable -- entry format**

<span id="page-40-0"></span>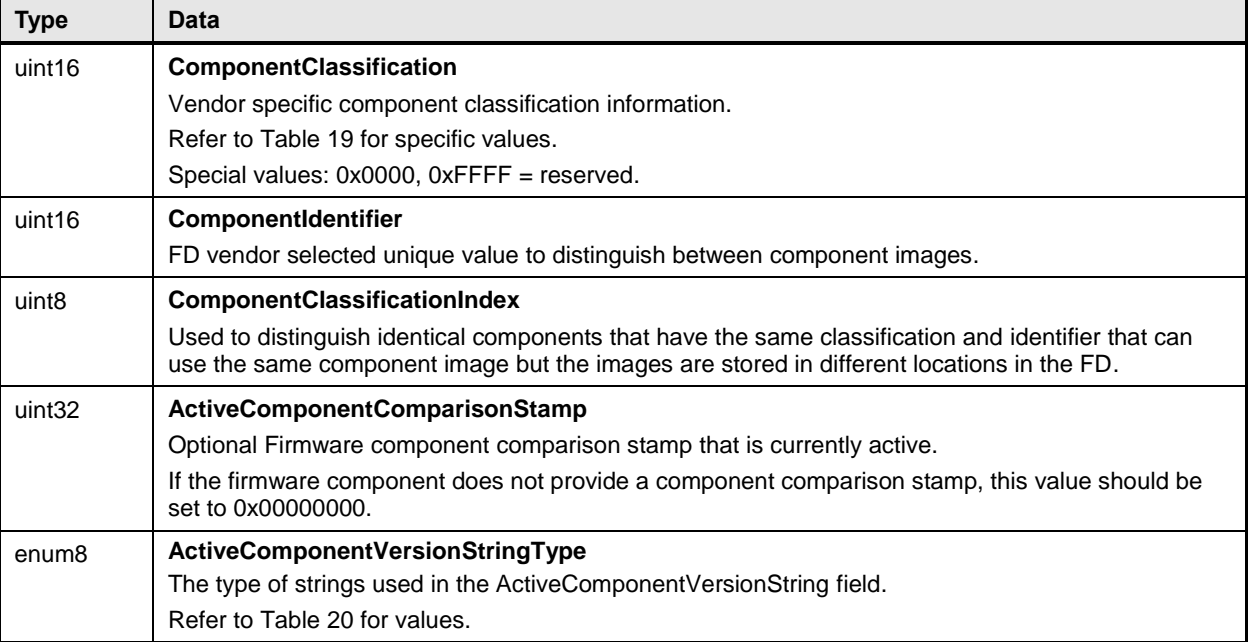

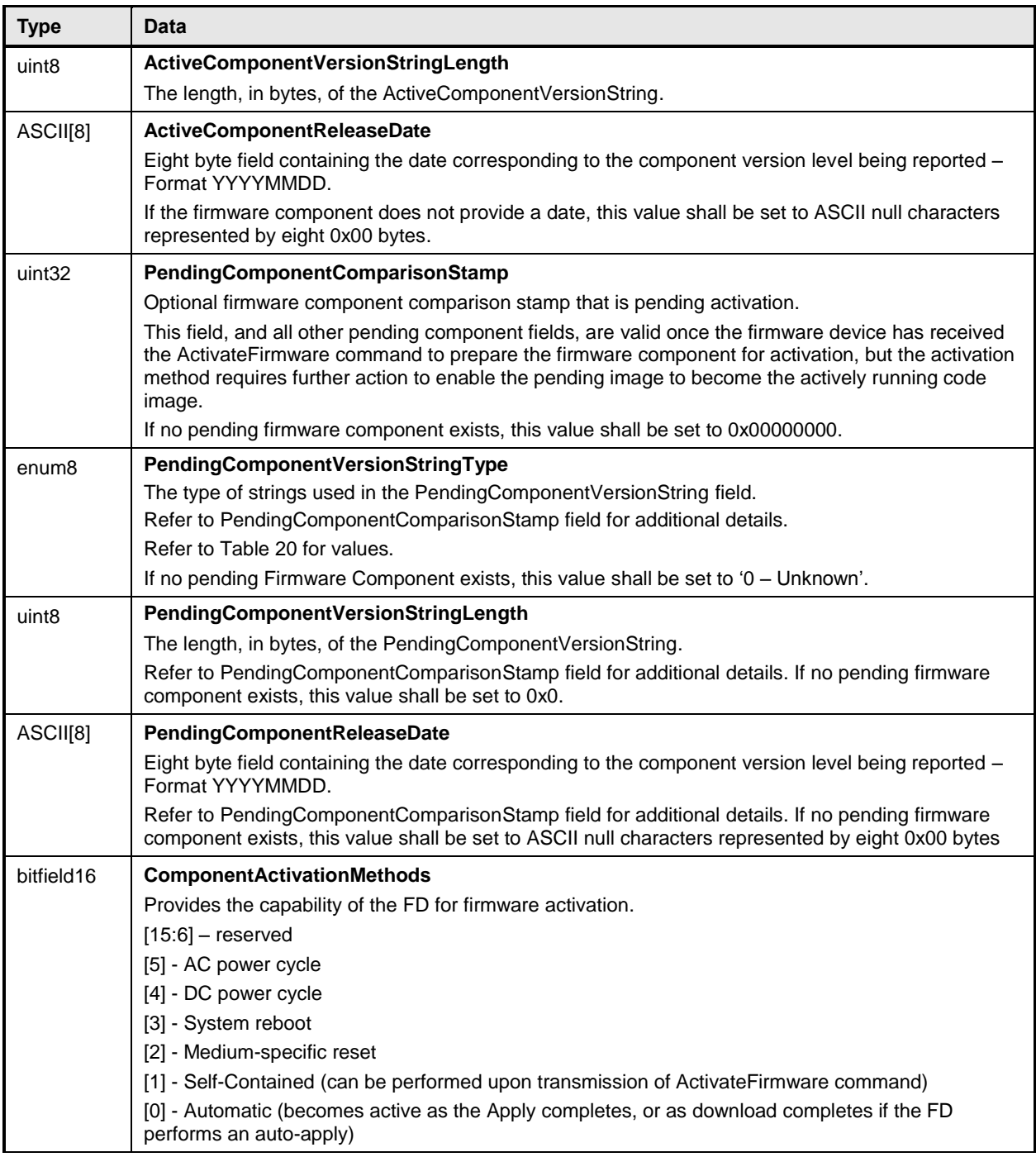

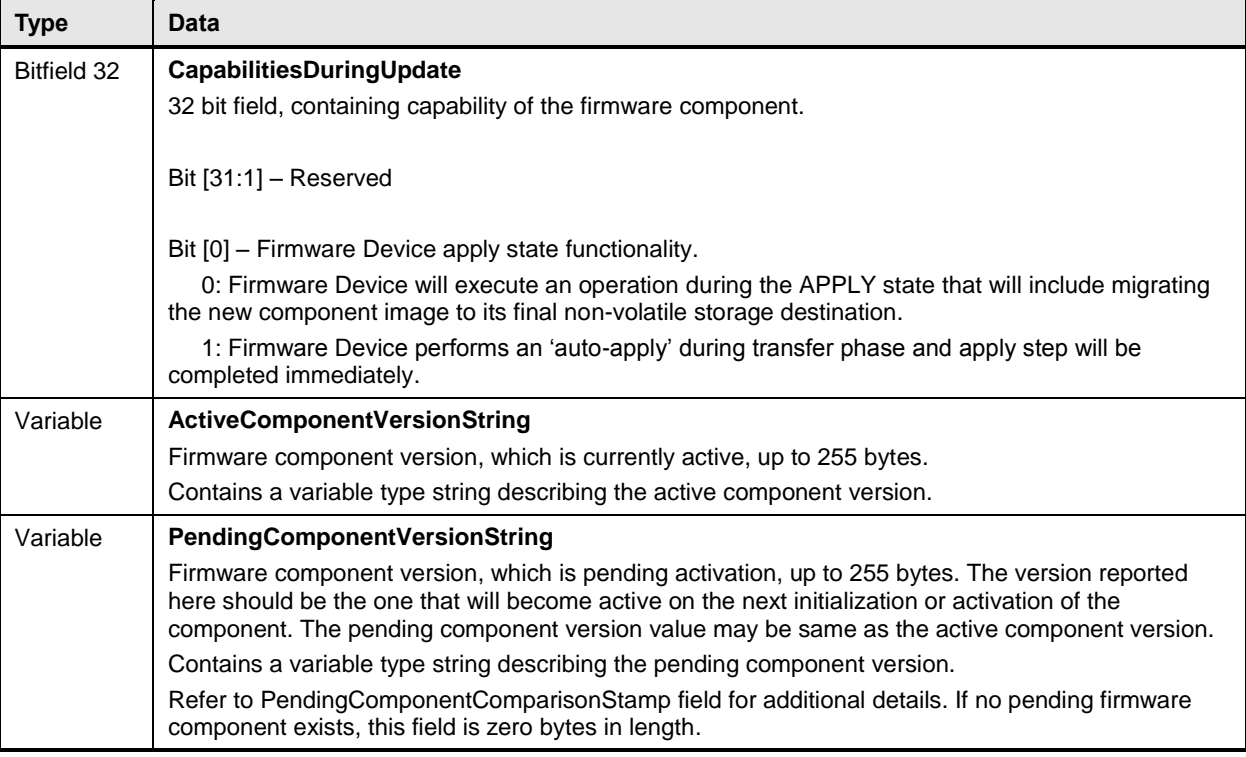

# <span id="page-42-0"></span>812 **11 PLDM for firmware update – update commands**

- 813 This clause describes the commands that are used by Update Agents and Firmware Devices that
- 814 implement the firmware update capability as defined in this specification. The command numbers for the 815 PLDM messages are given in [Table 10.](#page-37-2)

### <span id="page-42-1"></span>816 **11.1 RequestUpdate command format**

- 817 This is the first PLDM command to initiate a firmware update for an FD.
- 818 The FD shall enter update mode if command response indicates success. While the FD is in update
- 819 mode, it shall not accept another RequestUpdate command. In this case, the FD shall return the 820 ALREADY\_IN\_UPDATE\_MODE completion code.
- 821 If the FD is unable to enter update mode to begin a transfer due to other operations or the current 822 operating environment it shall return the UNABLE\_TO\_INITIATE\_UPDATE completion code.
- 

#### 823 **Table 14 -- RequestUpdate command format**

<span id="page-42-2"></span>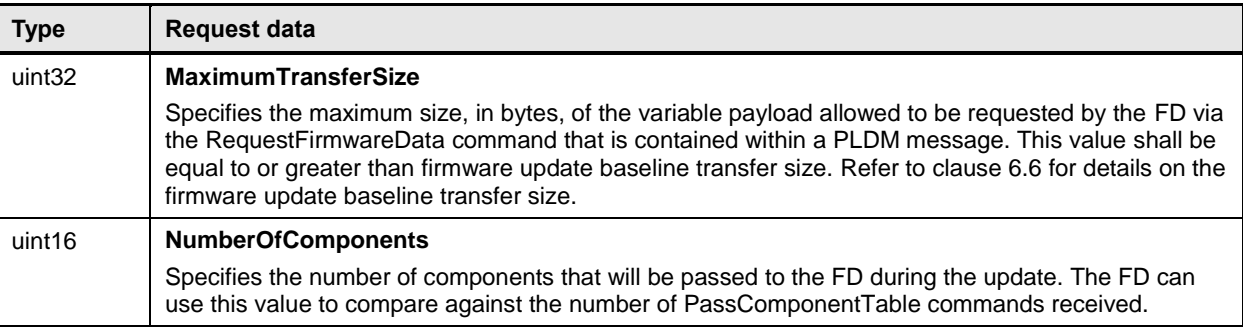

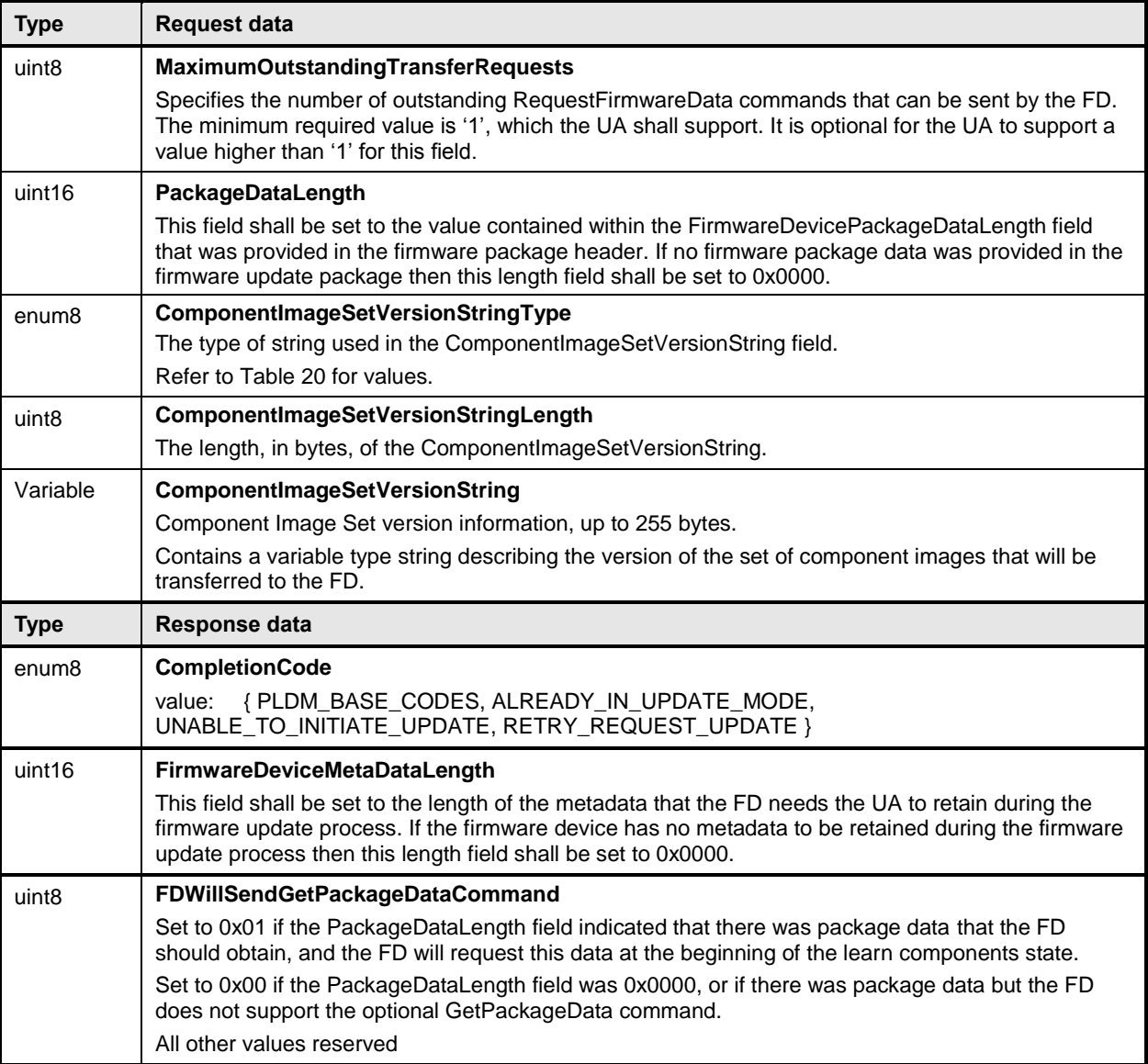

824 Error completion codes handling:

825 • ALREADY\_IN\_UPDATE\_MODE: returned from the FD if the device is already in update mode.<br>826 This may happens when the UA loses connection with the FD in the previous update operation This may happens when the UA loses connection with the FD in the previous update operation 827 due to an unexpected error. In this case, the UA may send CancelUpdate command requesting 828 the FD to exit from update mode. 829

- 830 **•** UNABLE\_TO\_INITIATE\_UPDATE: The FD is not able to enter update mode to begin the transfer. 831 The FD shall remain in IDLE state.
- 833 RETRY\_REQUEST\_UPDATE: The FD is not able to enter update mode immediately. The UA 834 should resend the RequestUpdate command after a delay of UA\_T4 as the FD needs more time 835 to prepare to enter update mode. The FD shall remain in IDLE state. 836

#### <span id="page-44-0"></span>837 **11.2 GetPackageData command format**

838 The FD sends this command to transfer optional data that shall be received prior to transferring

839 components during the firmware update process. This command is only used if the firmware update

840 package contained content within the FirmwareDevicePackageData field, the UA provided the length of

841 the package data in the RequestUpdate command, and the FD indicated that it would use this command

842 in the FDWillSendGetPackageDataCommand field.

#### 843 **Table 15 – GetPackageData command format**

<span id="page-44-2"></span>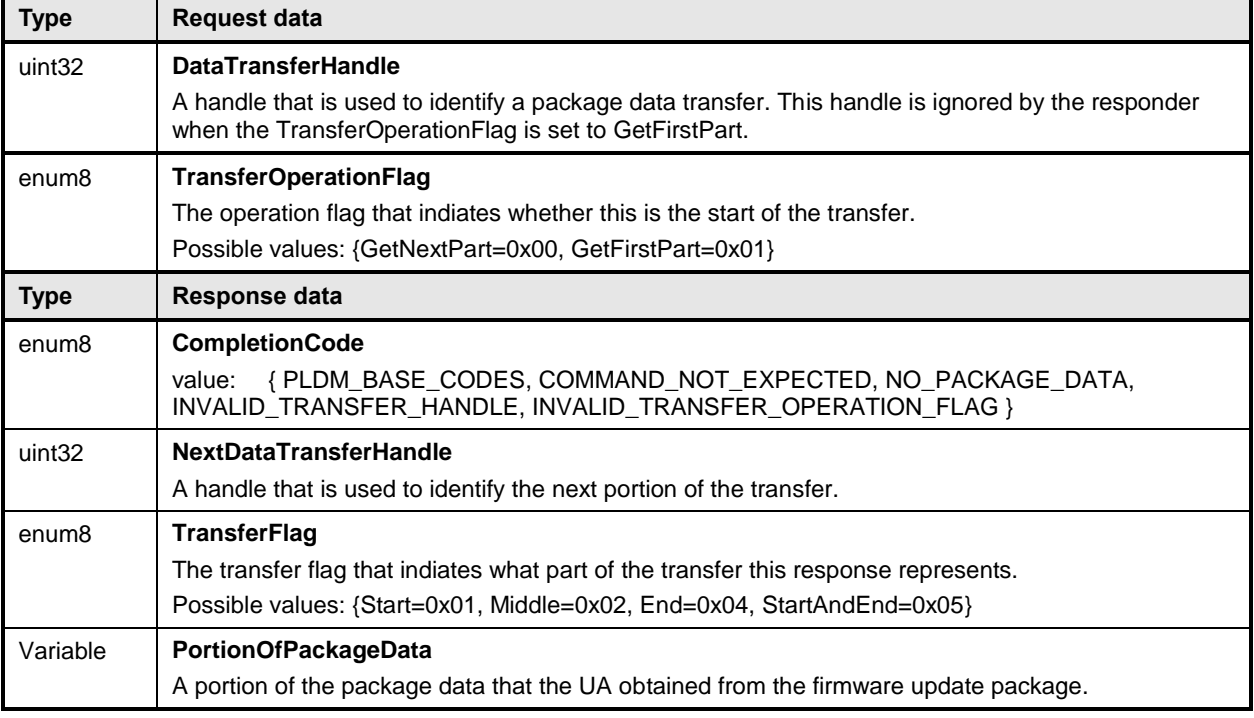

#### 844 Error completion codes handling:

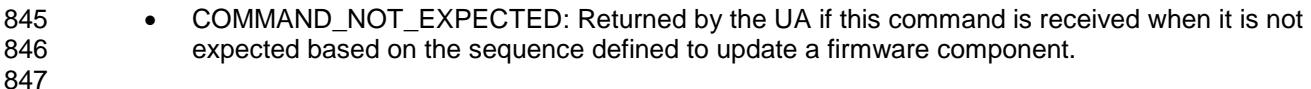

- 848 NO\_PACKAGE\_DATA: Returned from the UA if there is no firmware package data that needs to 849 be sent to the FD. 850
- 851 INVALID TRANSFER HANDLE: Returned from the UA if the transfer handle used in the request 852 is invalid. 853
- 854 INVALID TRANSFER OPERATION FLAG: Returned from the UA if the transfer operation flag is 855 invalid.

#### <span id="page-44-1"></span>856 **11.3 GetDeviceMetaData command format**

857 The UA sends this command to acquire optional data that the FD shall transfer to the UA prior to

858 beginning the transfer of component images. This command is only used if the FD has indicated in the

859 RequestUpdate command response that it has data that shall be retrieved and restored by the UA. The

860 firmware device metadata retrieved by this command will be sent back to the FD through the

861 GetMetaData command after all component images have been transferred.

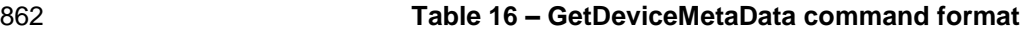

<span id="page-45-1"></span>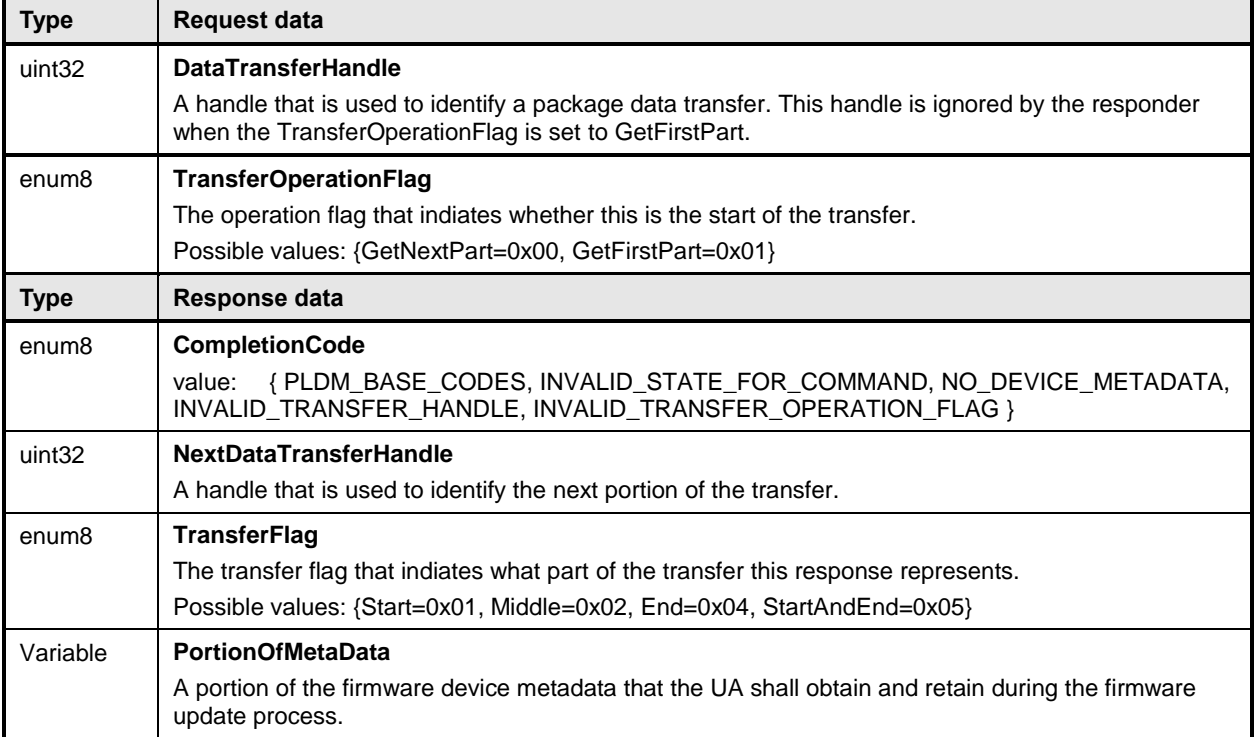

- 863 Error completion codes handling:
- 864 INVALID STATE FOR COMMAND: The FD only expects this command in LEARN 865 COMPONENTS state.
- 866 NO DEVICE METADATA: Returned from the FD if there is no metadata that needs to be 867 transferred to the UA.
- 868 **••** INVALID TRANSFER HANDLE: Returned from the FD if the transfer handle used in the 869 request is invalid.
- 870 INVALID TRANSFER OPERATION FLAG: Returned from the FD if the transfer operation flag 871 is invalid

#### <span id="page-45-0"></span>872 **11.4 PassComponentTable command format**

873 PassComponentTable command is used to pass component information to the FD after the FD enters 874 update mode. The PassComponentTable command contains the component information table for a 875 specific component including ComponentClassificationIndex, ComponentClassification, and version 876 details.

877 If the firmware update package contains more than one component, multiple PassComponentTable 878 commands are required to be sent by the UA (one for each component). The UA shall pass the 879 component table for all applicable components listed in the firmware package header in ascending order 880 of index.

881 By receiving the component table, the FD possesses the knowledge of which component(s) are going to 882 be updated. The UA shall set the TransferFlag field to indicate whether the command represents the 883 start, middle, end, or both start and end of the table transfer. Upon receiving the end notification, this 884 indicates to the FD that the entire list has been sent and the FD should transition to the READY XFER 885 state.

886 **Table 17 – PassComponentTable command format**

<span id="page-46-0"></span>

| <b>Type</b>        | <b>Request data</b>                                                                                                    |
|--------------------|----------------------------------------------------------------------------------------------------|
| enum <sub>8</sub>  | <b>TransferFlag</b>                                                                                                    |
|                    | The transfer flag that indicates what part of the Component Table this request represents.                                                                                                    |
|                    | Possible values: ${Start = 0x1}$ , Middle = 0x2, End = 0x4, StartAndEnd = 0x5}                                                                                                    |
| uint16             | <b>ComponentClassification</b>                                                                                                    |
|                    | Vendor specific component classification information.                                                                                                    |
|                    | Refer to Table 19 for specific values.                                                                                                    |
|                    | Special values: 0x0000, 0xFFFF = reserved.                                                                                                    |
| uint16             | ComponentIdentifier                                                                                                    |
|                    | FD vendor selected unique value to distinguish between component images.                                                                                                    |
| uint8              | ComponentClassificationIndex                                                                                                    |
|                    | The component classification index that was obtained from the GetFirmwareParameters command<br>to indicate which firmware component the information contained within this command is applicable<br>for.                                                                                                    |
| uint <sub>32</sub> | <b>ComponentComparisonStamp</b>                                                                                                    |
|                    | FD vendor selected value to use as a comparison value in determining if a firmware component is<br>down-level or up-level. For the same component identifier, the greater of two component<br>comparison stamps is considered up-level compared to the other when performing an unsigned<br>integer comparison. |
| enum8              | <b>ComponentVersionStringType</b>                                                                                                    |
|                    | The type of strings used in the ComponentVersionString field.                                                                                                    |
|                    | Refer to Table 20 for values.                                                                                                    |
| uint8              | ComponentVersionStringLength                                                                                                    |
|                    | The length, in bytes, of the ComponentVersionString.                                                                                                    |
| Variable           | <b>ComponentVersionString</b>                                                                                                    |
|                    | Firmware component version information up to 255 bytes.                                                                                                    |
|                    | Contains a variable type string describing the component version.                                                                                                    |
| <b>Type</b>        | Response data                                                                                                    |
| enum8              | <b>CompletionCode</b>                                                                                                    |
|                    | { PLDM_BASE_CODES, NOT_IN_UPDATE_MODE, INVALID_STATE_FOR_COMMAND<br>value:                                                                                                    |
| enum8              | <b>ComponentResponse</b>                                                                                                    |
|                    | The FD should reply back with initial compatibility with component provided by UA.                                                                                                    |
|                    | 0 - Component can be updated - ComponentResponseCode shall be set to 0x00.                                                                                                    |
|                    | 1 - Component may be updateable - A ComponentResponseCode greater than zero shall be<br>provided to explain the reason why the component cannot be updated, or if a flag is required to be<br>set in UpdateOptionFlags field within the UpdateComponent request.                                                |
|                    | All other values reserved.                                                                                                    |

#### **PLDM for Firmware Update DSP0267**

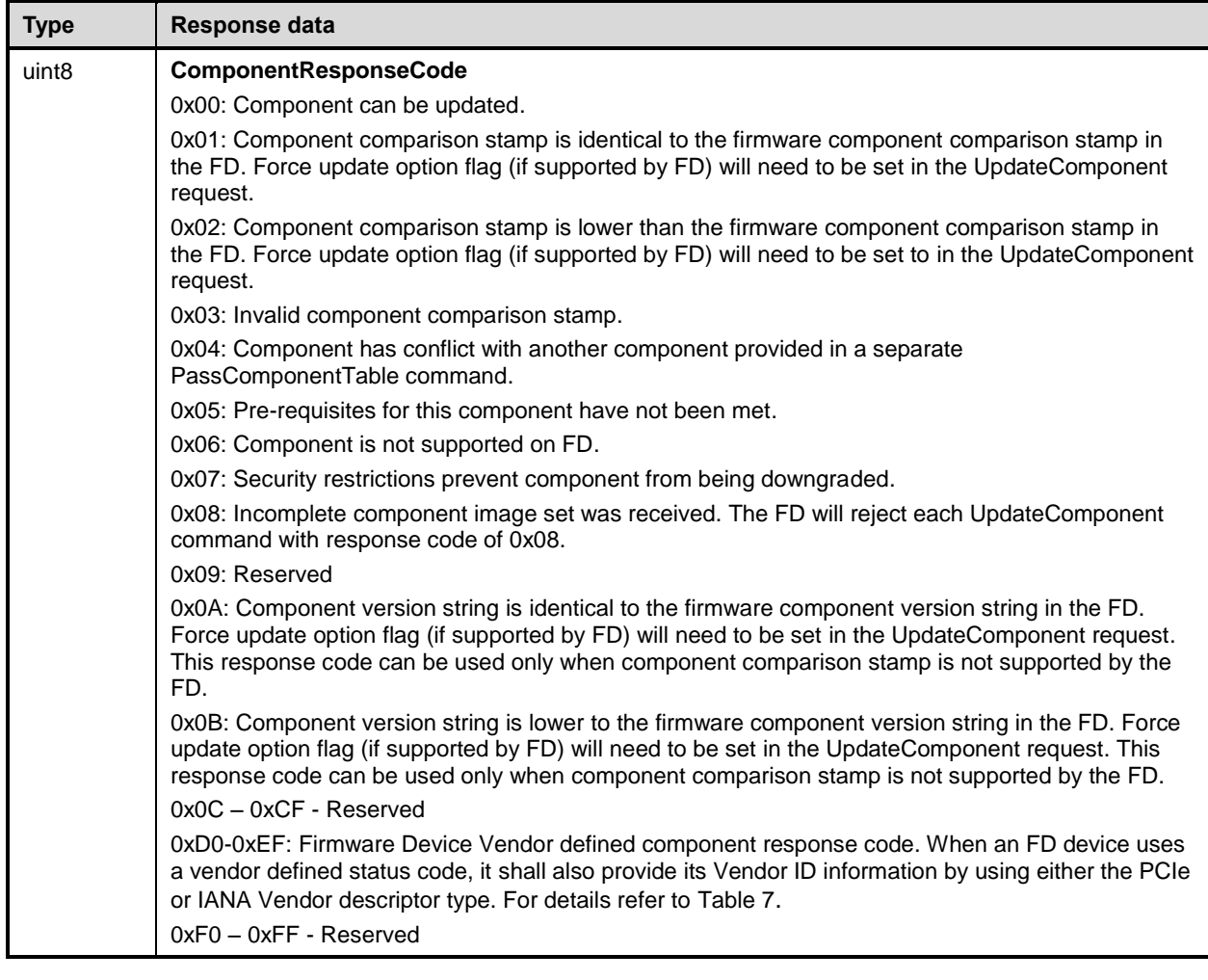

- 887 Error completion code handling:
- 888 NOT\_IN\_UPDATE\_MODE: Returned by the FD if it's not currently in update mode.
- 889 INVALID\_STATE\_FOR\_COMMAND: The FD only expects this command in LEARN 890 COMPONENTS state.
- <span id="page-47-0"></span>891

# 892 **11.5 UpdateComponent command format**

893 The UA sends UpdateComponent command to request updating a specific firmware component.

894 **Table 18 – UpdateComponent command format**

<span id="page-48-0"></span>

| <b>Type</b>        | <b>Request data</b>                                                                                                    |
|--------------------|----------------------------------------------------------------------------------------------------|
| uint16             | <b>ComponentClassification</b><br>Classification value provided by the firmware package header information for the component to be<br>transferred.<br>Values for this field are aligned with the Value Map from CIM_SoftwareIdentity.Classifications.<br>Refer to Table 19 for values.                                                                                                    |
| uint16             | ComponentIdentifier<br>FD Vendor selected unique value to distinguish between component images.                                                                                                    |
| uint8              | ComponentClassificationIndex<br>The component classification index that was obtained from the GetFirmwareParameters command<br>to indicate which firmware component should be updated.                                                                                                    |
| uint32             | <b>ComponentComparisonStamp</b><br>FD vendor selected value to use as a comparison value in determining if a firmware component is<br>down-level or up-level. For the same component identifier, the greater of two component<br>comparison stamps is considered up-level compared to the other when performing an unsigned<br>integer comparison.                                                                                                    |
| uint <sub>32</sub> | ComponentImageSize<br>Size in bytes of the component image.                                                                                                    |
| bitfield32         | <b>UpdateOptionFlags</b><br>32 bits field, where each non-reserved bit represents an update option that can be requested by the<br>UA to be enabled for the transfer of this component image.<br>$[31:1]$ – reserved<br>[0] – Request Force Update of component – Can be used to inform the FD device to perform a<br>transfer even if the component has a lower or equal component comparison stamp, or version<br>string, than what is currently installed. The UA will set this bit for any component that has the force<br>update bit set in the ComponentOptions field of the package header. Additionally, the UA could set<br>the bit as instructed by commands used to provide the update package to the UA (these commands<br>are out of scope for this spec). |
| enum <sub>8</sub>  | <b>ComponentVersionStringType</b><br>The type of strings used in the ComponentVersionString field.<br>Refer to Table 20 for values.                                                                                                    |
| uint <sub>8</sub>  | <b>ComponentVersionStringLength</b><br>The length, in bytes, of the ComponentVersionString.                                                                                                    |
| Variable           | <b>ComponentVersionString</b><br>Firmware component version information up to 255 bytes.<br>Contains a variable type string describing the component version.                                                                                                    |

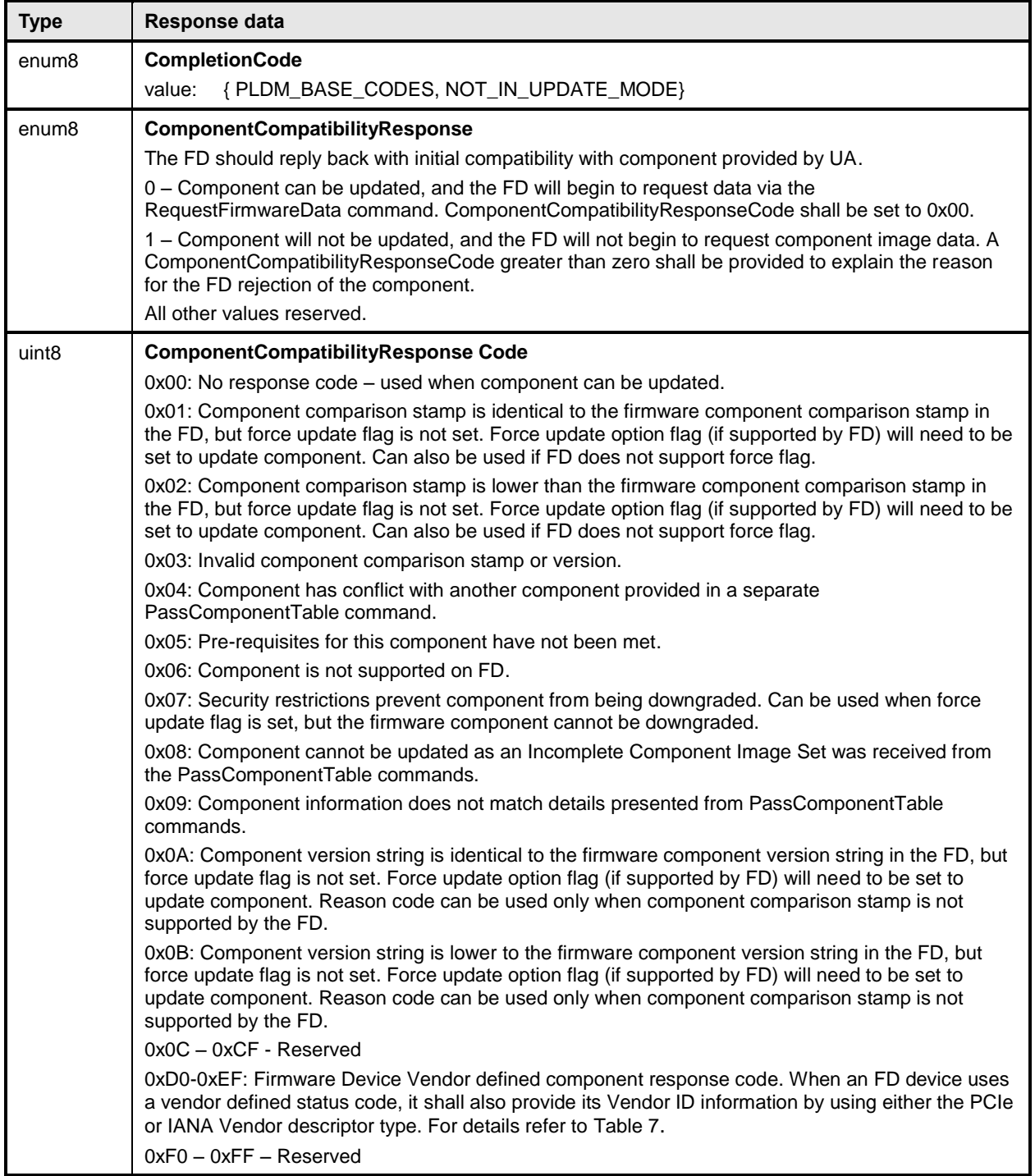

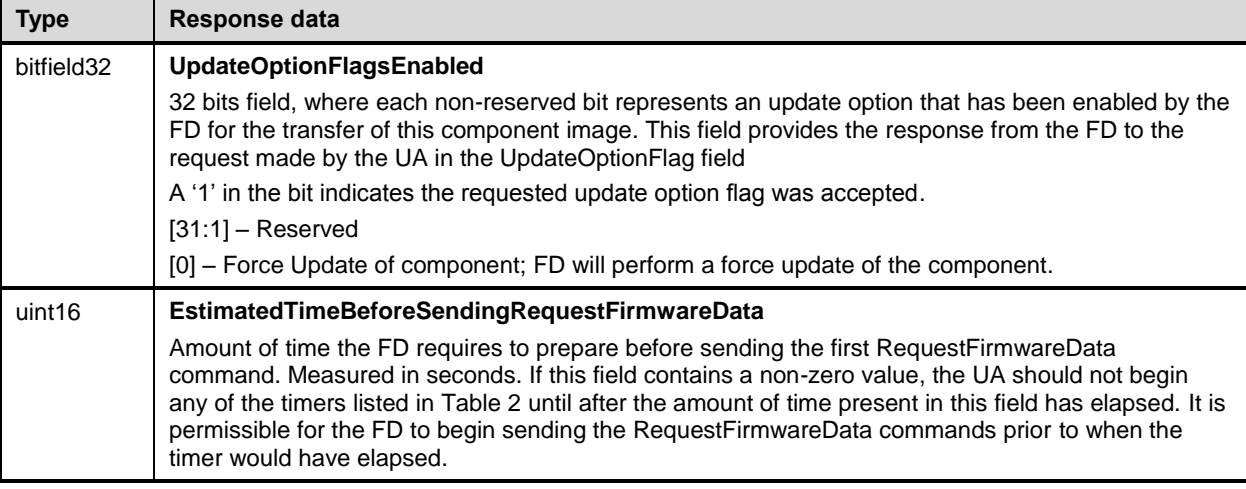

<span id="page-50-0"></span>

# **Value Package Classification Type** 0x0000 **Unknown** 0x0001 **Other** 0x0002 **Driver** 0x0003 **Configuration Software** 0x0004 **Application Software** 0x0005 **Instrumentation** 0x0006 **Firmware/BIOS** 0x0007 **Diagnostic Software** 0x0008 **Operating System** 0x0009 **Middleware** 0x000A **Firmware** 0x000B **BIOS/FCode** 0x000C **Support/Service Pack** 0x000D **Software Bundle** 0x8000- 0xFFFF **Reserved for Vendor Defined values**

#### 896 **Table 19 – ComponentClassification values**

<span id="page-51-1"></span>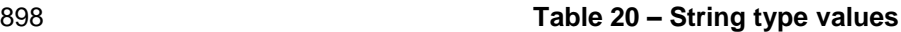

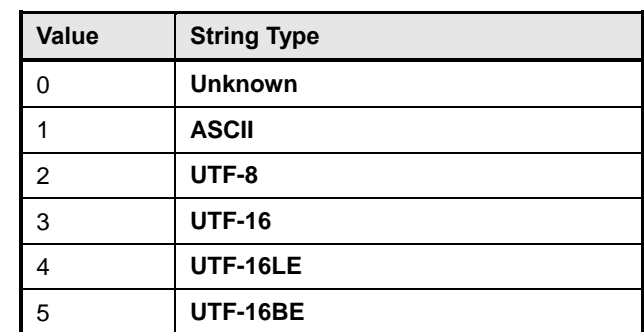

- 900 Error completion codes handling:
- 
- 901 NOT\_IN\_UPDATE\_MODE: Returned by the FD if it's not currently in update mode.

<span id="page-51-0"></span>902

#### 903 **11.6 RequestFirmwareData command format**

 In order for the FD to retrieve a section of a component image, the FD sends RequestFirmwareData request message to the UA, specifying its offset and length. The UA will send a response message that includes the component image portion specified by the offset and length from the request message. The FD shall not request an offset and length values that would extend beyond the end of the component image by more than the firmware update baseline transfer size.

909 The length of the payload in the response message shall match the length field specified in the request 910 message; otherwise the FD shall drop the response data and resend the RequestFirmwareData

911 command.

912 The FD can request the same data more than one time if it wants to perform an immediate verification of 913 the data. The UA shall allow the FD to request data at any valid offset within the firmware data.

#### 914 **Table 21 – RequestFirmwareData command format**

<span id="page-51-2"></span>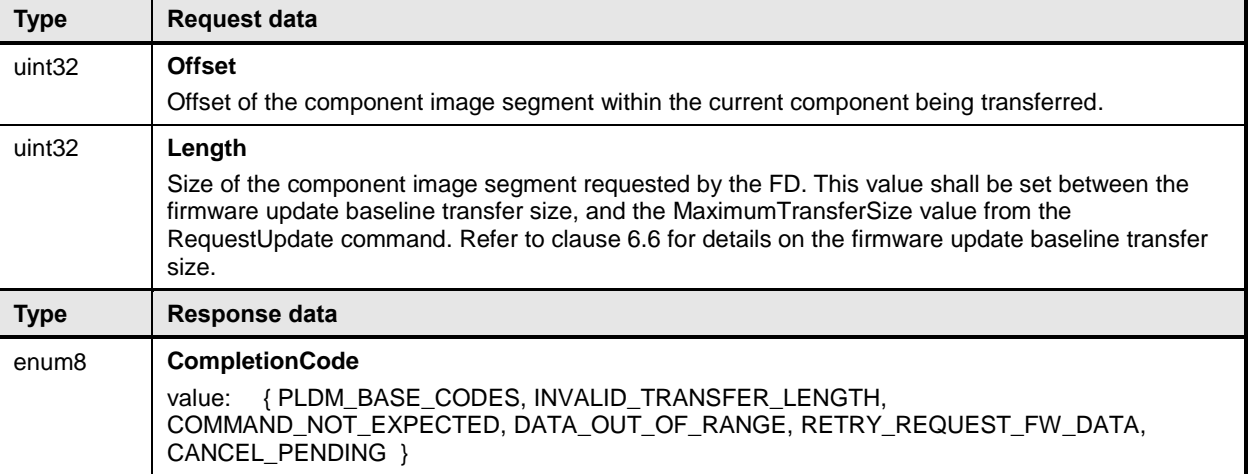

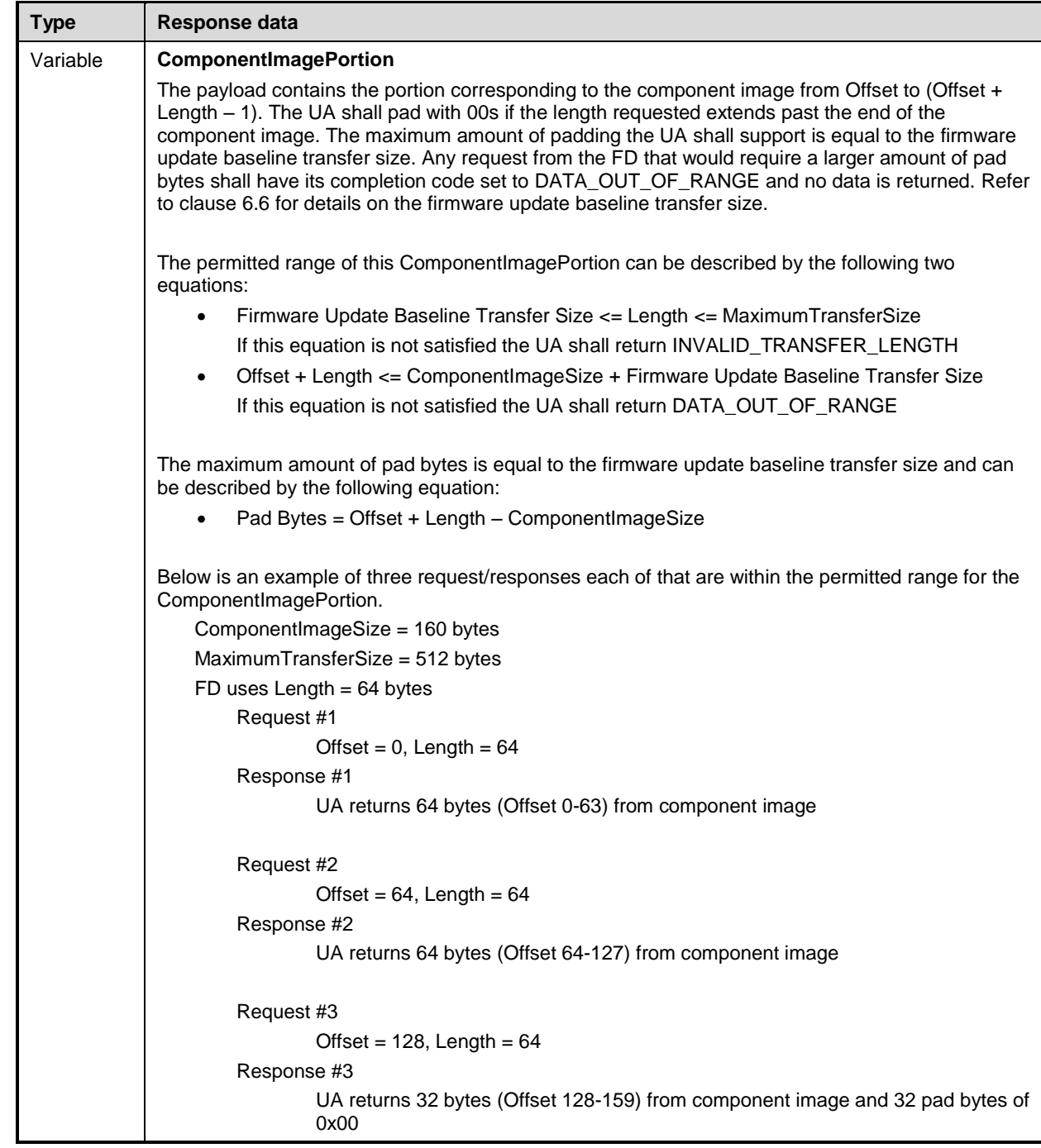

915 Error completion codes handling:

- 917 INVALID\_TRANSFER\_LENGTH: The length of the requested component image portion 918 exceeds the MaxTransferSize in the RequestUpdate command, or is less than the firmware<br>919 update baseline transfer size. update baseline transfer size.
- 920 COMMAND\_NOT\_EXPECTED: Returned by the UA if this command is received when it is not 921 expected based on the sequence defined to update a firmware component.
- 922 DATA\_OUT\_OF\_RANGE: The requested component image portion offset exceeds the range of 923 the component image, or would require the UA to pad the response with a number of bytes that 924 is larger than the firmware update baseline transfer size. The FD can send another 925 RequestFirmwareData command to attempt a retry with a different offset and length value.
- 926 RETRY\_REQUEST\_FW\_DATA: The requested component image portion is not currently 927 available from the UA. The UA requests that the firmware device retry this command after 928 FD\_T2 as it may be retrieving the component image data from an external source.
- 929 CANCEL PENDING: The requested component image portion is not returned by the UA as it 930 previously sent a CancelUpdate or CancelUpdateComponent command to the FD.

#### <span id="page-53-0"></span>931 **11.7 TransferComplete command format**

- 932 The FD sends TransferComplete command to the UA once the FD has transferred all the data for the 933 component image or determines the transfer has failed.
- 934 If the TransferResult of the request message indicates the transfer completed without error then, upon the
- 935 successful completion of this command, the FD proceeds to the next step that verifies the firmware. If the
- 936 transfer fails, the FD shall remain in the DOWNLOAD state and issue TransferComplete command
- 937 indicating failed status of the transfer. The UA shall send a CancelUpdateComponent command if a 938 transfer failure occurs

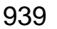

#### 939 **Table 22 – TransferComplete command format**

<span id="page-53-1"></span>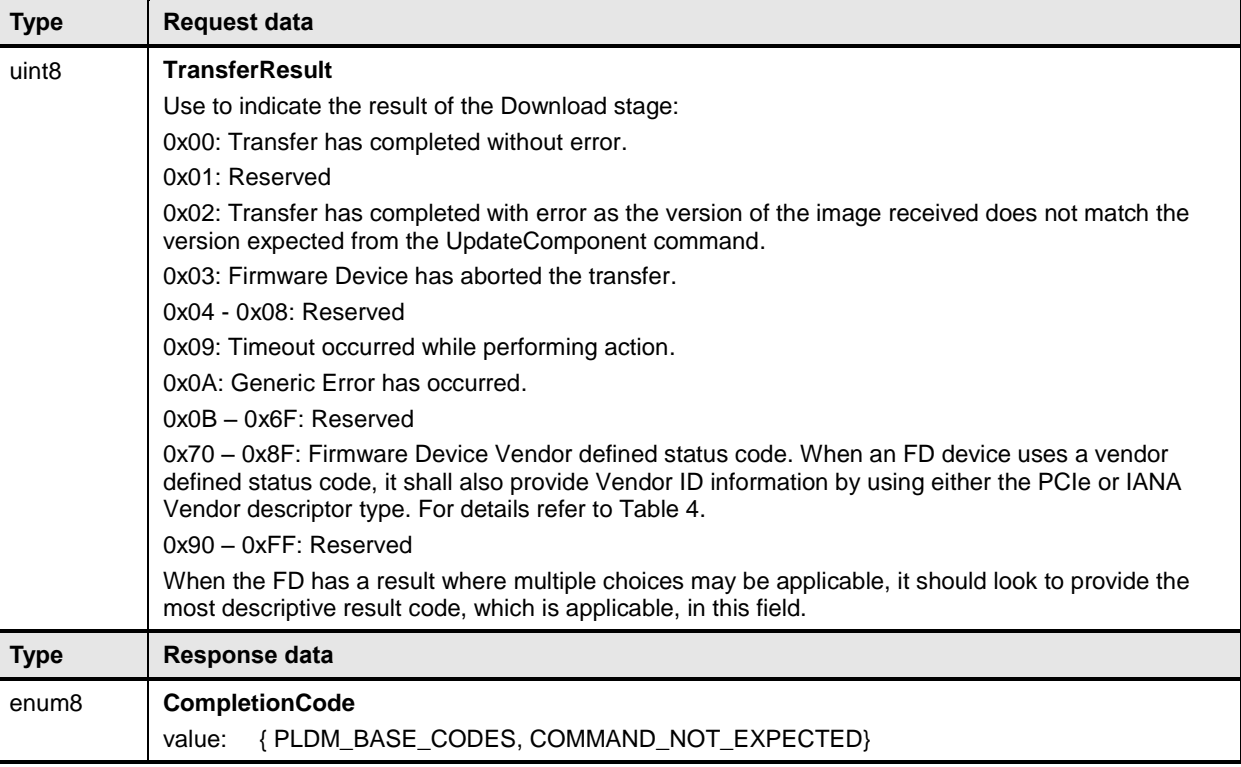

#### 940 Error completion codes handling:

941 • COMMAND NOT EXPECTED: Returned by the UA if this command is received when it is not 942 expected based on the sequence defined to update a firmware component.

#### <span id="page-54-0"></span>944 **11.8 VerifyComplete command format**

- 945 After the component image transfer finishes successfully, the FD transitions to the VERIFY state and 946 performs a validation check against the component image that was received.
- 947 The time consumed on verification can be significant depending on the verification algorithm and
- 948 hardware performance of the FD controller. The UA may send GetStatus commands to poll the state of 949 verification from the FD controller.

950 After the FD finishes verifying the component successfully (including that the image data represents the

- 951 expected version that was to be transferred), it issues the VerifyComplete command and transitions to the 952 APPLY state. If the verification fails, the FD shall remain in the VERIFY state and issue VerifyComplete
- 953 command indicating failed status of the verification. The UA shall send a CancelUpdateComponent
- 954 command if a verification failure occurs
- 

#### 955 **Table 23 – VerifyComplete command format**

<span id="page-54-2"></span>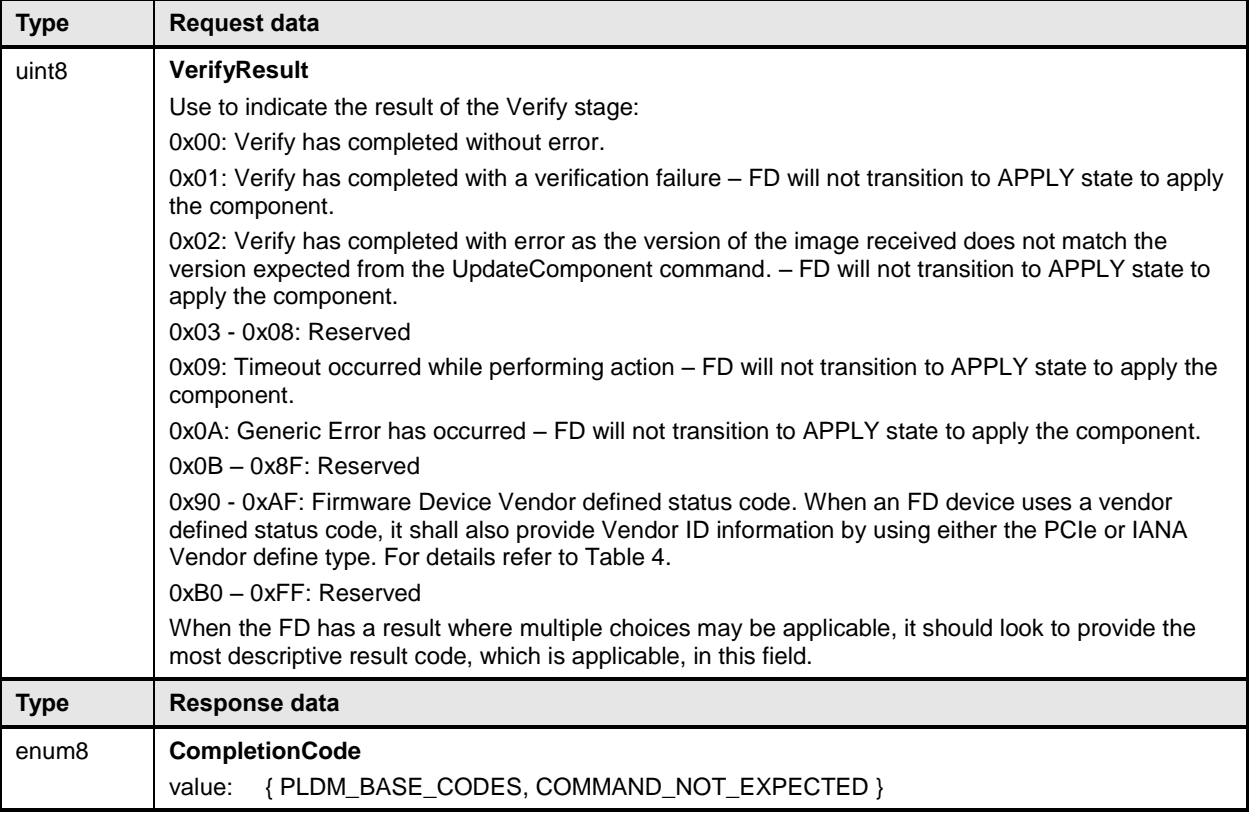

956 Error completion codes handling:

957 • COMMAND NOT EXPECTED: Returned by the UA if this command is received when it is not 958 expected based on the sequence defined to update a firmware component.

#### <span id="page-54-1"></span>959 **11.9 ApplyComplete command format**

960 After firmware verification is successful, the FD transitions into the APPLY state and begins transferring

961 the component image into the storage location where the object resides. After the FD finishes applying

962 the component successfully, it issues an ApplyComplete command indicating success and the FD

963 transitions to the READY XFER state to be ready for the next component transfer. If the apply failed, the

964 ApplyComplete command indicates the failure and the FD remains in the APPLY state.

- 965 Based on the newly applied component, if the FD determines that the activation method is different than
- 966 what would be reported in the GetFirmwareParameters command prior to the component update, then
- 967 the FD can set the appropriate bits in the ComponentActivationMethodsModification field.
- 

#### 968 **Table 24 – ApplyComplete command format**

<span id="page-55-1"></span>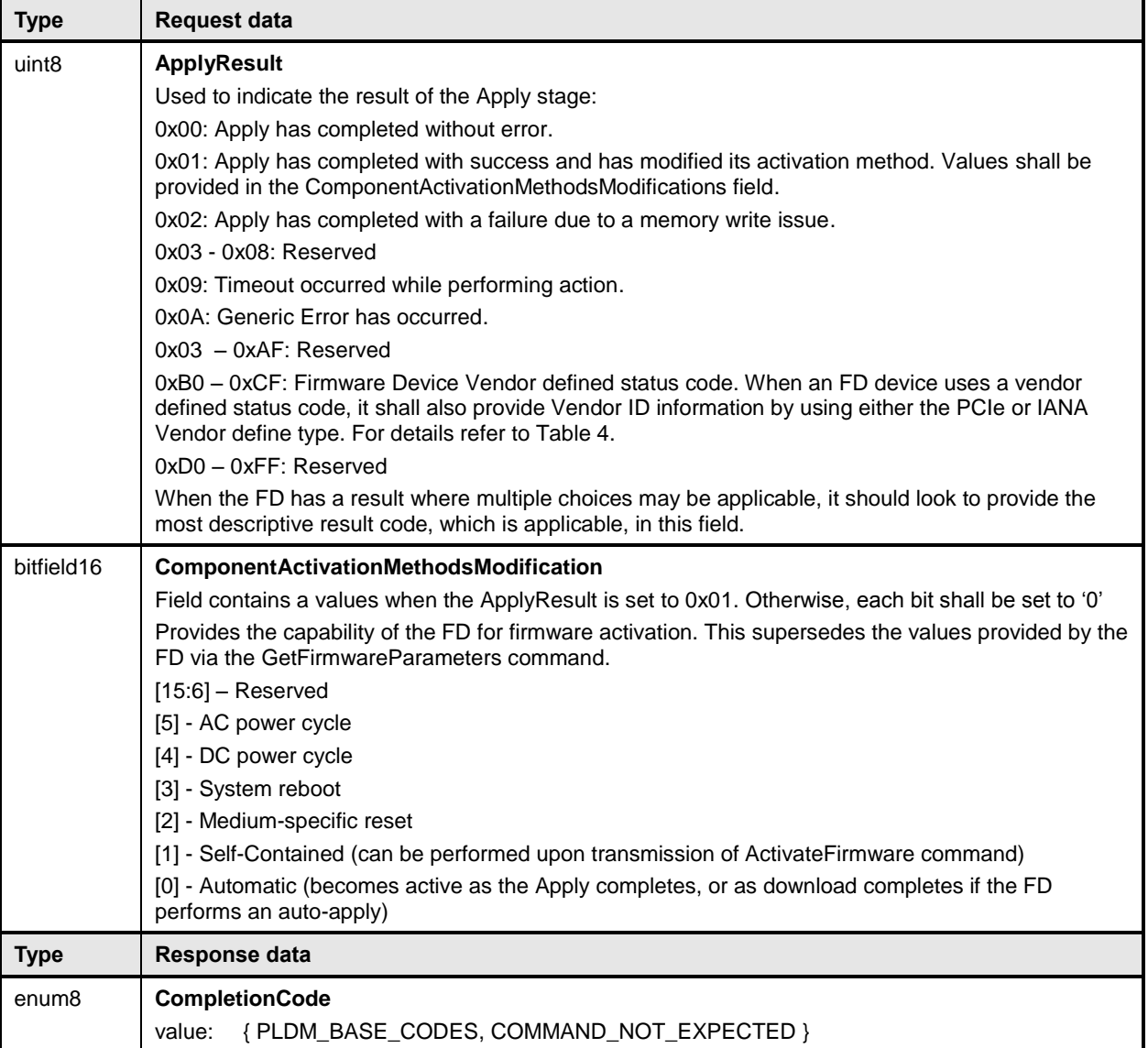

#### 969 Error completion codes handling:

970 • COMMAND\_NOT\_EXPECTED: Returned by the UA if this command is received when it is not 971 expected based on the sequence defined to update a firmware component.

### <span id="page-55-0"></span>972 **11.10 GetMetaData command format**

- 
- 973 The FD sends this command to transfer the data that was originally obtained by the UA through the 974 GetDeviceMetaData command. This command shall only be used if the FD indicated in the GetDeviceMetaData command. This command shall only be used if the FD indicated in the
- 975 RequestUpdate response that it had device metadata that needed to be obtained by the UA. The FD can
- 976 send this command when it is in any state, except the IDLE and LEARN COMPONENTS state.

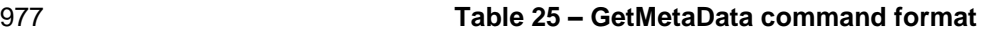

<span id="page-56-1"></span>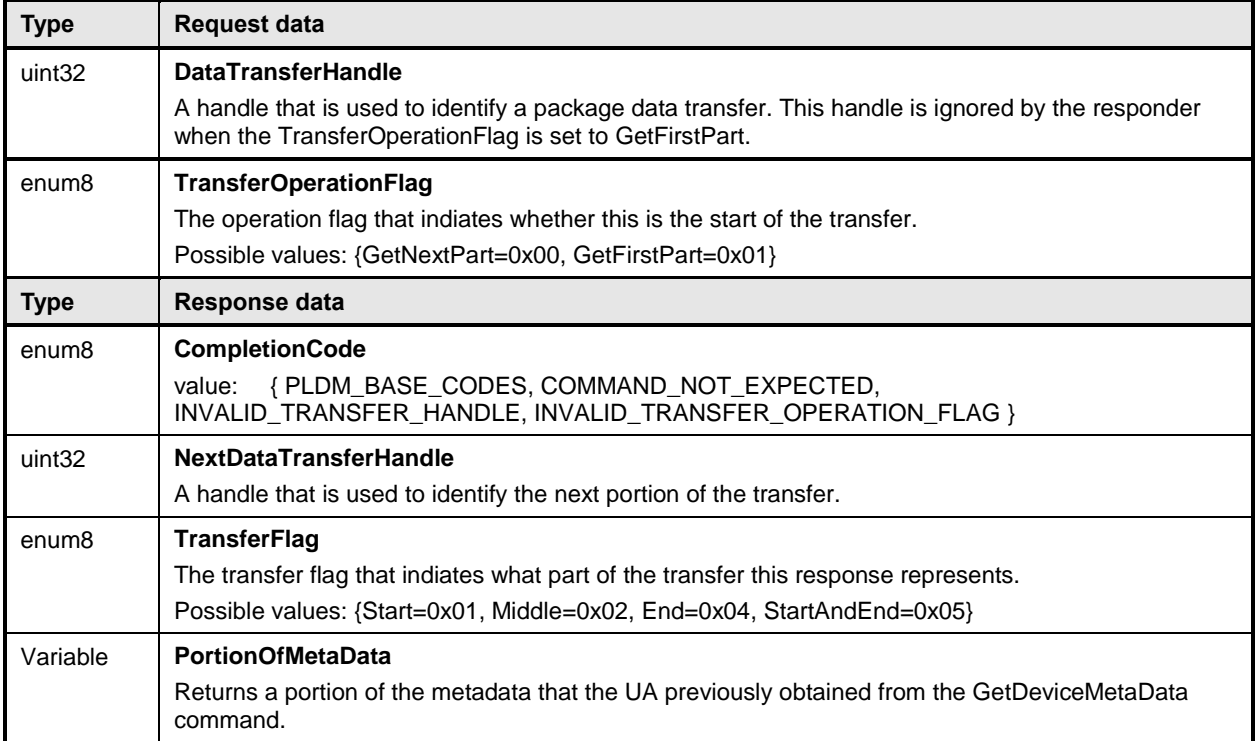

#### 978 Error completion codes handling:

- 979 COMMAND NOT EXPECTED: Returned by the UA if this command is received when it is not 980 expected based on the sequence defined to update a firmware component, or if the UA did not 981 previously retrieve the firmware device metadata through the GetDeviceMetaData command.
- 982 INVALID TRANSFER HANDLE: Returned from the UA if the transfer handle used in the 983 request is invalid.
- 984 **INVALID\_TRANSFER\_OPERATION\_FLAG: Returned from the UA if the transfer operation flag** 985 is invalid.

#### <span id="page-56-0"></span>986 **11.11 ActivateFirmware command format**

987 After all firmware components in the FD have been transferred and applied, the UA sends this command 988 to inform the FD to prepare all successfully applied components to become active at the next activation.

989 The UA can also request activation of all components that have an activation method of 'Self-Contained'.

- 990 The FD shall exit from update mode upon the successful completion of this command.
- 991 The ActivationDelayTime in the response message indicates the maximum time in seconds to finish
- 992 activation if self-contained activation is requested. The FD controller may not be able to respond to 993 commands when activating firmware. The UA periodically sends "GetStatus" to the FD controller within 994 the maximum activation time to detect if the activation completes.

#### 995 **Table 26 – ActivateFirmware command format**

<span id="page-57-1"></span>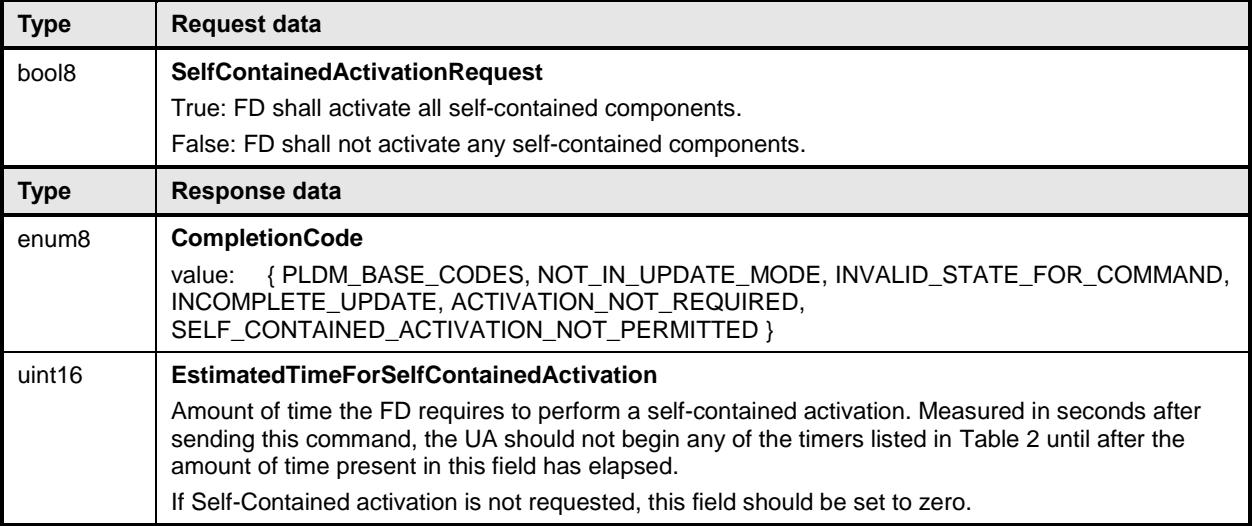

#### 996 Error completion codes handling:

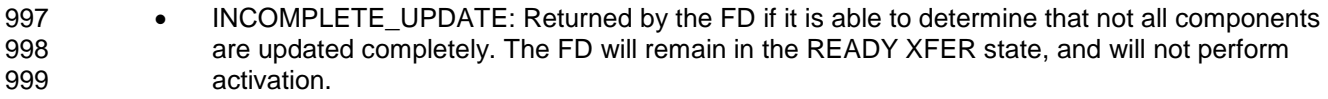

- 1000 INVALID\_STATE\_FOR\_COMMAND: The FD only expects this command in READY XFER 1001 state.
- 1002 NOT\_IN\_UPDATE\_MODE: Returned by the FD if it's not in the update mode.
- 1003 ACTIVATION NOT REQUIRED: Returned by the FD if the new firmware components are 1004 already pending activation (such as through a previous ActivateFirmware command), or the 1005 activation method was 'automatic' and therefore the component was already activated at the 1006 completion of the apply step.
- 1007 
SELF\_CONTAINED\_ACTIVATION\_NOT\_PERMITTED: Retuned by the FD if it does not<br>
1008 support Self-Contained activation and the SelfContainedActivationRequest is set to True. support Self-Contained activation and the SelfContainedActivationRequest is set to True.

#### <span id="page-57-0"></span>1009 **11.12 GetStatus command format**

- 1010 The UA sends this command to acquire the status of the FD.
- 

#### 1011 **Table 27 – GetStatus command format**

<span id="page-57-2"></span>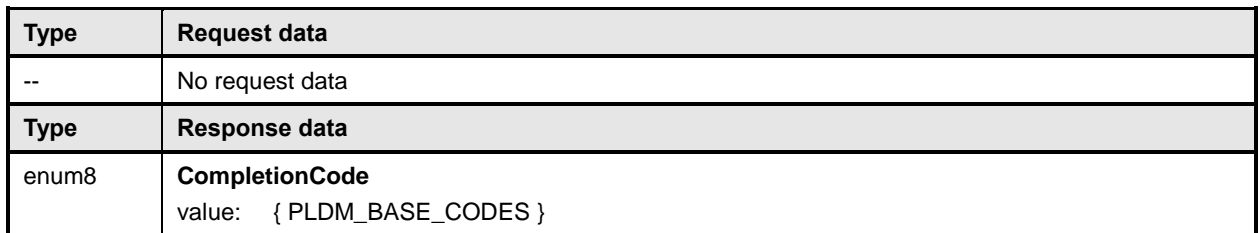

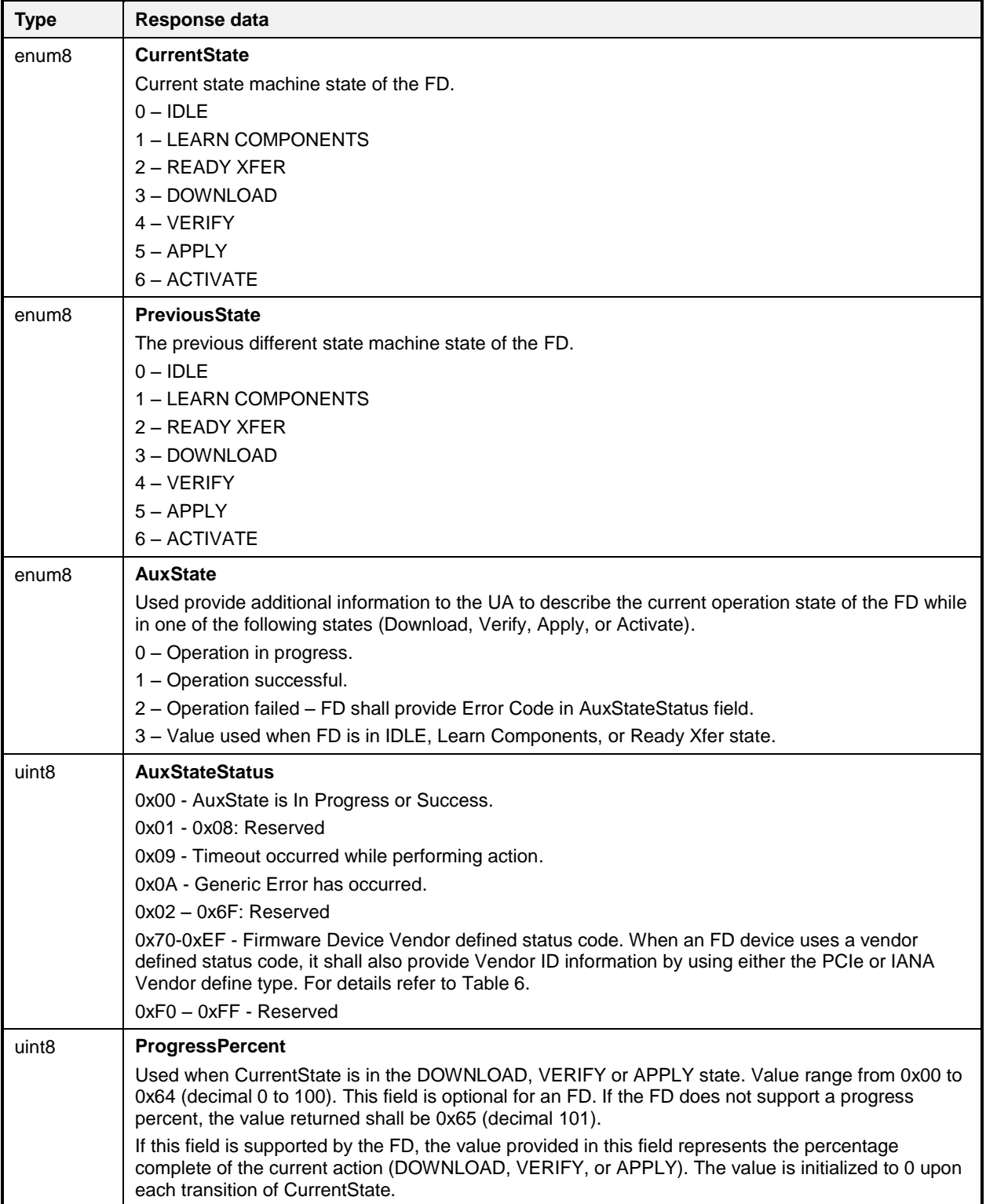

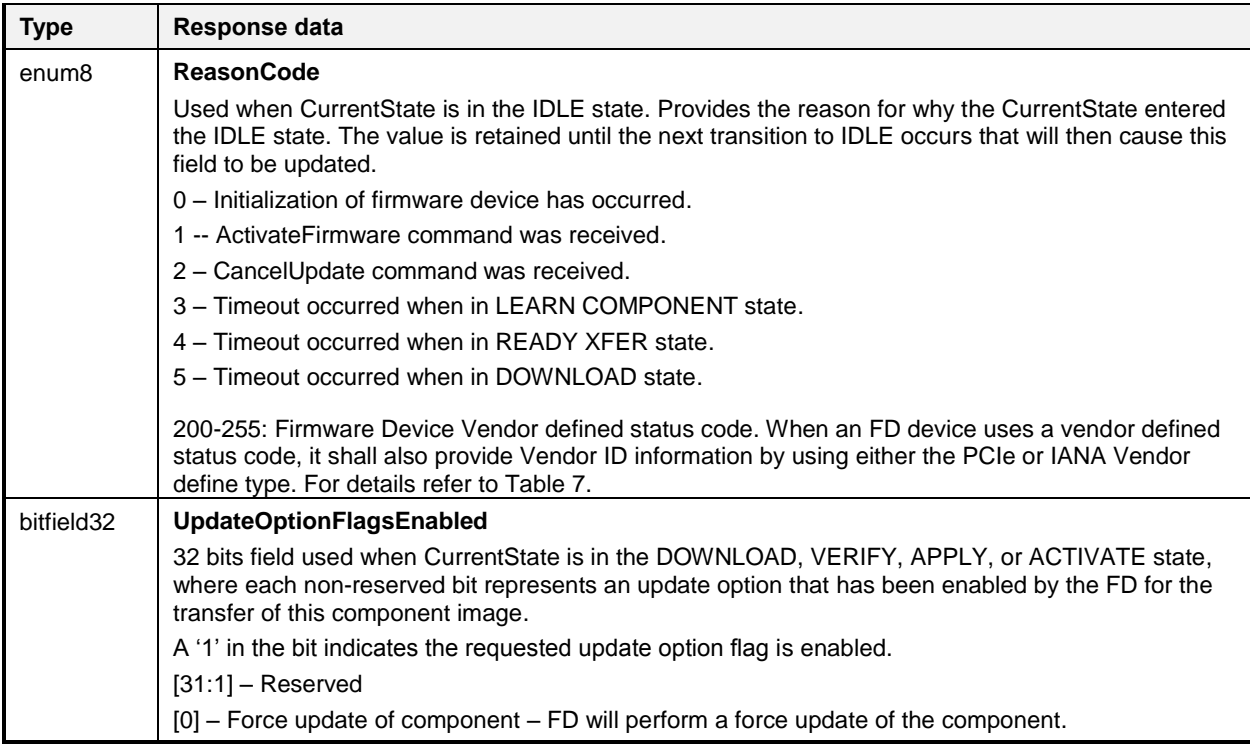

1012 GetStatus is provided to poll the status of the FD controller. The timeout waiting for ProgressPercent 1013 change is defined by UA\_T3. When the UA does not see a change in the ProgressPercent after waiting 1014 for UA T3 time, then the UA can send CancelUpdateComponent command to cancel the component

<span id="page-59-0"></span>1015 update

#### 1016 **11.13 CancelUpdateComponent command format**

 During the firmware component transfer process, the UA may send this command to the FD. The FD, upon receiving this command shall stop sending RequestFirmwareData commands to the UA, and cancel the current component update procedure. The FD controller shall transition to the READY XFER state of update mode and be ready to accept another UpdateComponent command. The UA may attempt to resend the same component image to the UA.

1022 It is strongly recommended that the entire firmware update procedure be performed as a single sequence of events and not cancelled by the UA. This specification does not describe or provide guidance on a recovery procedure if the FD operation is affected by a partially transferred image. After canceling the update, the FD may not be able to operate normally if only a portion of the firmware update has been completed.

#### 1027 **Table 28 – CancelUpdateComponent command format**

<span id="page-59-1"></span>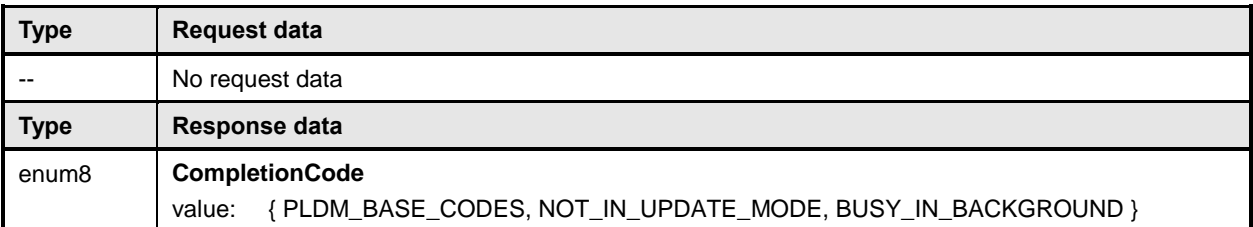

1028 Error completion codes handling:

- 1029 NOT\_IN\_UPDATE\_MODE: returned by the FD if it's not currently in update mode.
- 1030 BUSY IN BACKGROUND: returned by the FD if there is a critical job in the background, and 1031 cannot exit from update mode. The UA shall retry after UA\_T1.

#### <span id="page-60-0"></span>1032 **11.14 CancelUpdate command format**

 This command signals to the FD that it should exit from update mode even if activation is required to begin operating at the new firmware level. The UA should always attempt to complete the transfer of all components and use this command only if it determines that there is no other method to continue with the transfer process. The FD will provide a response field that indicates which components will be in a non- functioning state upon exit of update mode and subsequent external activation, such as an initialization of the FD. This will depend on the FD's capability to recover from failed component updates. The indication will allow the UA to understand when a failed FD update results in a non-functioning component state that may require recovery actions (outside the scope of this specification) to place the component into a functioning state.

 It is strongly recommended that the entire firmware update procedure be performed as a single sequence of events and not cancelled by the UA. This specification does not describe or provide guidance on a recovery procedure if the FD operation is affected by a partially transferred image. After canceling the update, the FD may not be able to operate normally if only a portion of the firmware update has been completed.

#### 1047 **Table 29 – CancelUpdate command format**

<span id="page-60-1"></span>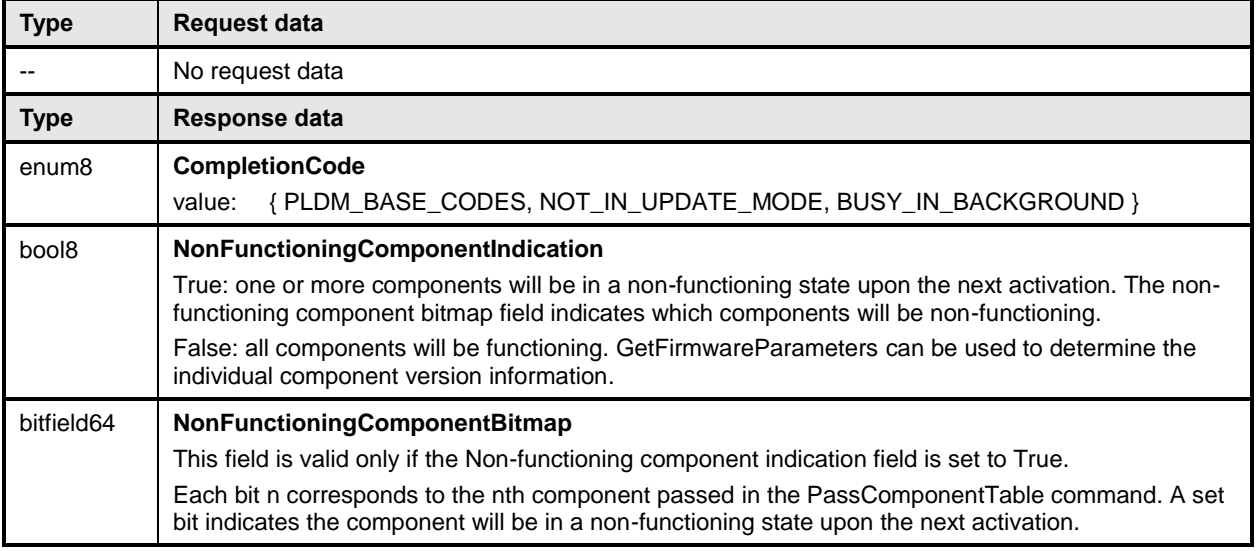

#### 1048 Error completion codes handling:

- 1049 NOT IN UPDATE MODE: returned by the FD if it's not in the update mode.
- 1050 BUSY\_IN\_BACKGROUND: returned by the FD if there are critical tasks already being 1051 **performed by the device, and cannot exit from update mode. The UA shall retry within UA T1** 1052 interval.

# <span id="page-61-0"></span>**12 Additional information**

#### <span id="page-61-1"></span>**12.1 Multipart transfers**

 The commands GetPackageData, GetDeviceMetaData, and GetMetaData, which are defined in clause [11](#page-42-0) for transferring package data or firmware device metadata, support multipart transfers. The three Get commands use flags and data transfer handles to perform multipart transfers. A data transfer handle uniquely identifies the next part of the transfer. The data transfer handle values are implementation specific. For example, an implementation can use memory addresses or sequence numbers as data transfer handles. Following are some requirements for using TransferOperationFlag, TransferFlag, and DataTransferHandle for a given data transfer:

- 1062 For initiating a data transfer (or getting the first part of data) using a Get command, the TransferOperationFlag shall be set to GetFirstPart in the request of the Get command.
- 1064 For transferring a part other than the first part of data by using a Get command, the TransferOperationFlag shall be set to GetNextPart and the DataTransferHandle shall be set to the NextDataTransferHandle that was obtained in the response of the previous Get command 1067 for this data transfer.
- 1068 The Transfer Flag specified in the response of a Get command has the following meanings:
- Start, which is the first part of the data transfer
- Middle, which is neither the first nor the last part of the data transfer
- End, which is the last part of the data transfer
- StartAndEnd, which is the first and the last part of the data transfer
- **•** The requester shall consider a data transfer complete when the TransferFlag in the response of 1074 a Get command is set to End or StartAndEnd. a Get command is set to End or StartAndEnd.
- [Figure 7](#page-62-2) shows how the multipart transfers can be performed using the generic mechanism defined in the commands.
- In this example, the update agent maintains a copy of the package data provided by the firmware update 1078 package. The firmware device gets the package data by using the GetPackageData command. Figure 1<br>1079 shows the flow of the data transfer. shows the flow of the data transfer.

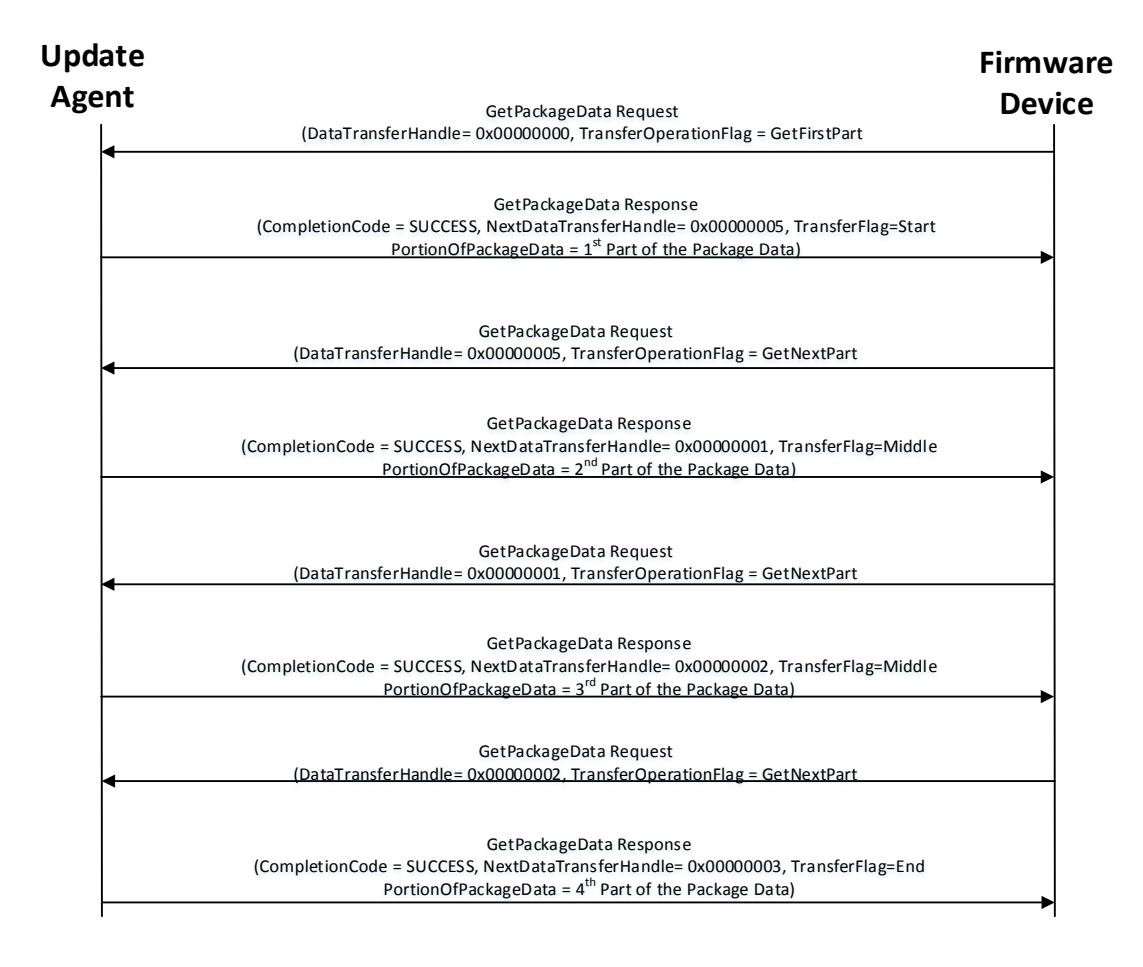

<span id="page-62-2"></span>1081

#### 1082 **Figure 7 – Multipart package data transfer using the GetPackageData command**

#### <span id="page-62-0"></span>1083 **12.2 Transport Protocol type supported**

1084 PLDM can support bindings over multiple interfaces, refer to [DSP0245](#page-6-3) for the complete list. This 1085 specification requires the transport protocol type to support asynchronous request/response messages 1086 that can be sent from either endpoint in order to support the full Firmware Update functionality. All

<span id="page-62-1"></span>1087 transport protocol types can be supported for the two Inventory commands defined in [Table 10.](#page-37-2)

#### 1088 **12.3 Considerations for FD device manufacturers**

 This specification does not provide a direct recovery method for when the update process is interrupted by power loss, interface failures, or unplanned reboots. An FD device manufacturer can look to minimize the exposure to these types of events by implementing a dual bank approach for firmware components. By using a dual bank approach, the new component data being updated is placed into a 'backup' image location and the FD device would continue to use the actively running image location until an ActivateFirmware command has been received. At that point the FD device will enable the new image to become the active running image at the next activation. If a power loss or interruption occurred prior to receiving the ActivateFirmware command the FD device would continue to use actively running image and the UA can subsequently restart the firmware update process to update all components again.

# <span id="page-63-0"></span>1099 **ANNEX A** 1100 (informative)

1101

1102

# 1103 **Change log**

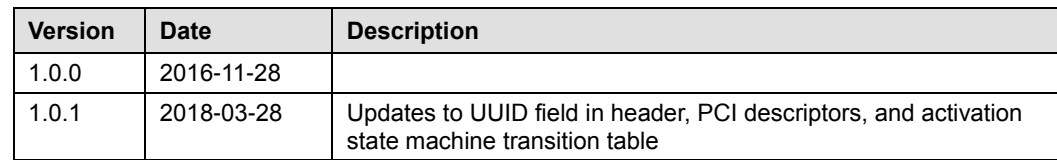

1104

<span id="page-64-0"></span>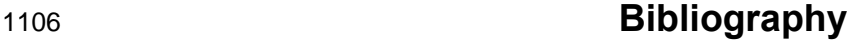

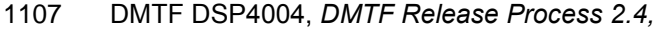

[http://dmtf.org/sites/default/files/standards/documents/DSP4004\\_2.4.pdf](http://dmtf.org/sites/default/files/standards/documents/DSP4004_2.4.pdf)